## Бизнес-процесс «Чек ККМ (на основании «Заказа клиента»)»

Последние изменения: 2024-03-26

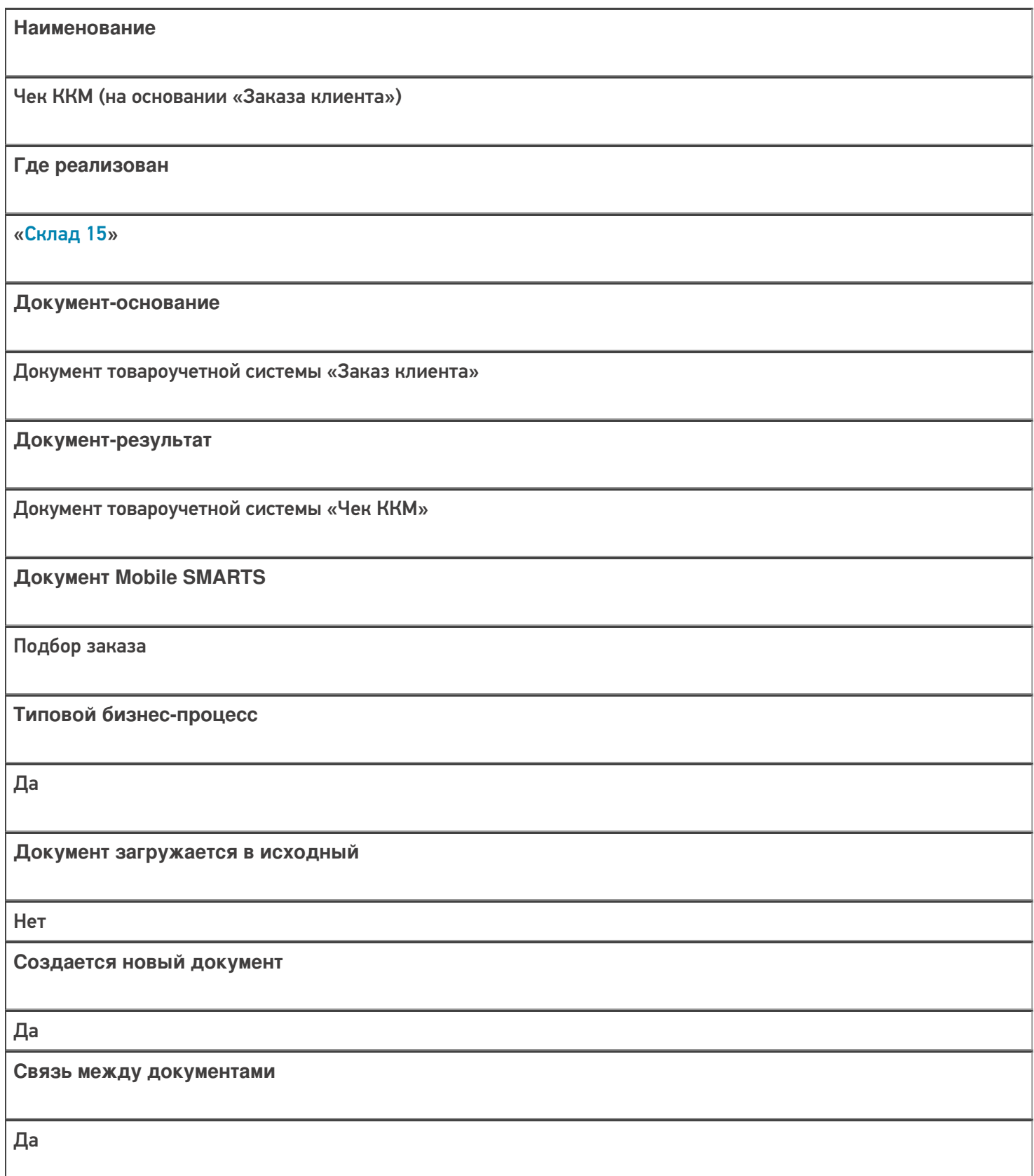

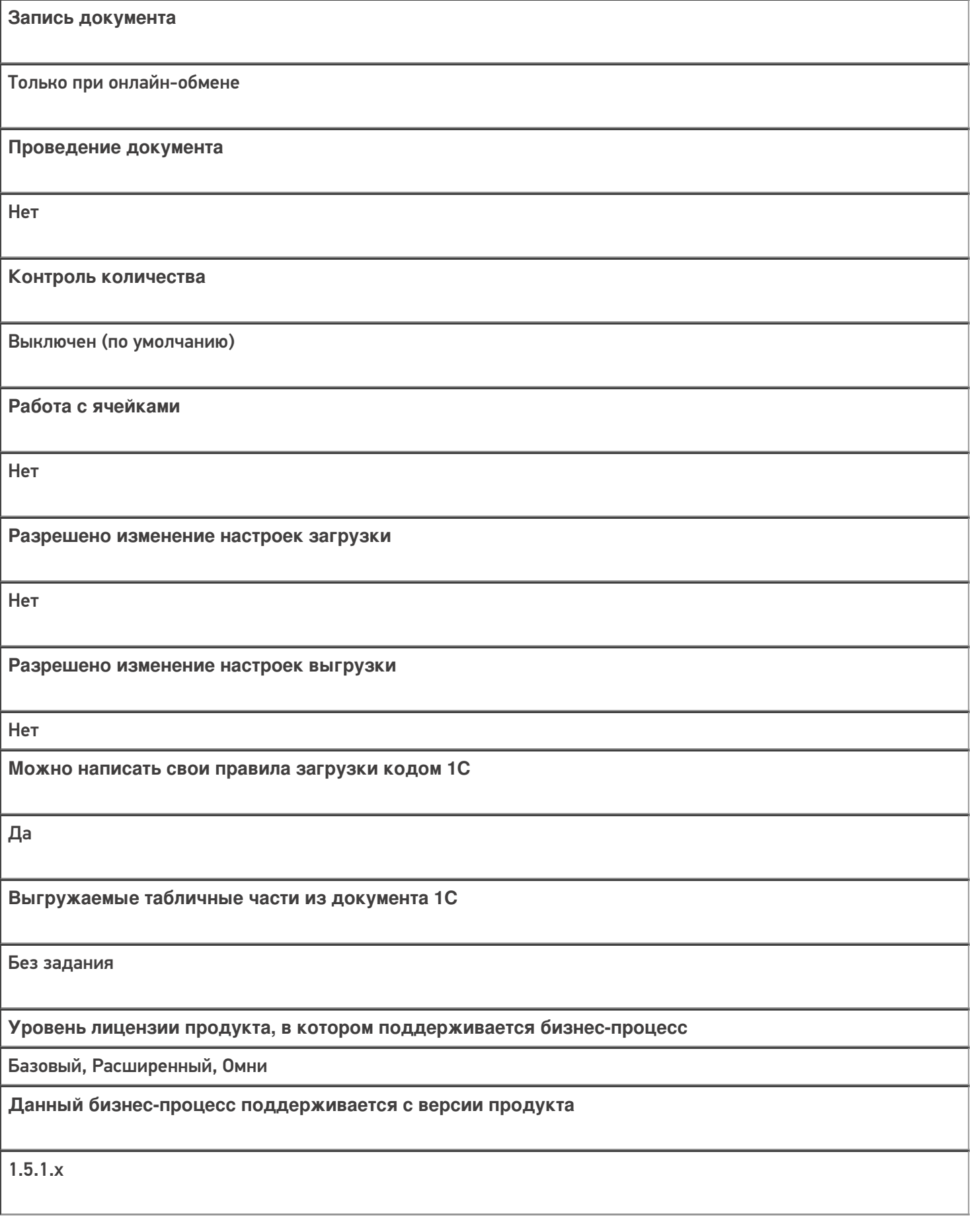

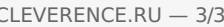

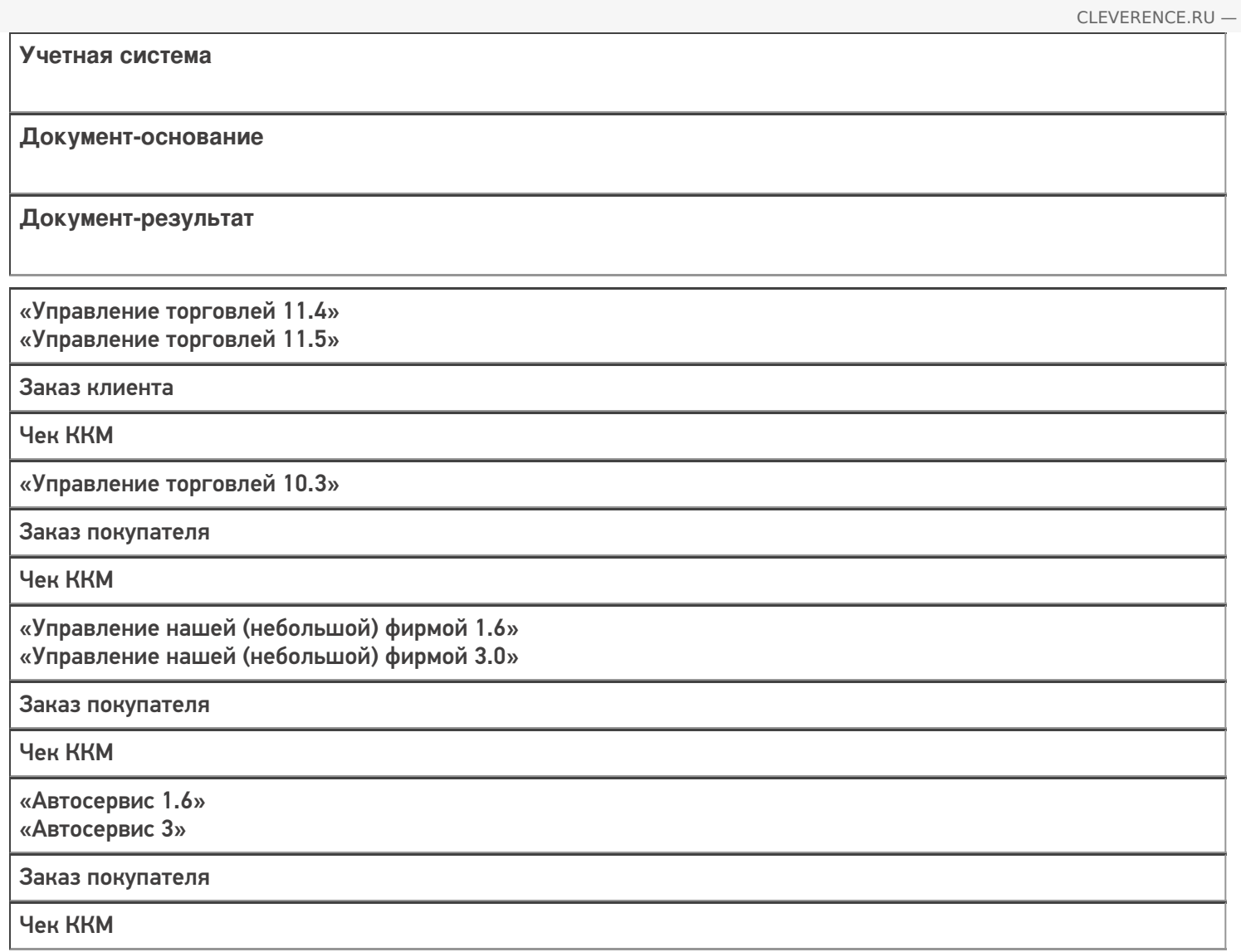

#### Не нашли что искали?

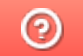

## Бизнес-процесс «Реализация товаров и услуг (созданный на ТСД «Сбор штрихкодов»)»

Последние изменения: 2024-03-26

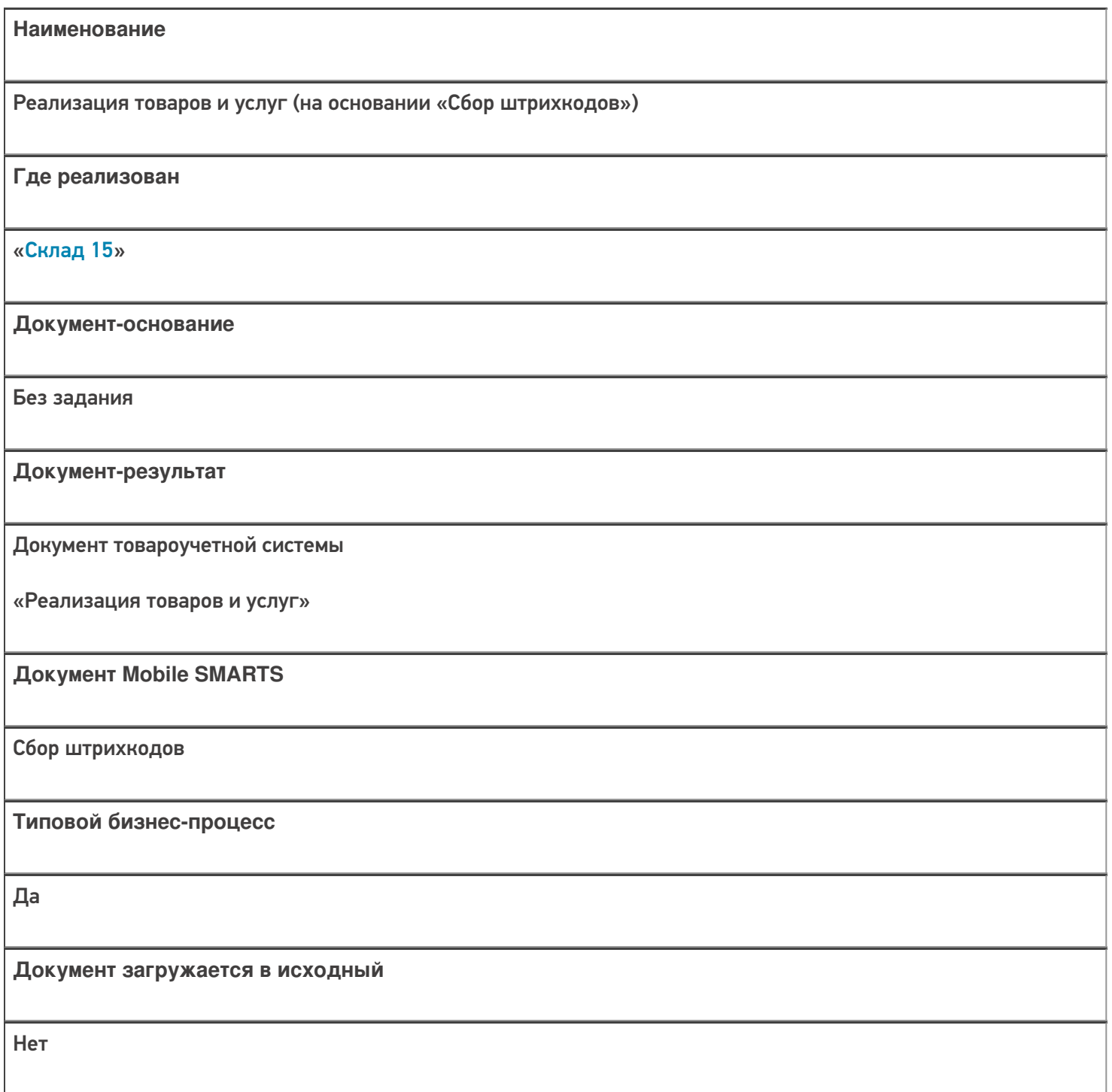

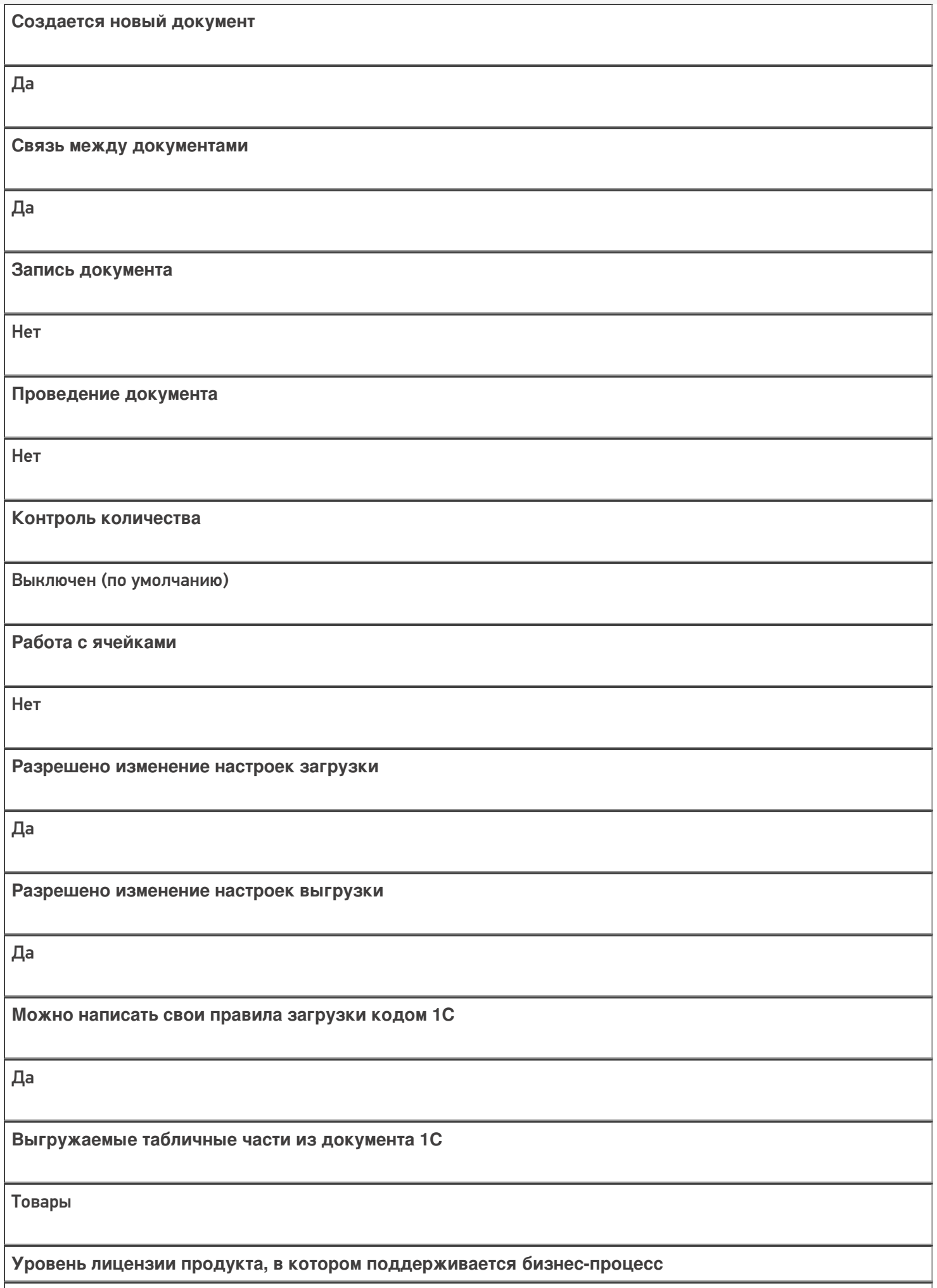

Минимум, Базовый, Расширенный, Омни

**Данный бизнес-процесс поддерживается с версии продукта**

 $1.0.1.x$ 

### Диаграмма бизнес-процесса:

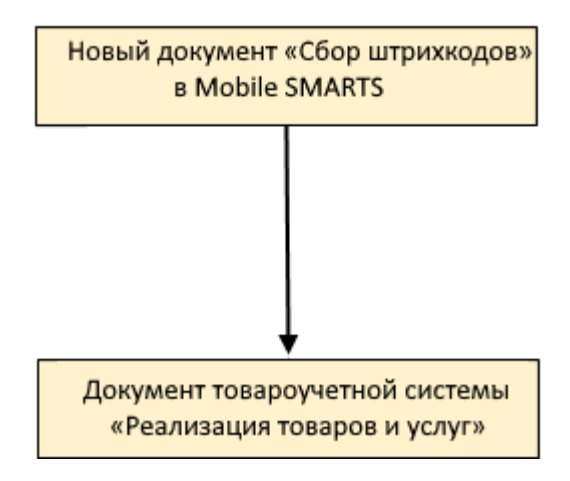

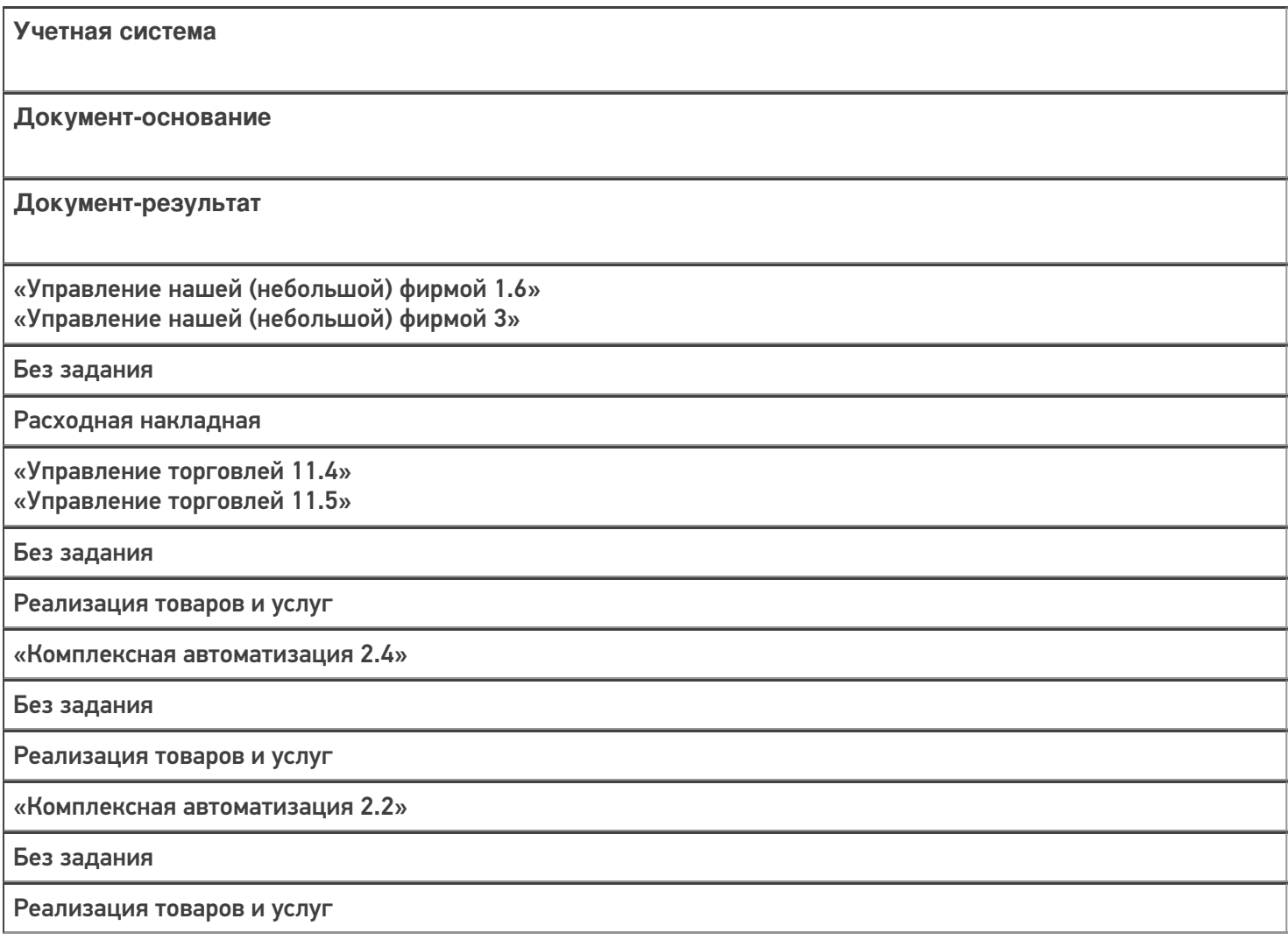

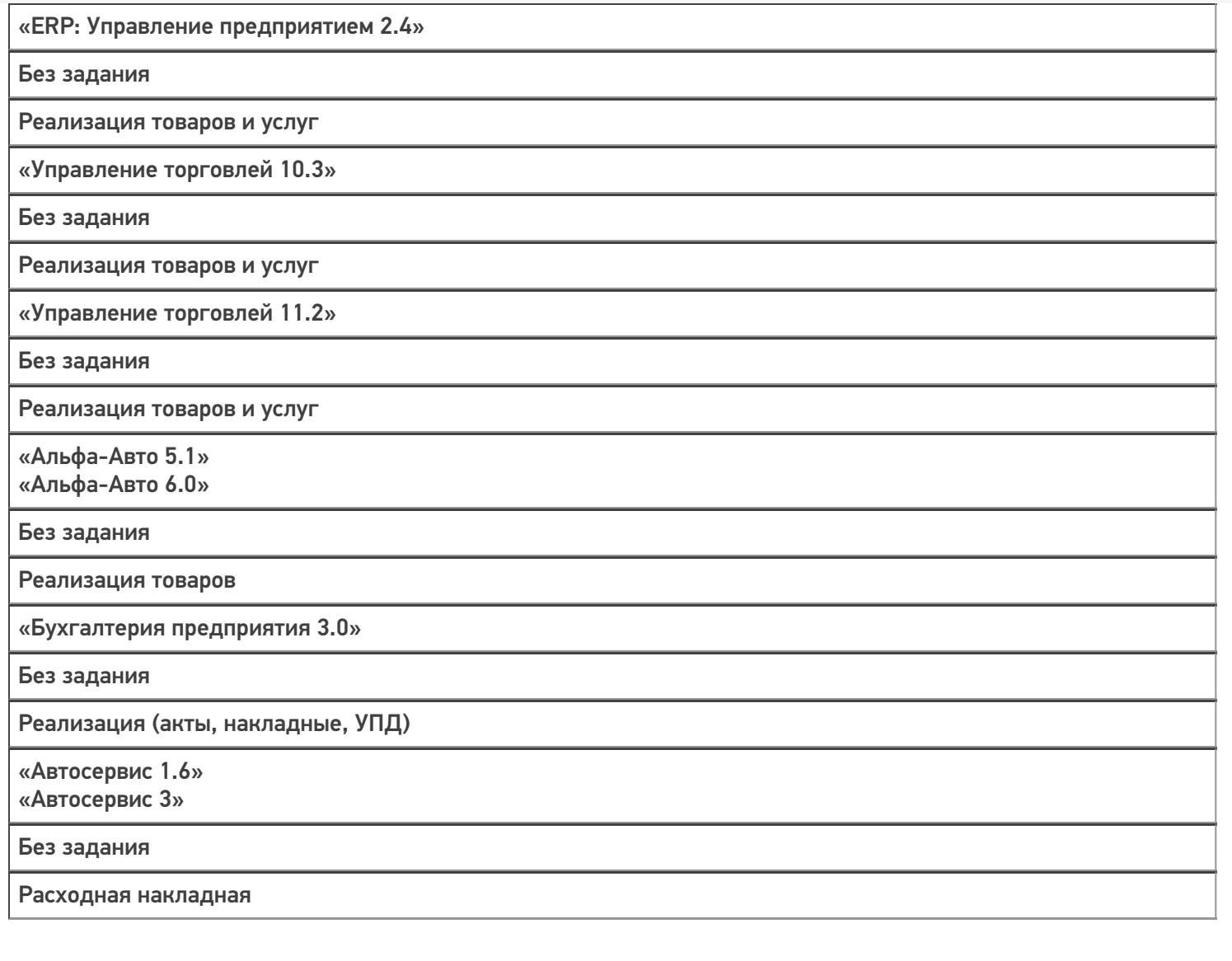

### Не нашли что искали?

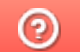

## Бизнес-процесс «Отгрузка товаров ИС МП (созданный на ТСД «Подбор заказа»)»

Последние изменения: 2024-03-26

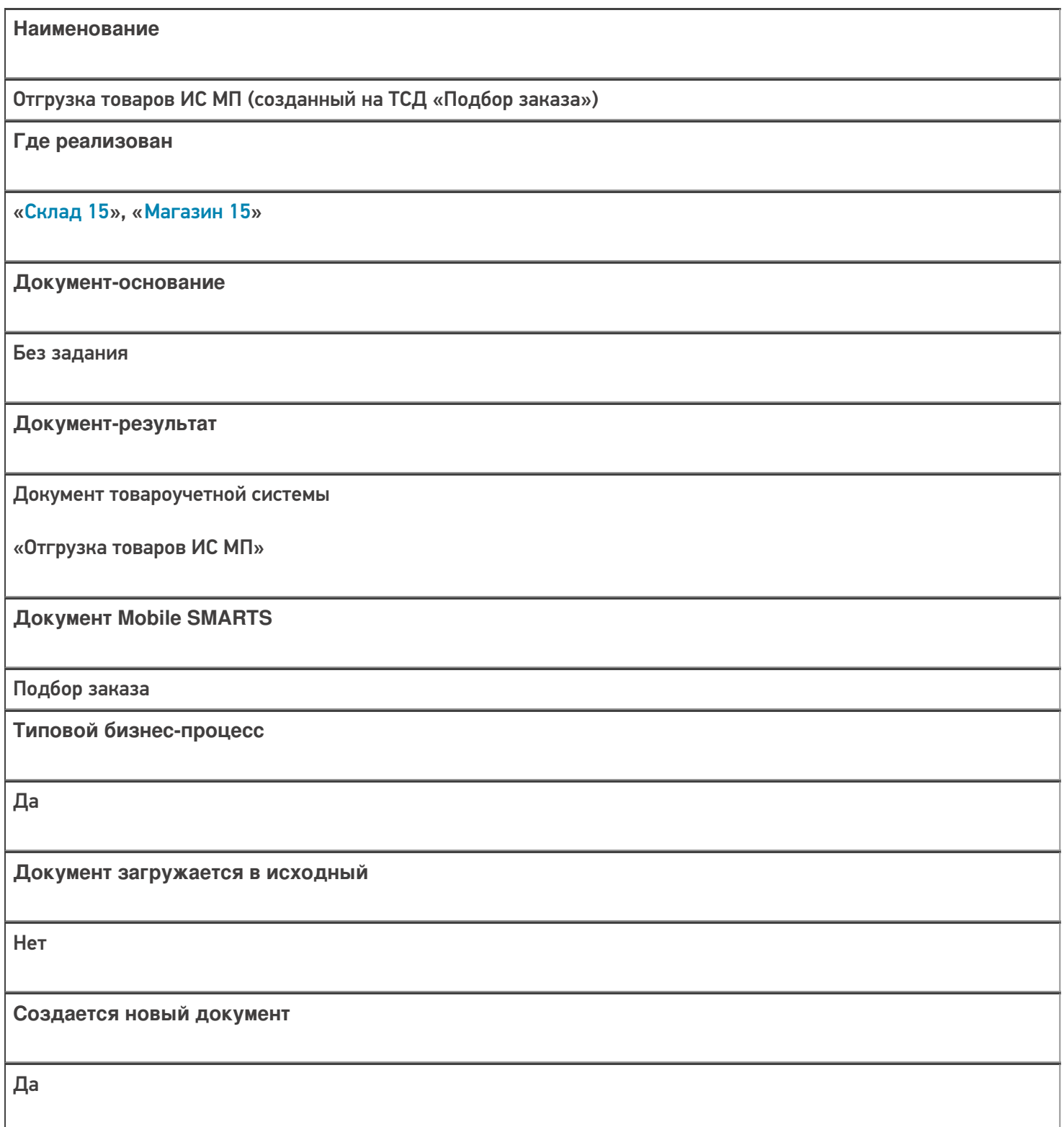

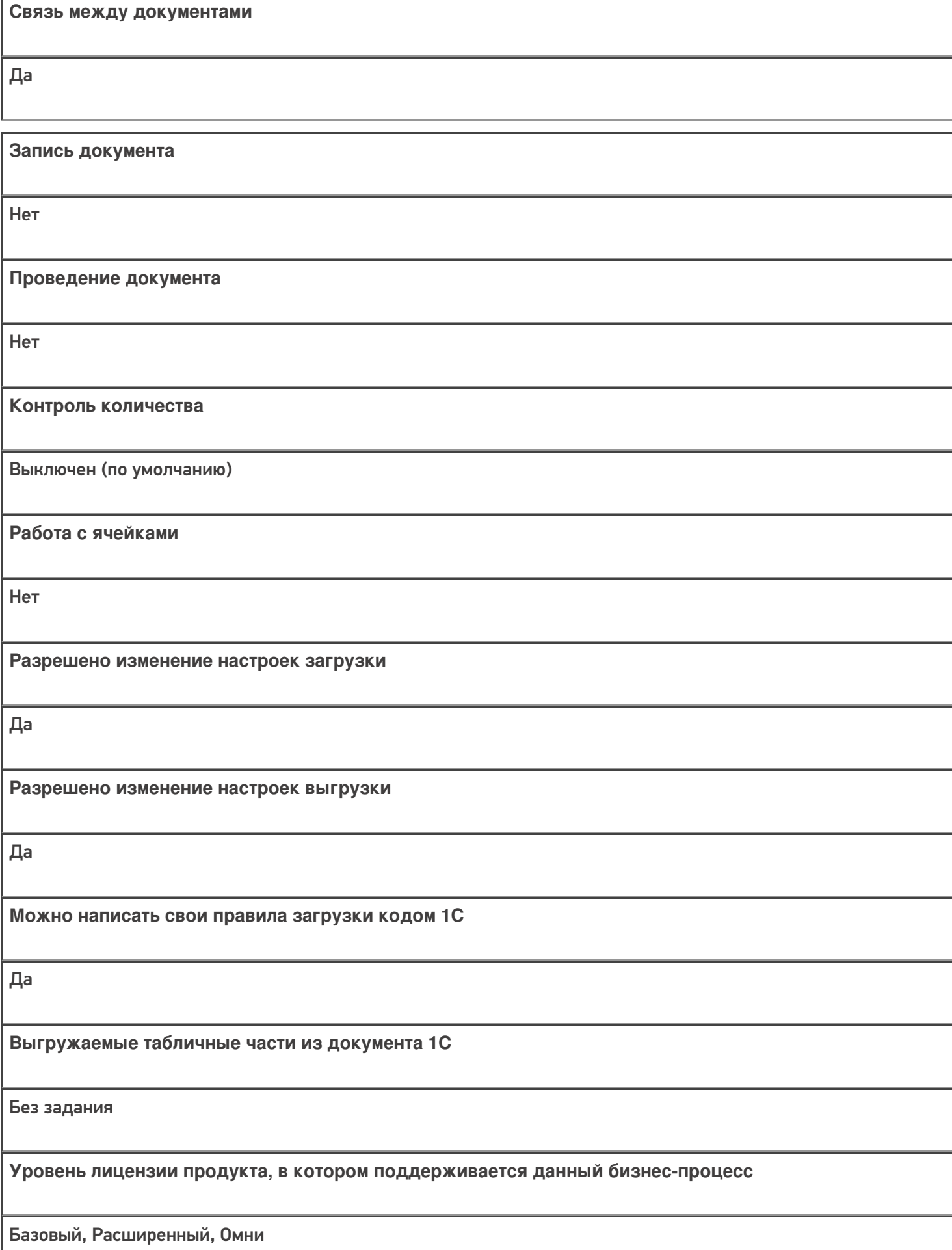

**Данный бизнес-процесс поддерживается с версии продукта** 1.2.2.х

### Диаграмма бизнес-процесса:

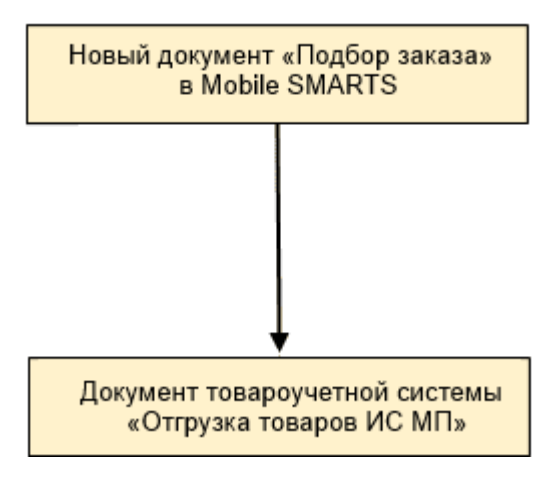

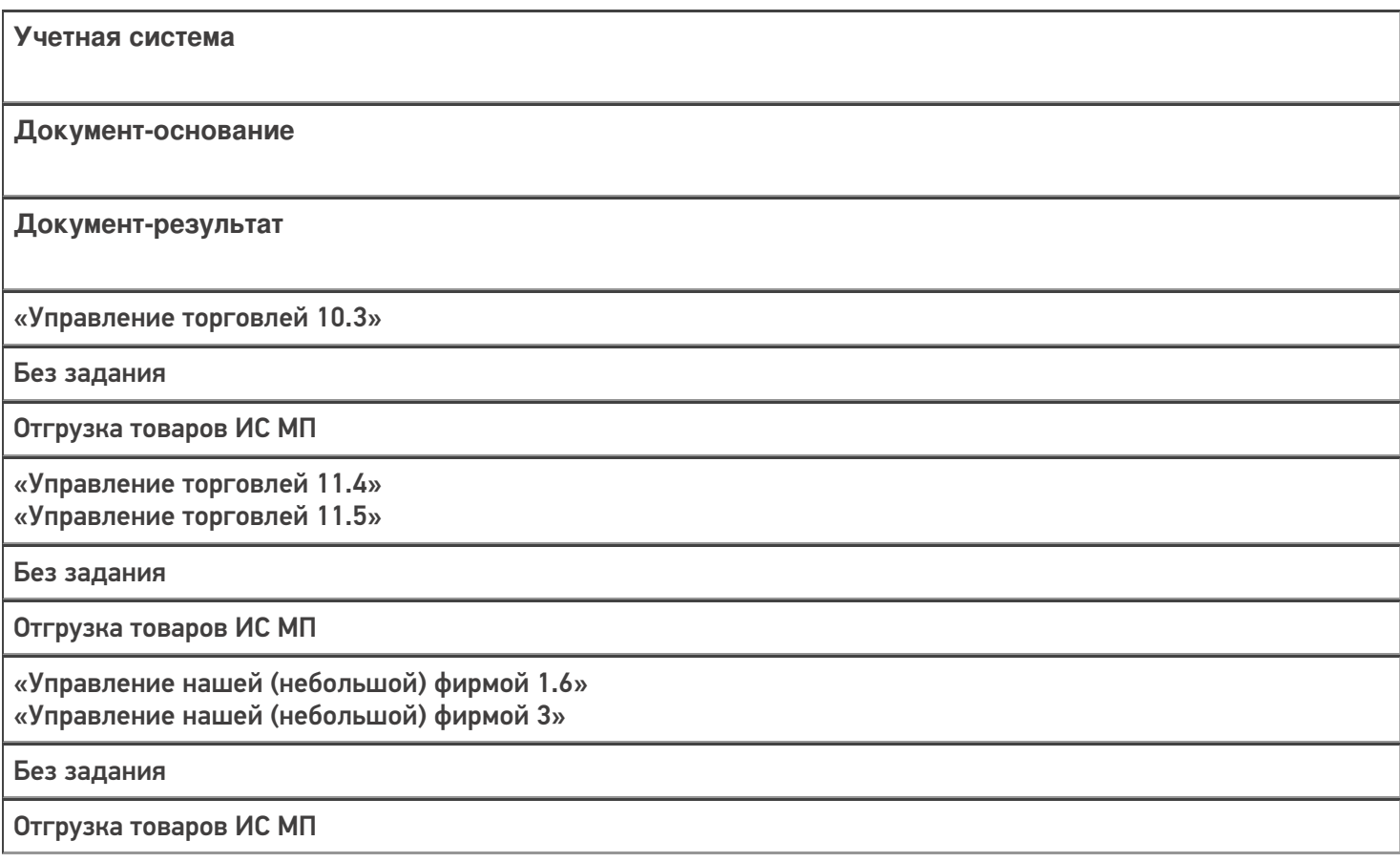

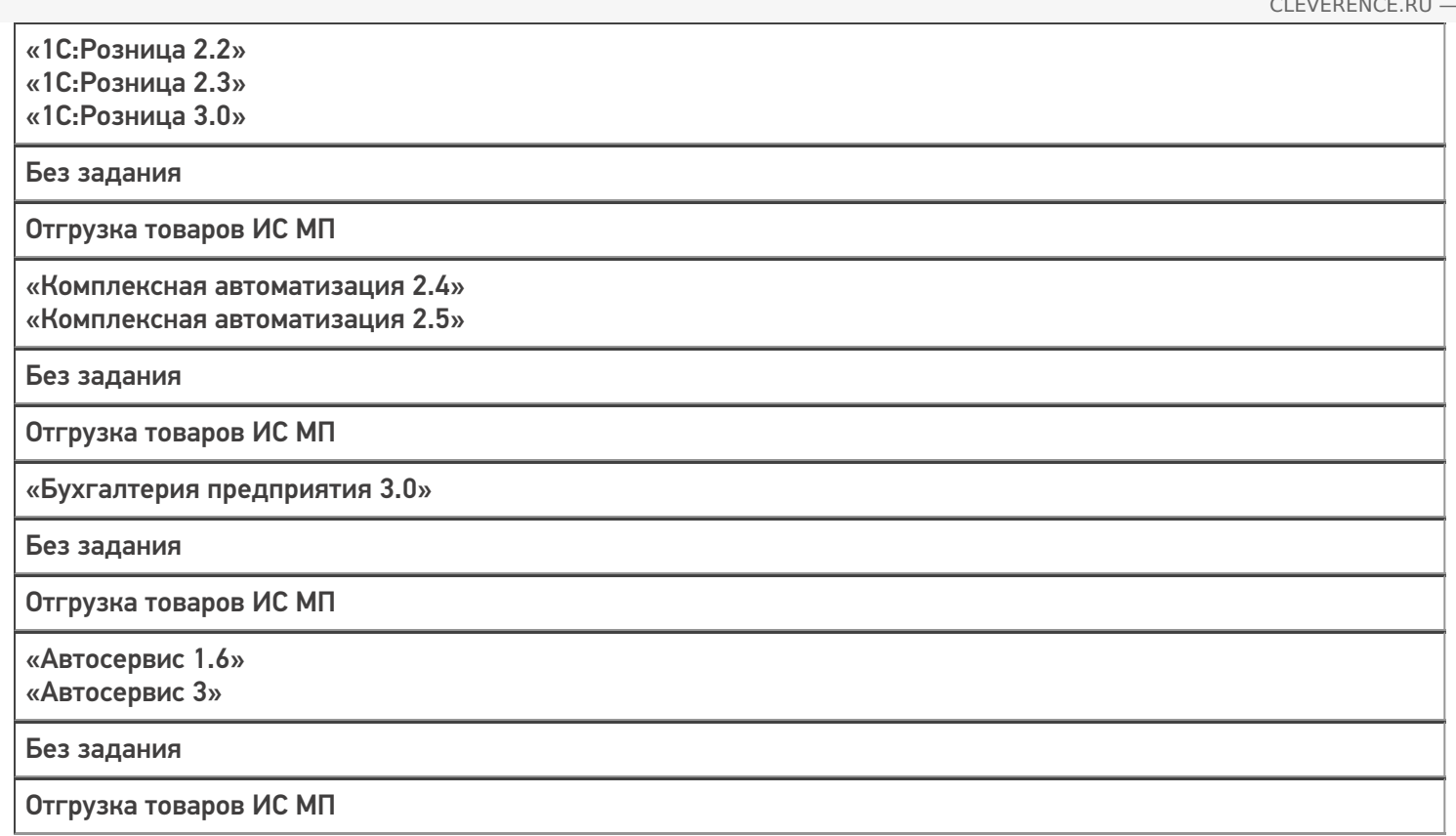

### Не нашли что искали?

 $\odot$ 

## Бизнес-процесс «Отгрузка алкоголя (проверка документа «ТТН (исходящая)»)»

Последние изменения: 2024-03-26

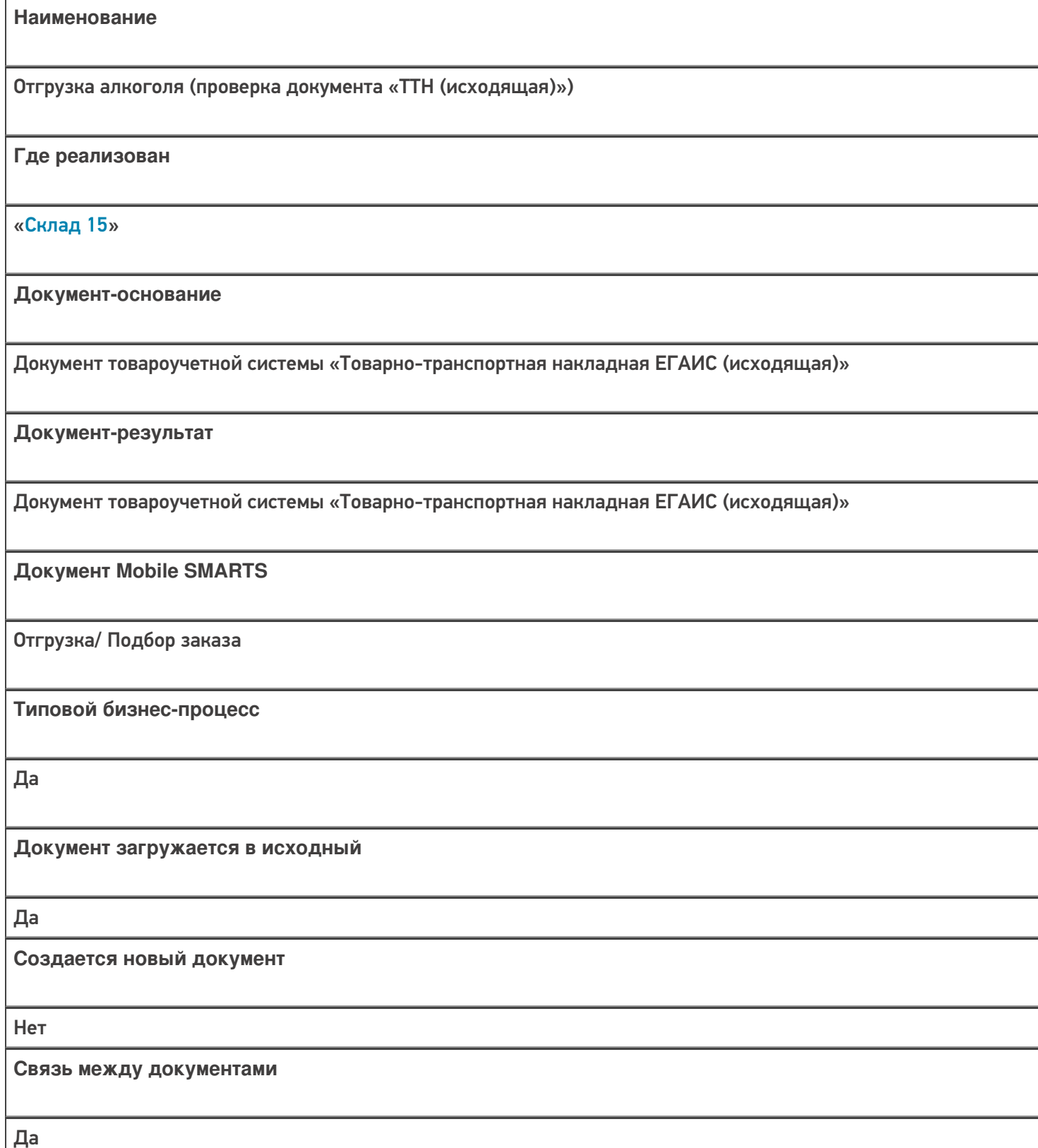

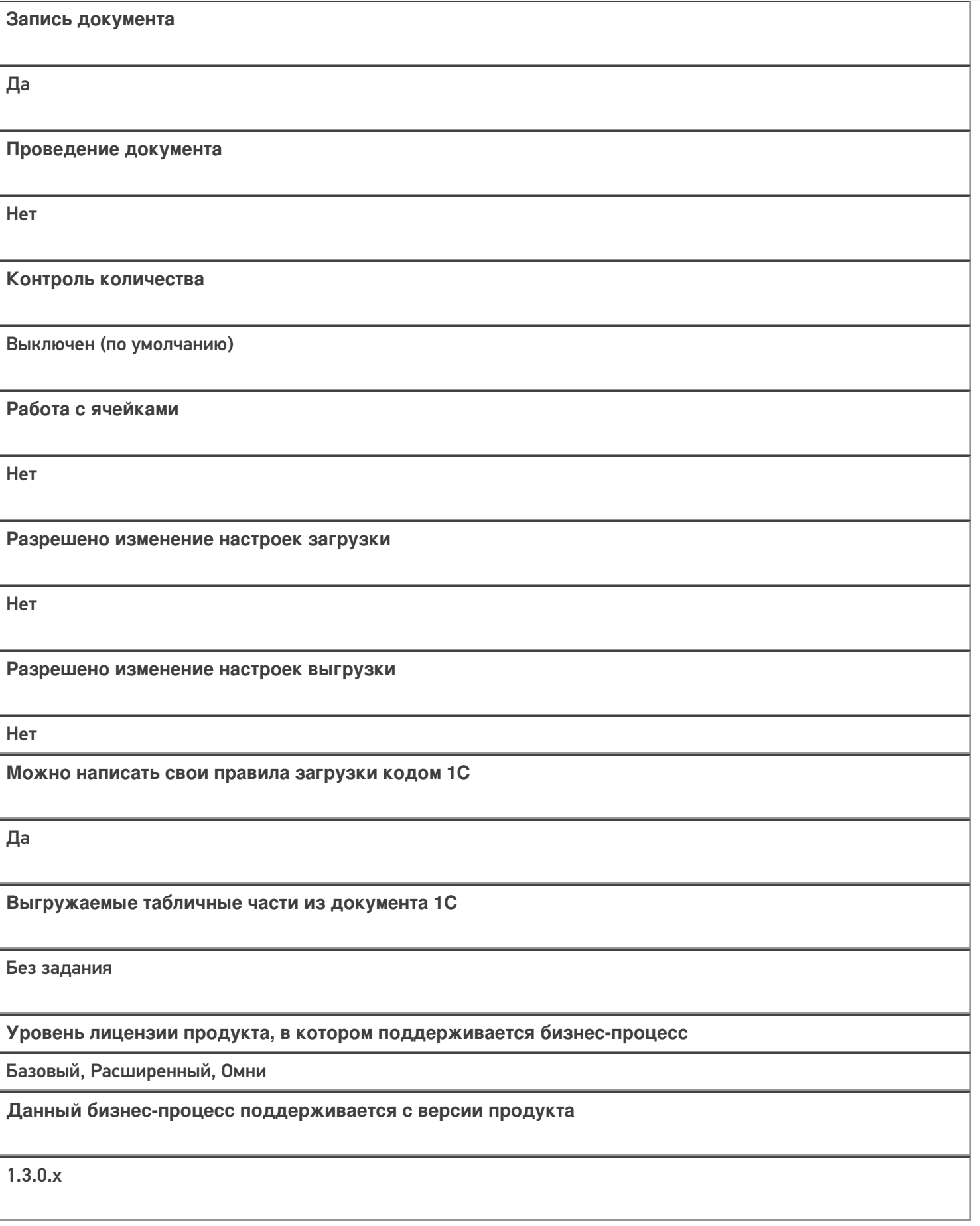

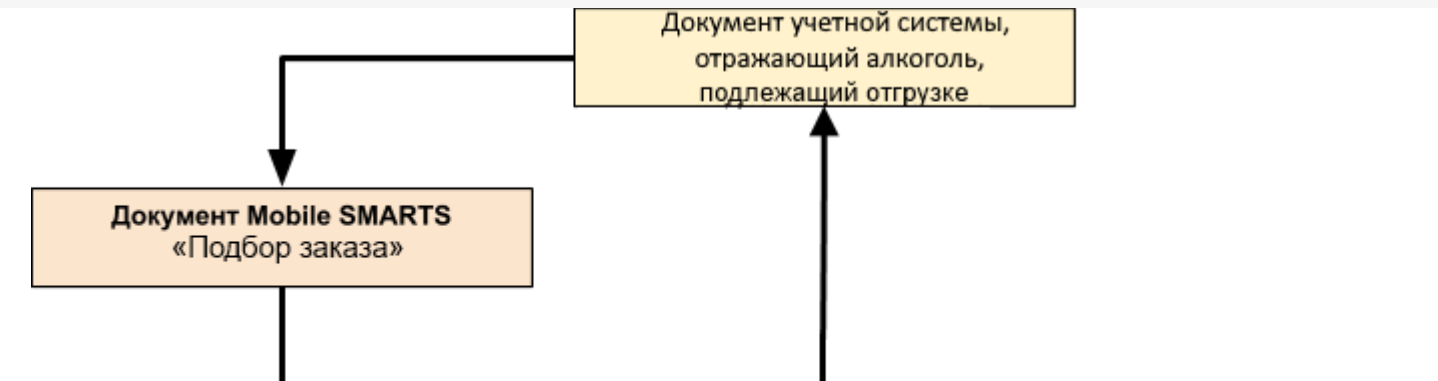

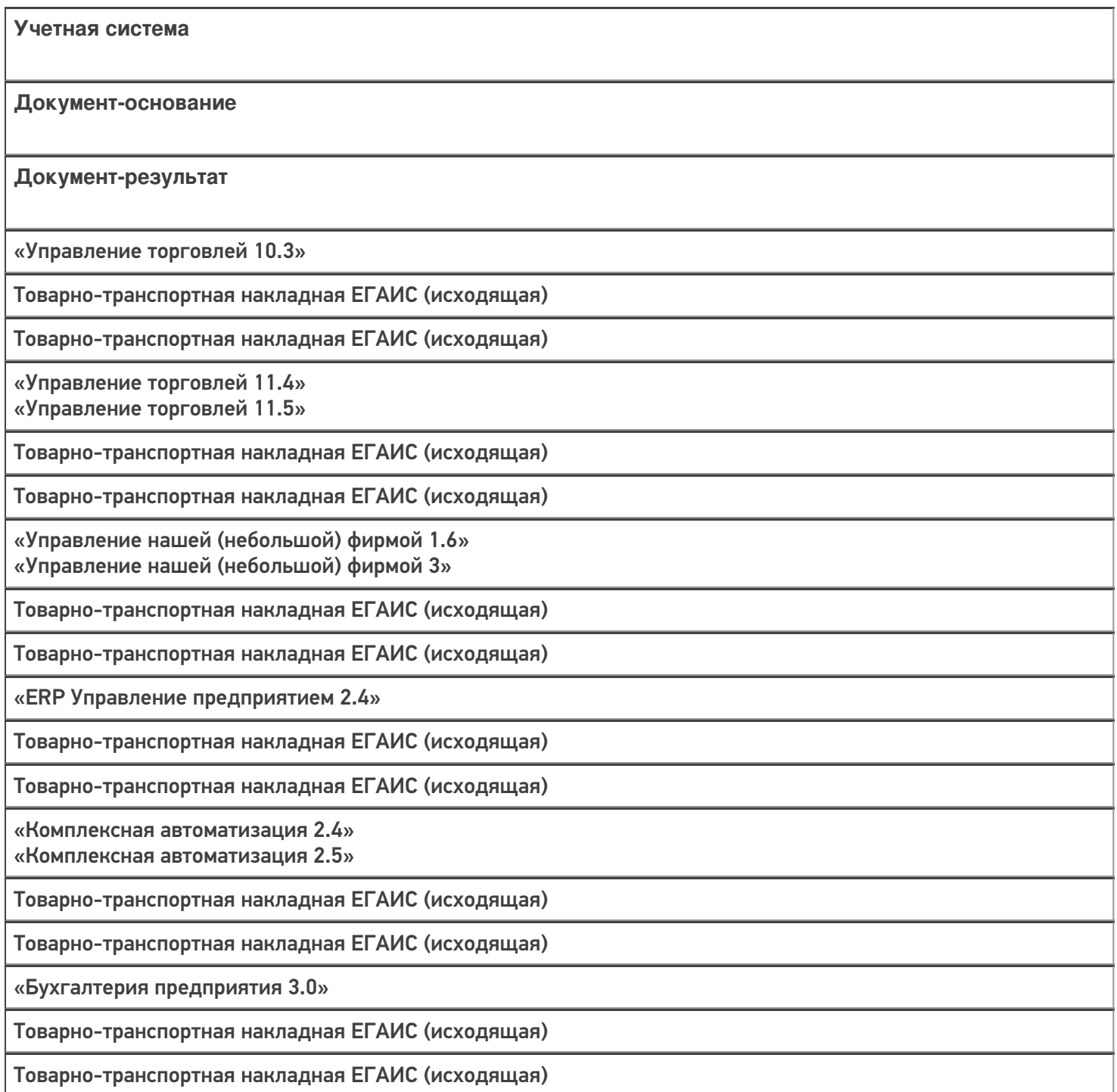

«Автосервис 1.6» «Автосервис 3»

Товарно-транспортная накладная ЕГАИС (исходящая)

Товарно-транспортная накладная ЕГАИС (исходящая)

#### Не нашли что искали?

 $\odot$ 

## Бизнес-процесс «Отгрузка алкоголя (созданный на ТСД «Отгрузка»)»

Последние изменения: 2024-03-26

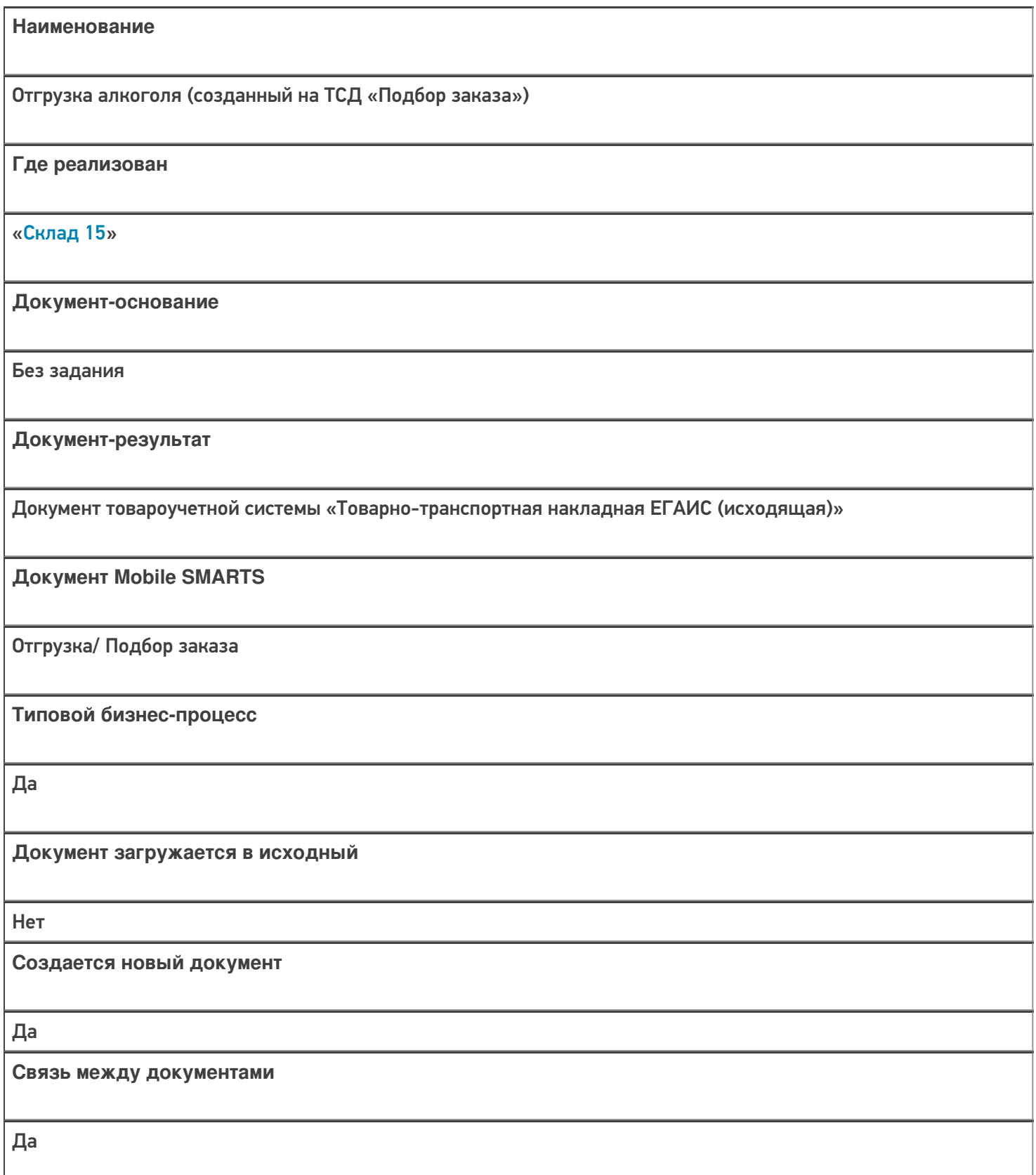

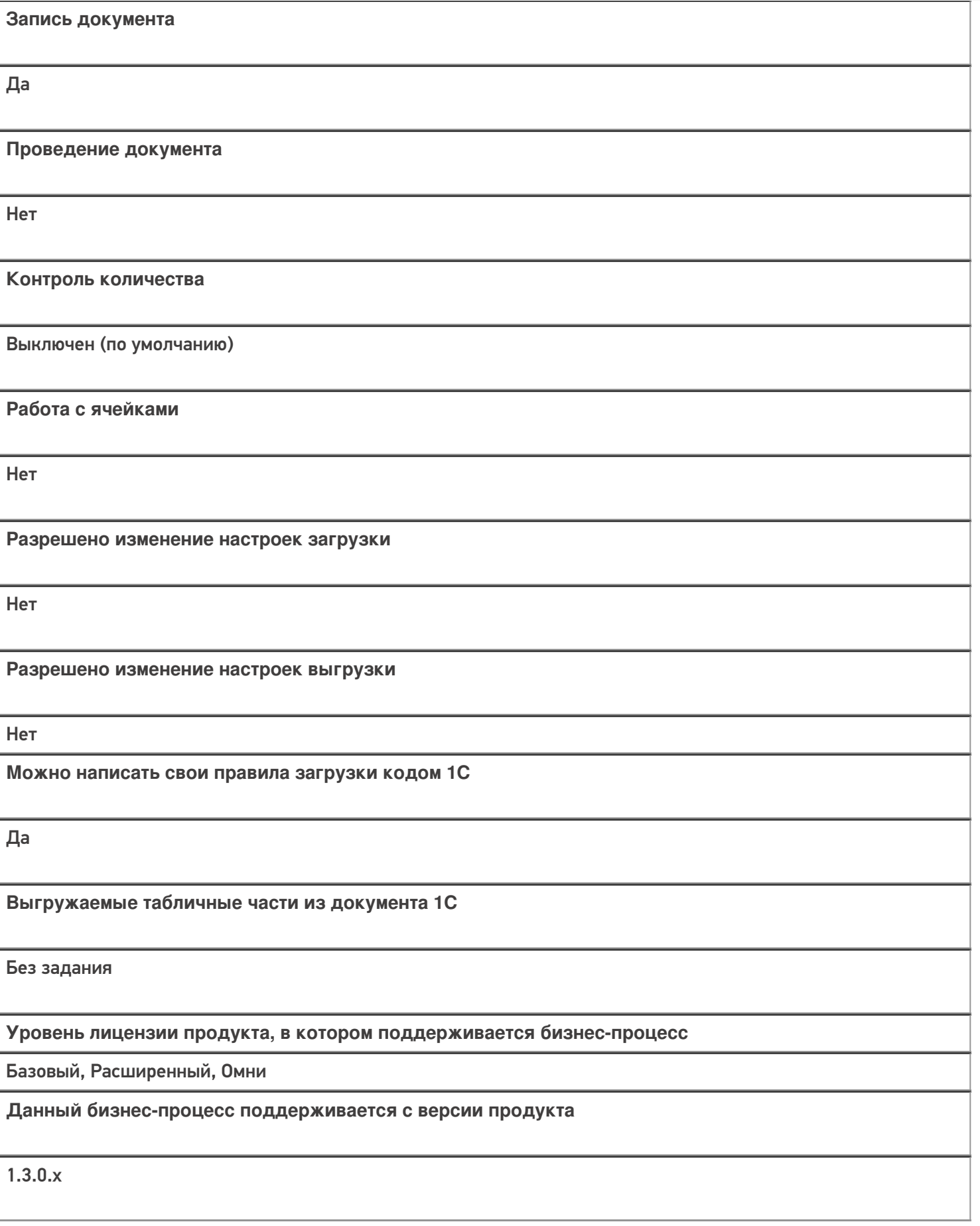

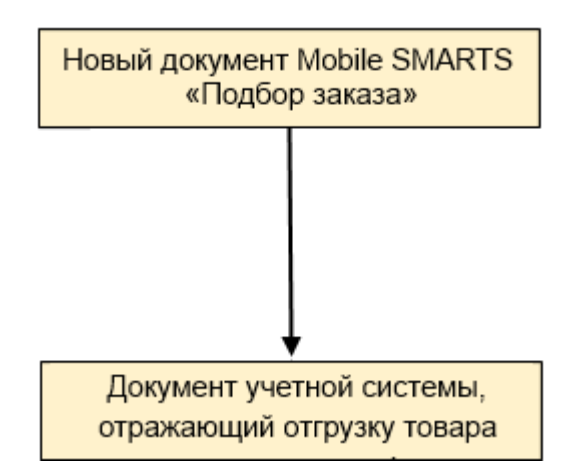

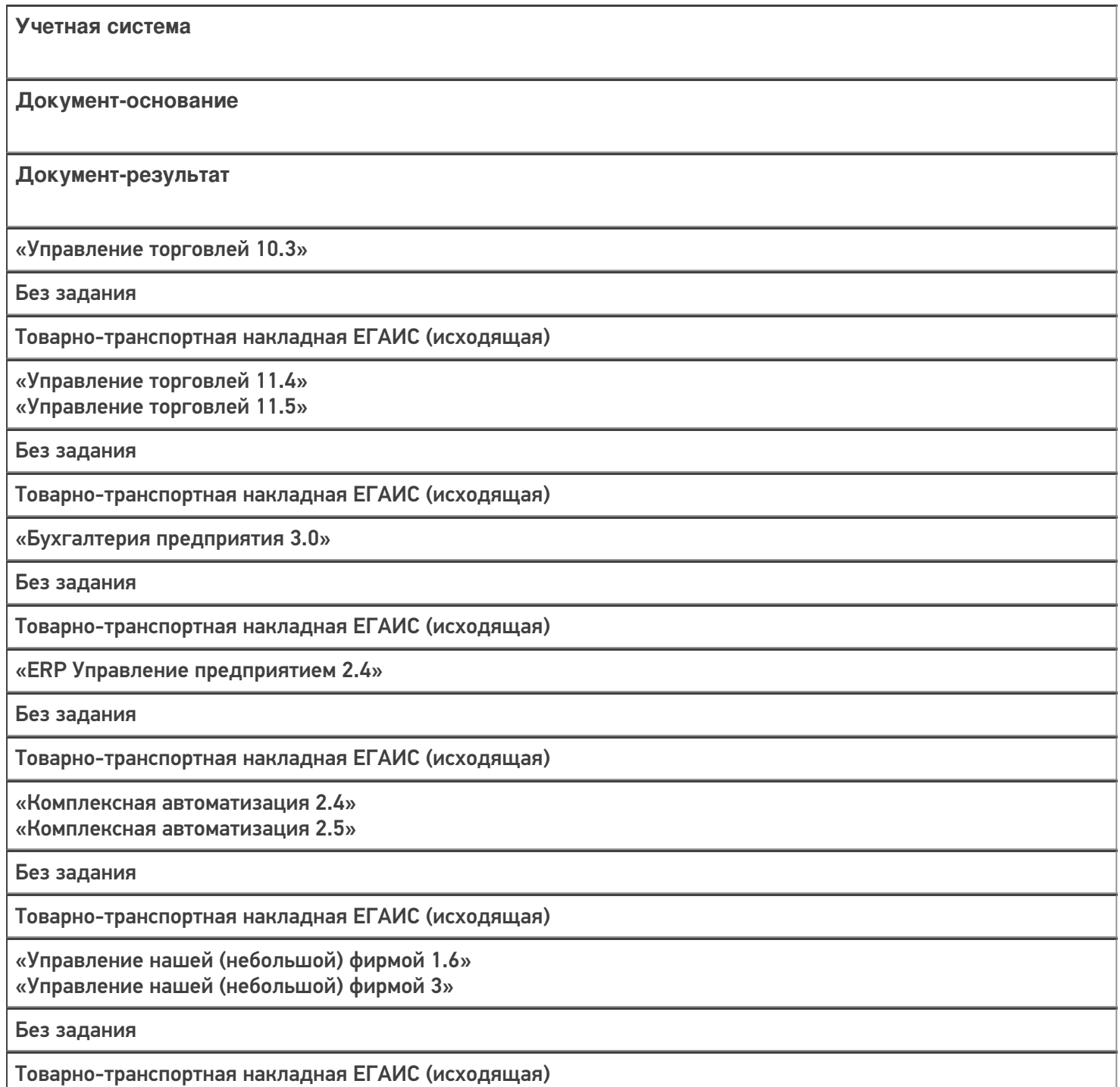

«Автосервис 1.6» «Автосервис 3»

Без задания

Товарно-транспортная накладная ЕГАИС (исходящая)

#### Не нашли что искали?

 $\odot$ 

## Бизнес-процесс «Отгрузка алкоголя (на основании «Реализации товаров и услуг»)»

Последние изменения: 2024-03-26

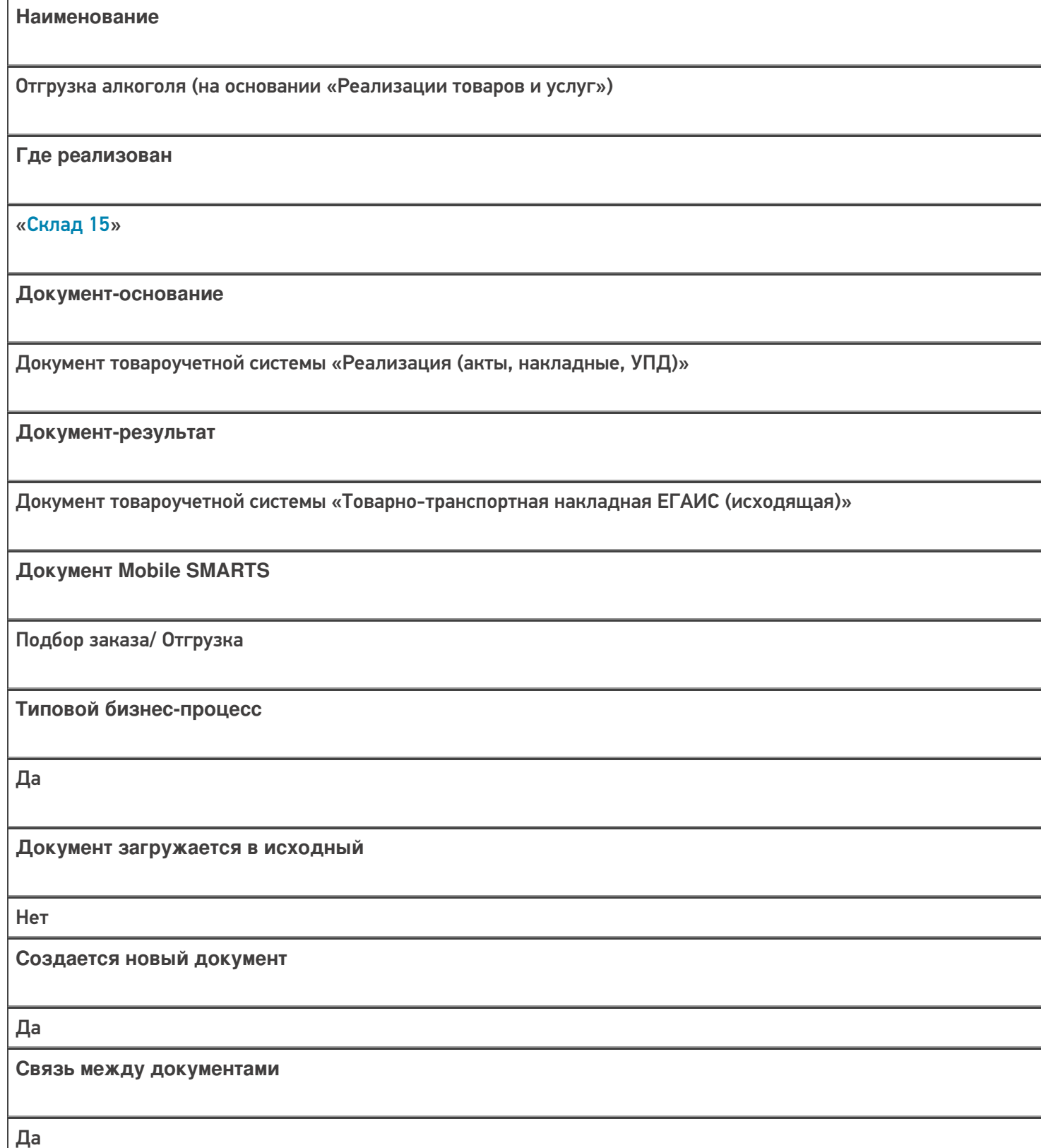

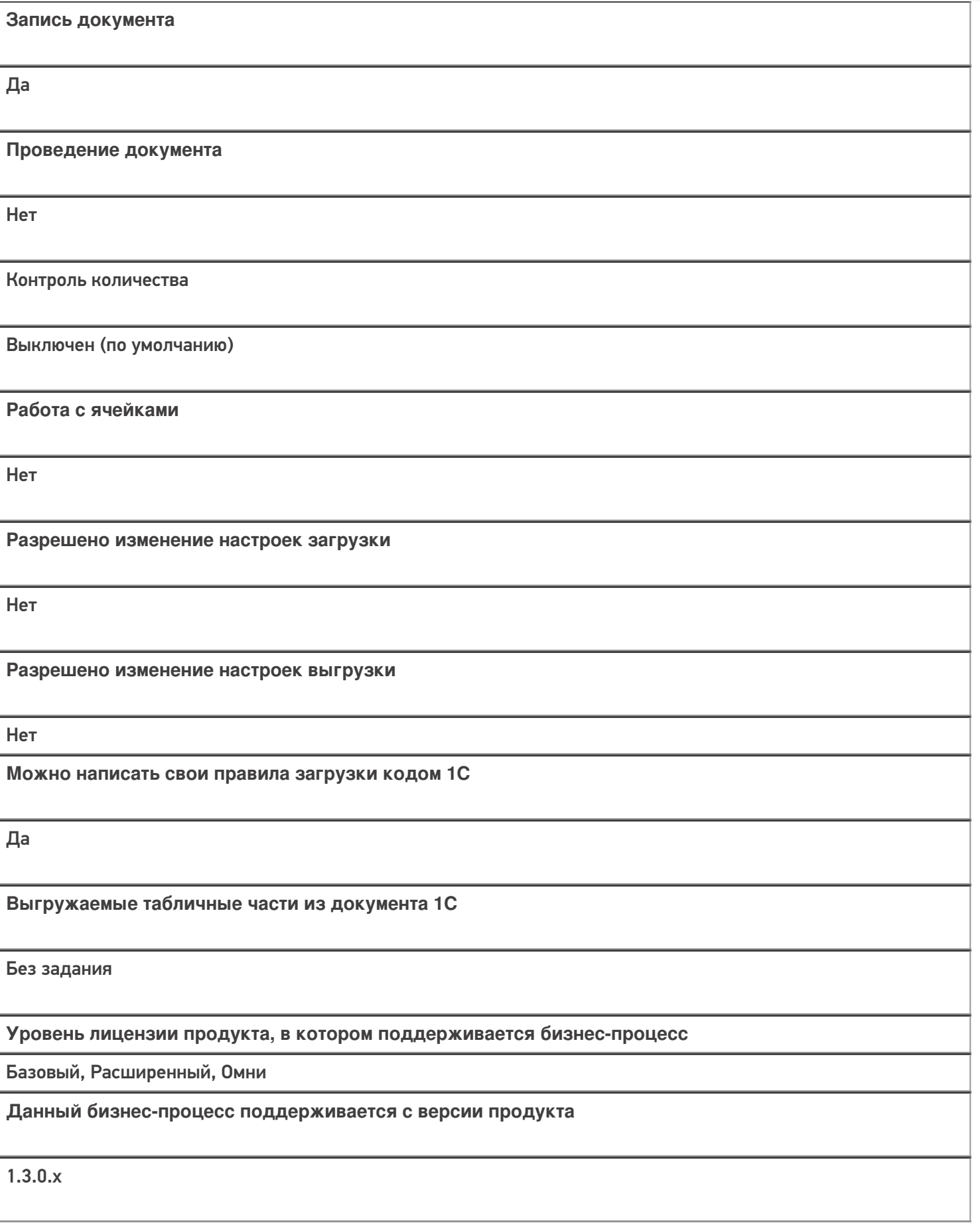

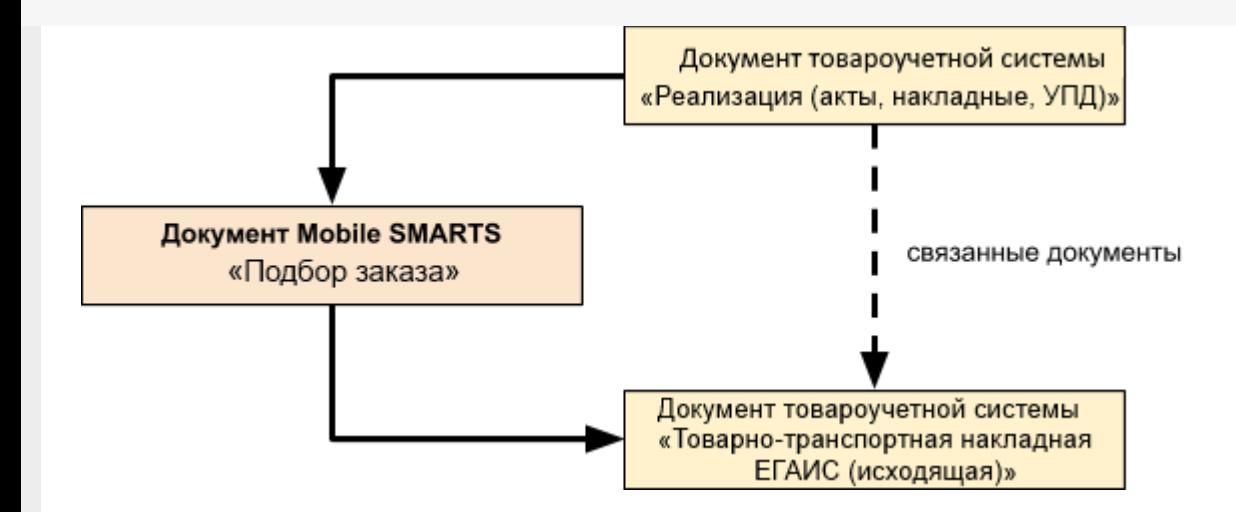

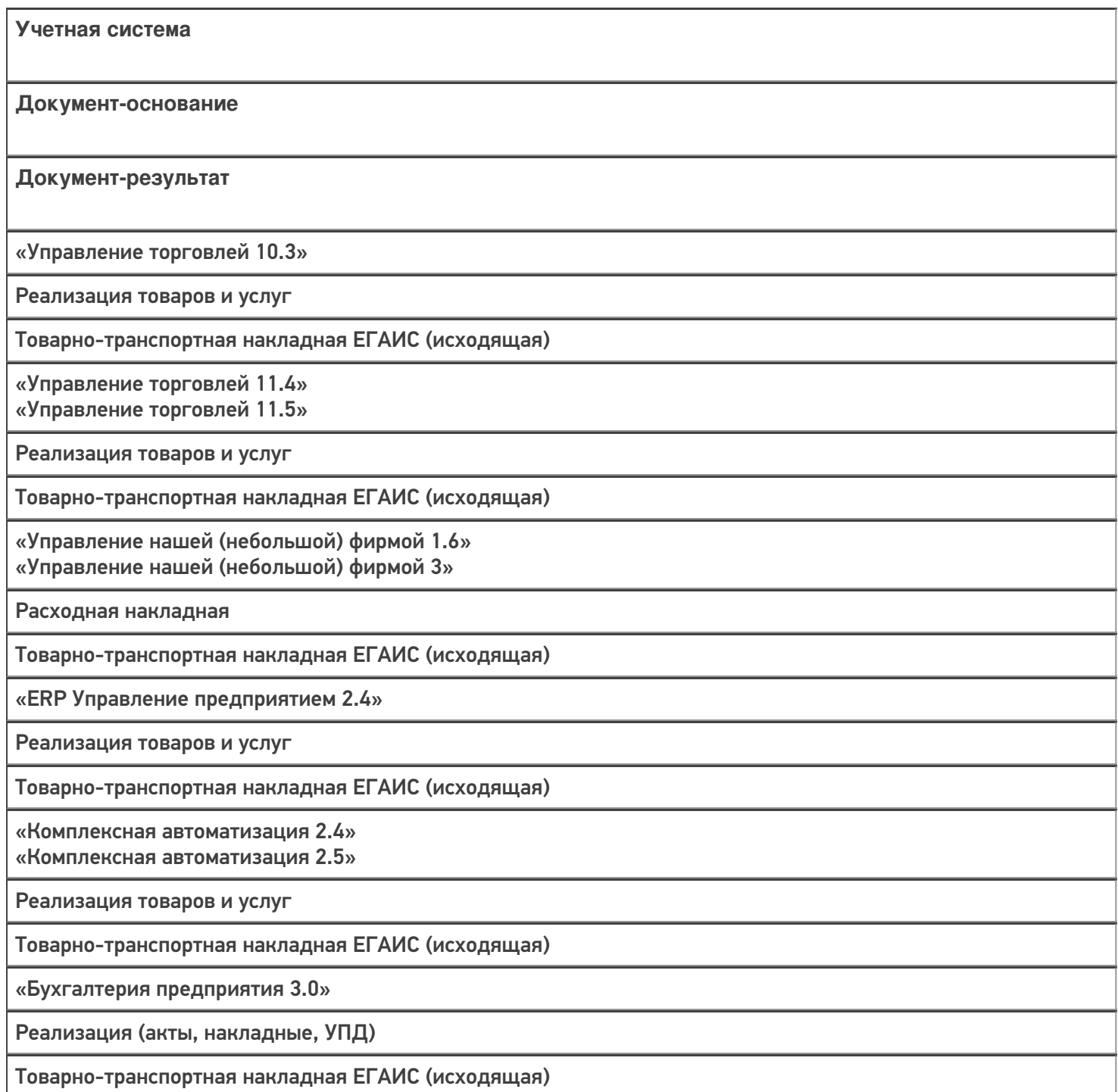

«Автосервис 1.6» «Автосервис 3»

Расходная накладная

Товарно-транспортная накладная ЕГАИС (исходящая)

#### Не нашли что искали?

 $\odot$ 

## Бизнес-процесс «Реализация товаров и услуг (на основании «Счета покупателю»)»

Последние изменения: 2024-03-26

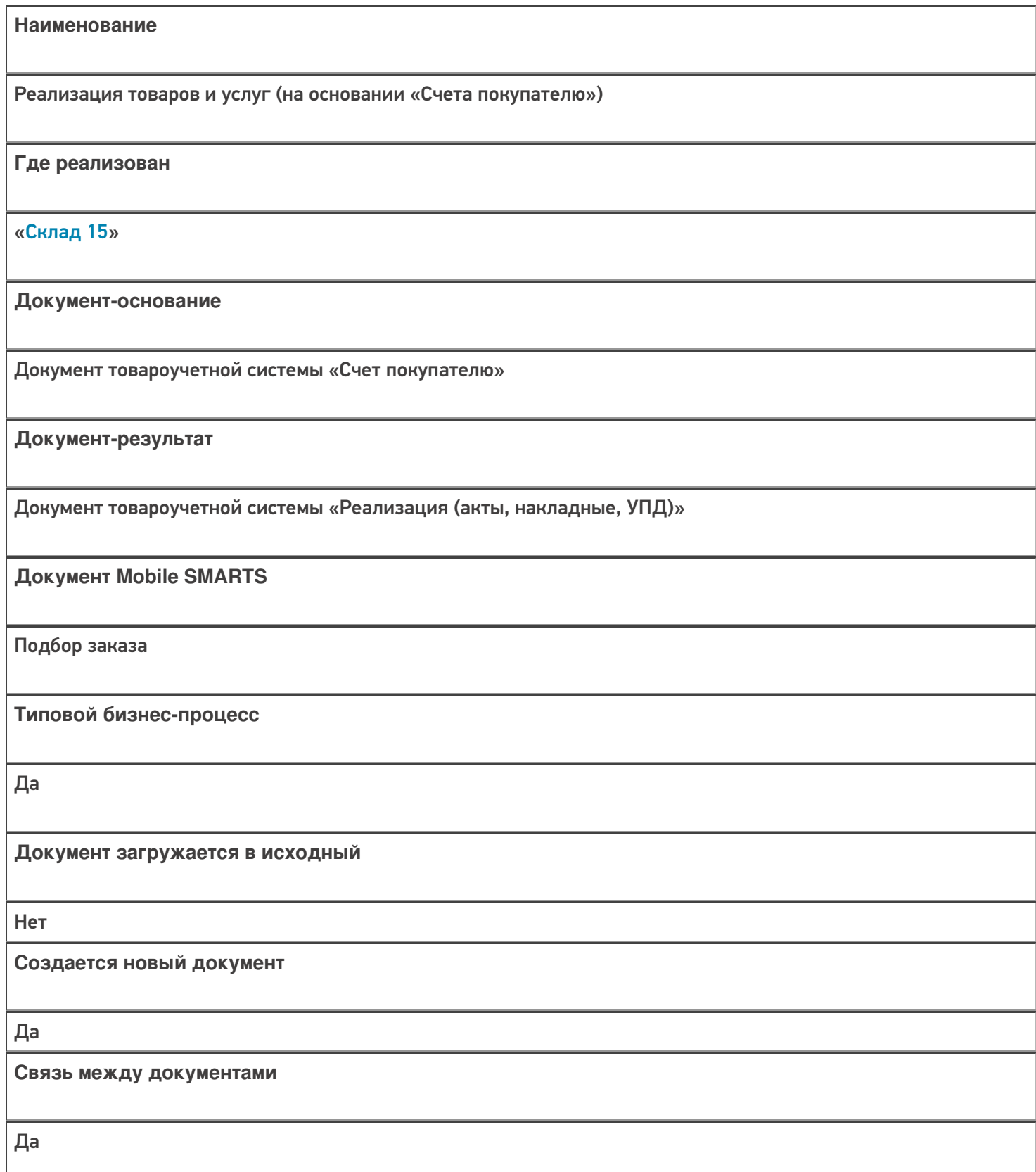

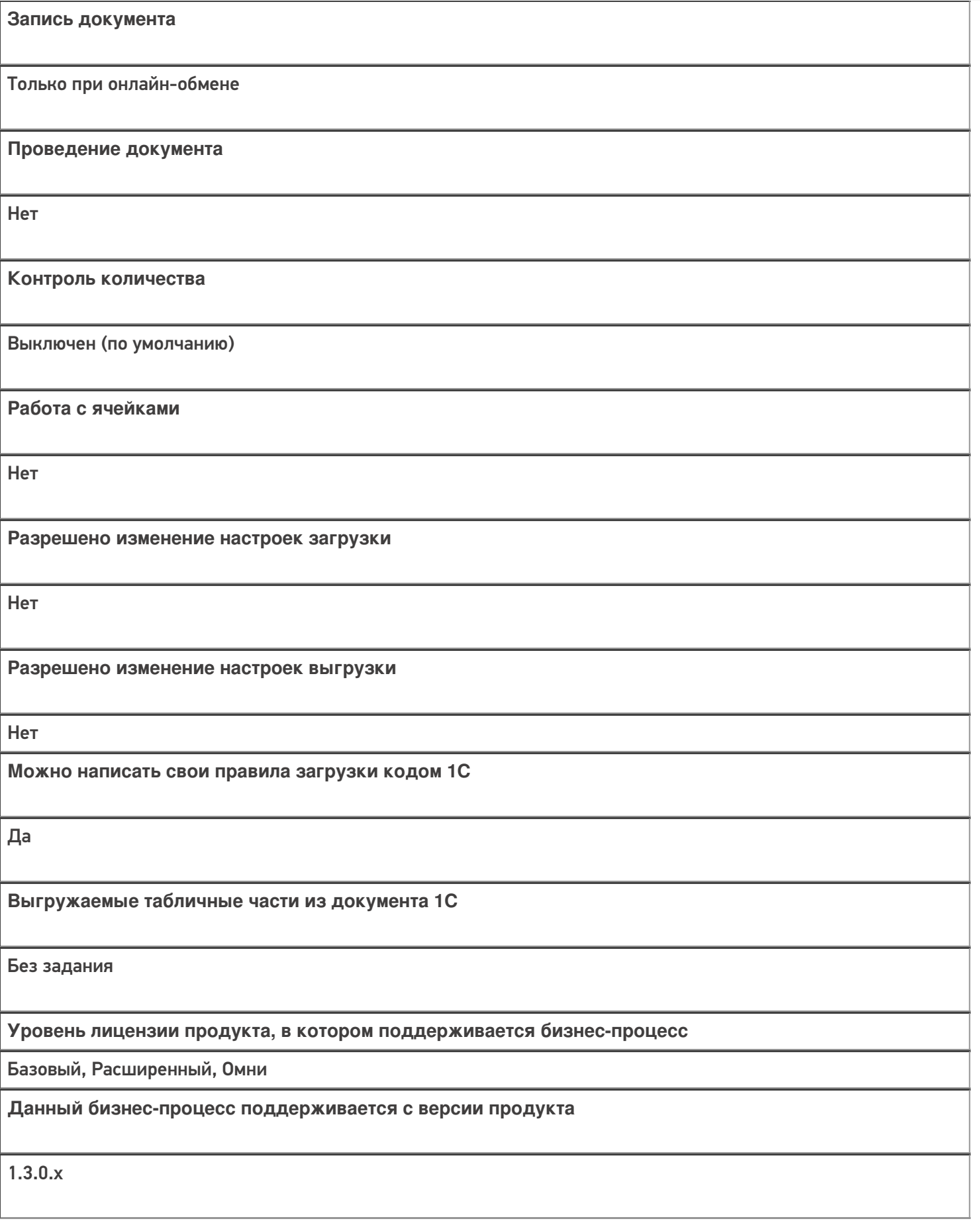

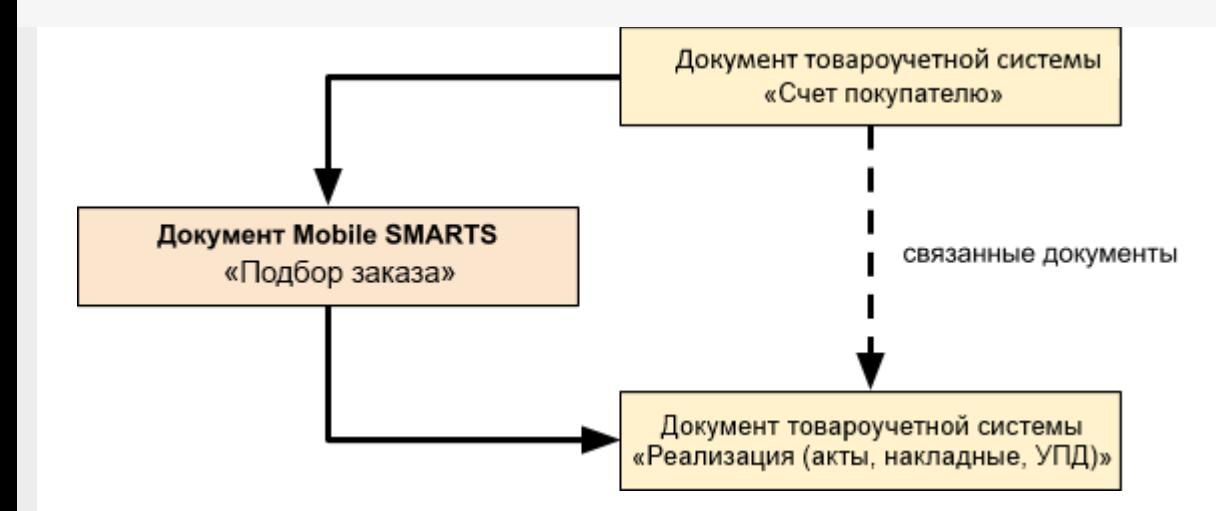

Поддержка бизнес-процесса в учетных системах:

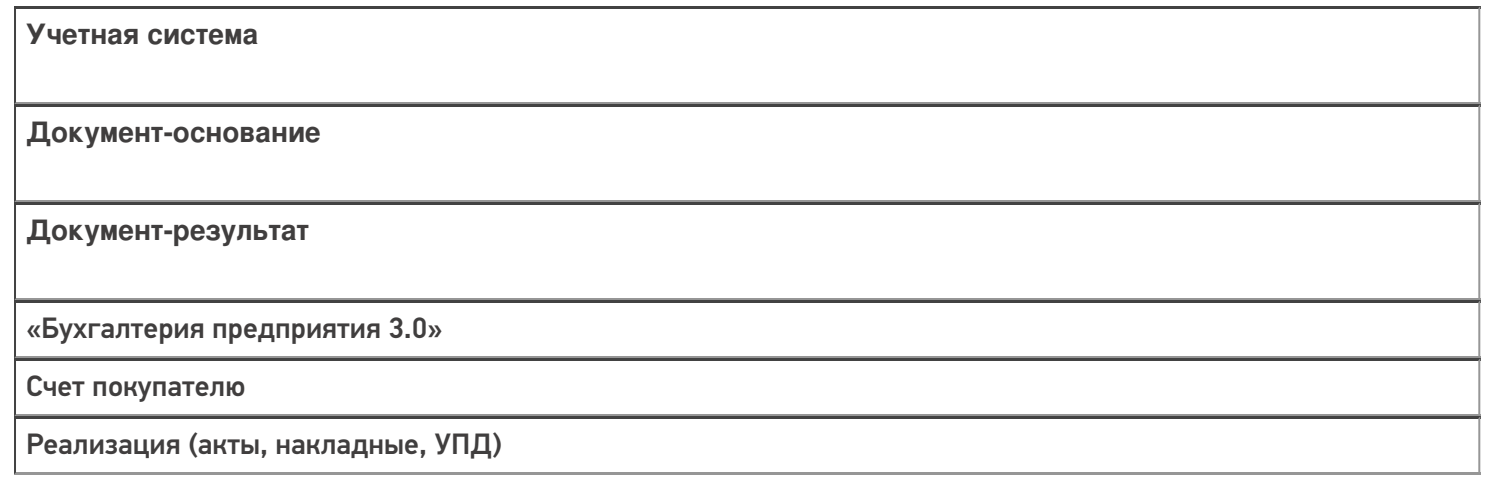

#### Не нашли что искали?

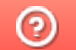

## Бизнес-процесс «Реализация маркированных товаров (проверка документа на ТСД)»

Последние изменения: 2024-03-26

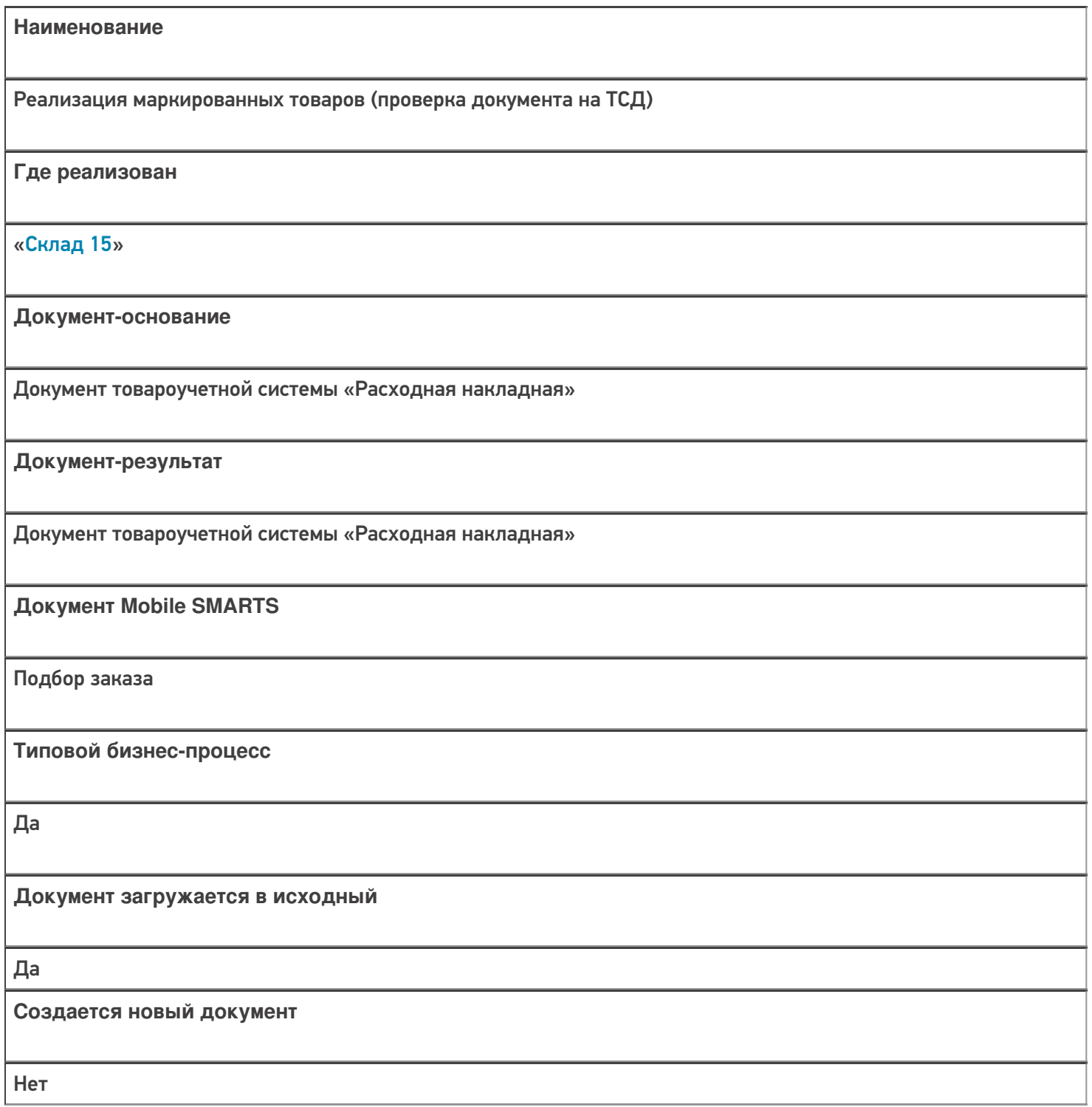

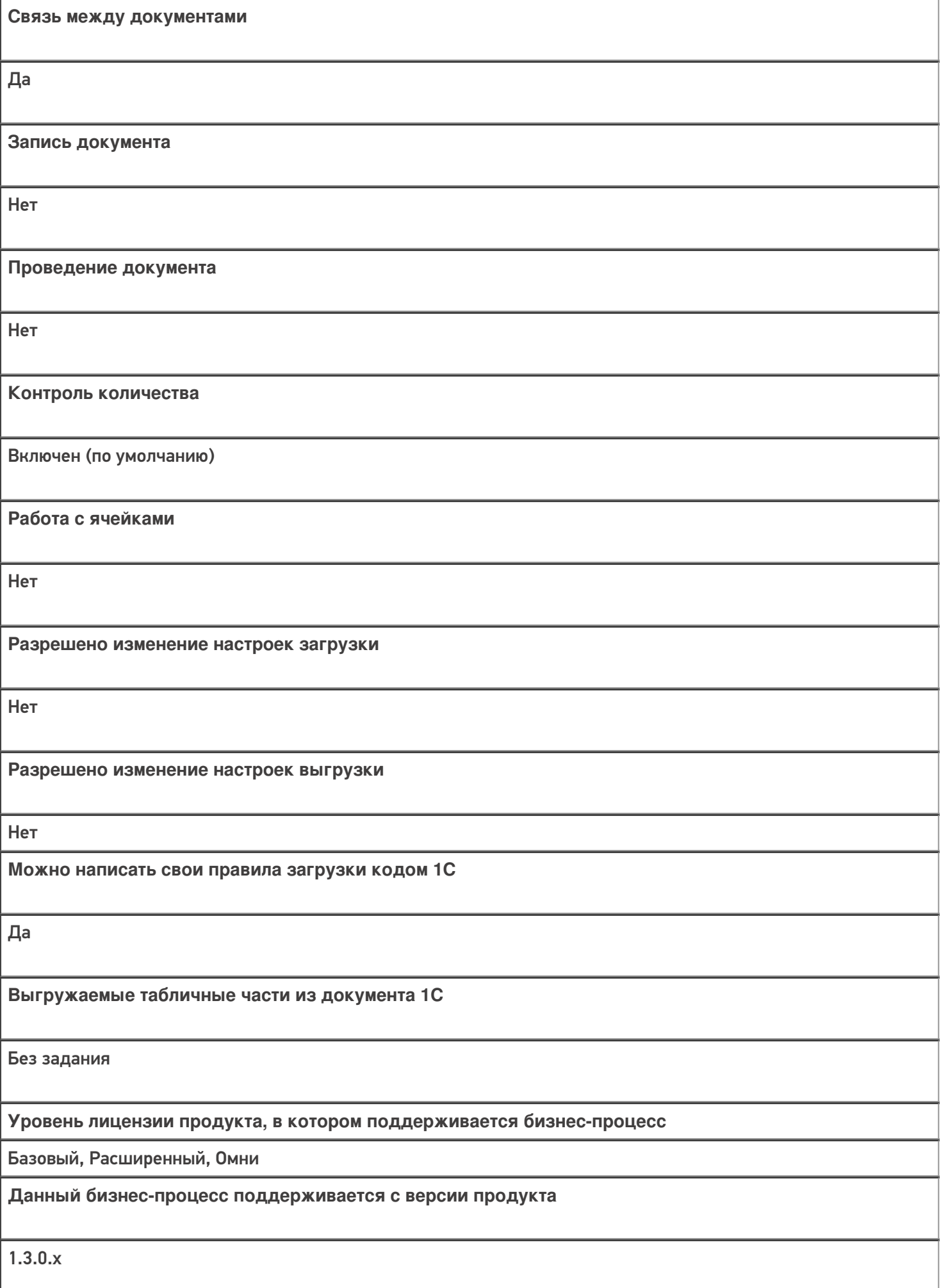

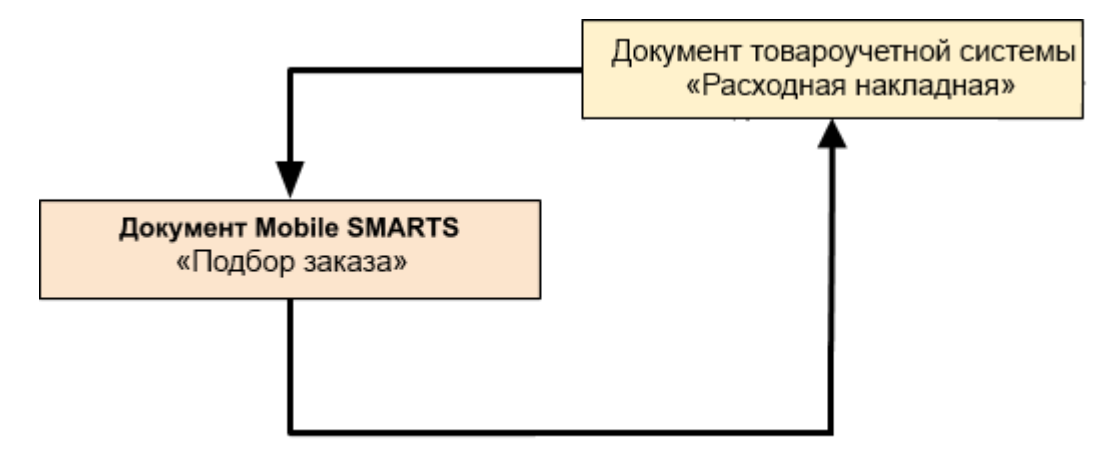

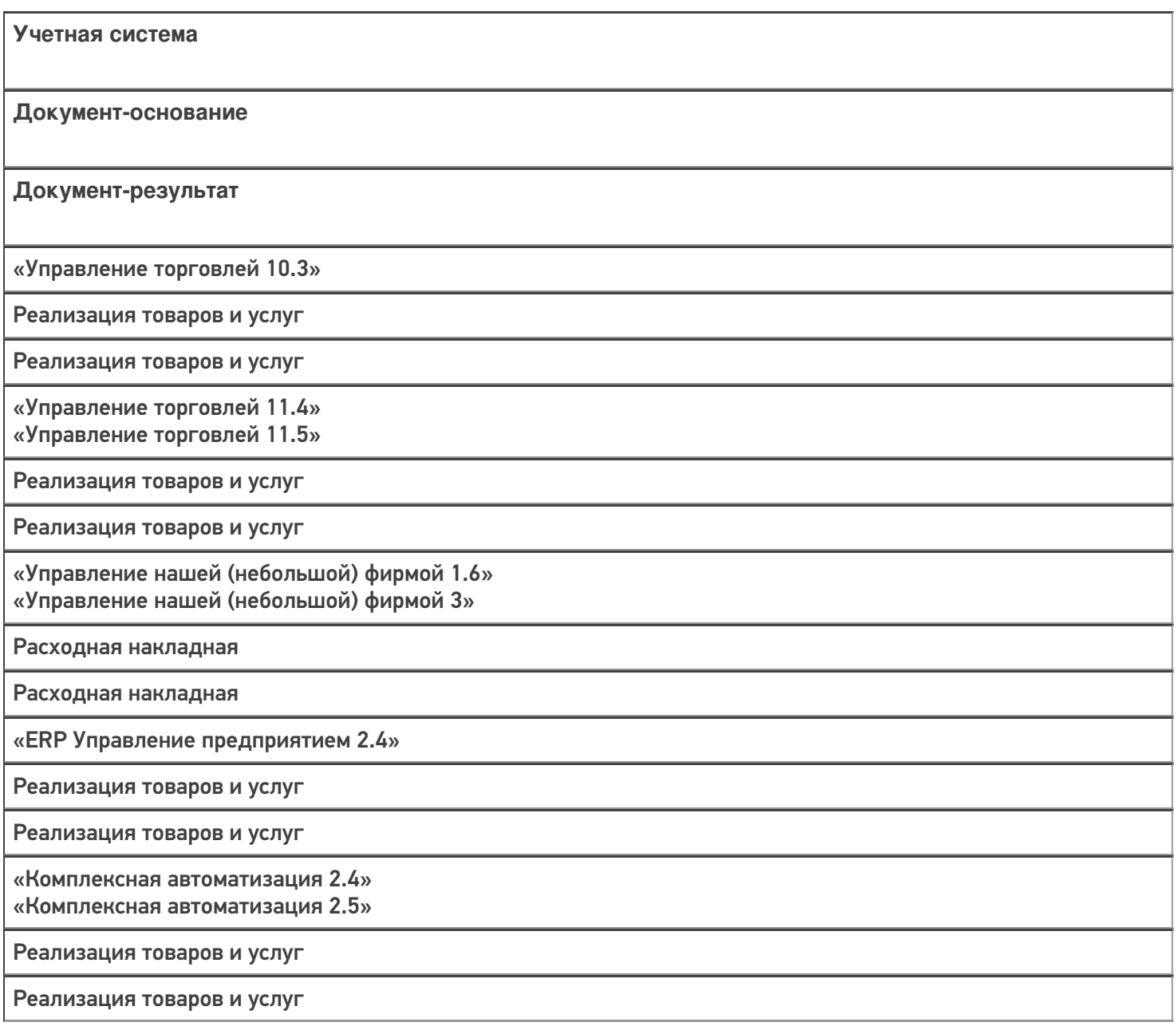

«Автосервис 1.6» «Автосервис 3»

Расходная накладная

Расходная накладная

#### Не нашли что искали?

 $\odot$ 

## Бизнес-процесс «Чек ККМ (созданный на ТСД «Подбор заказа»)»

Последние изменения: 2024-03-26

Краткая сводная по бизнес-процессу:

# **Наименование** Чек ККМ (созданный на ТСД «Подбор заказа») **Где реализован** «Склад 15» **Документ-основание** Без задания **Документ-результат** Документ товароучетной системы «Чек ККМ» **Документ Mobile SMARTS** Подбор заказа **Типовой бизнес-процесс** Да **Документ загружается в исходный** Нет **Создается новый документ** Да **Связь между документами** Да

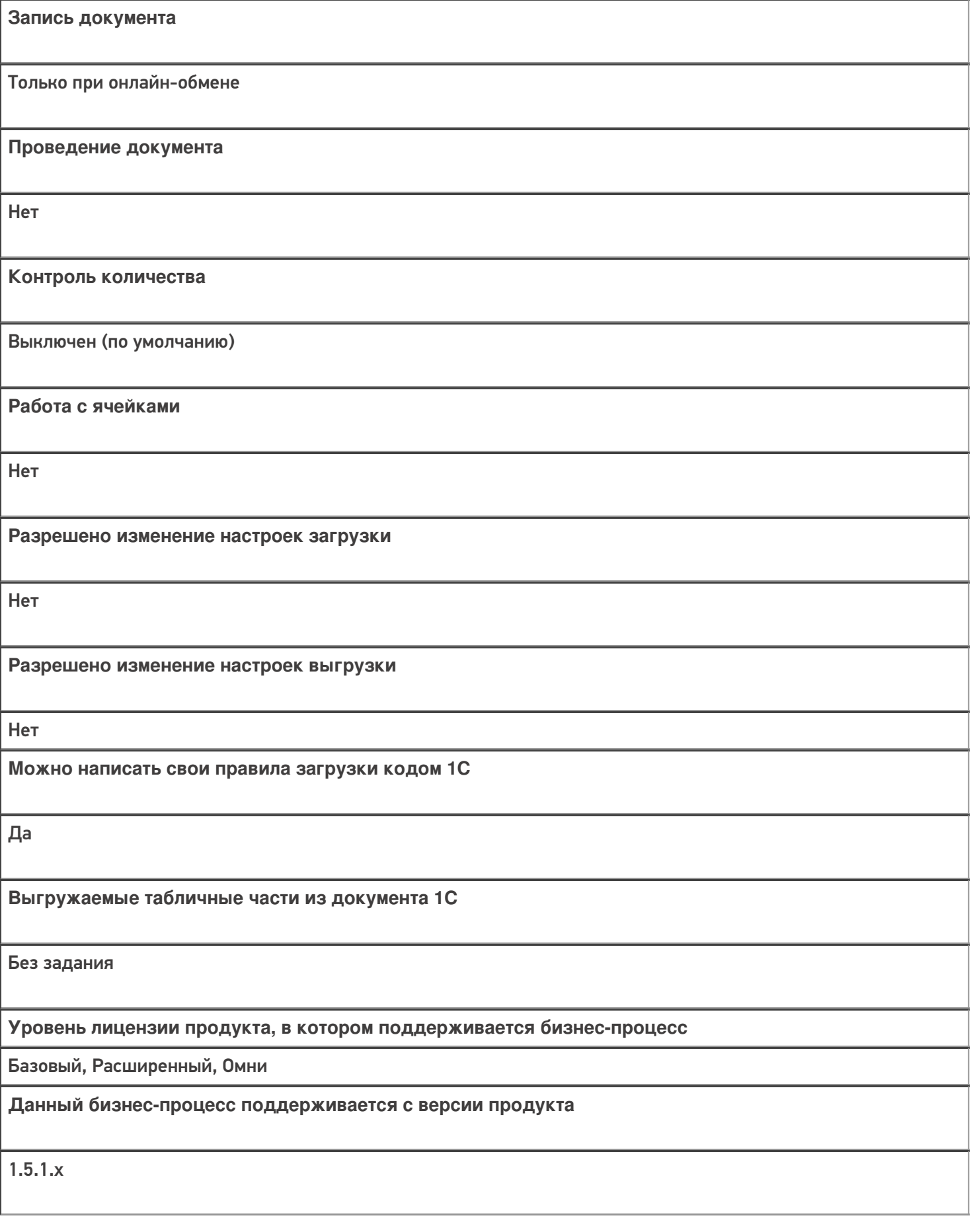

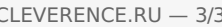

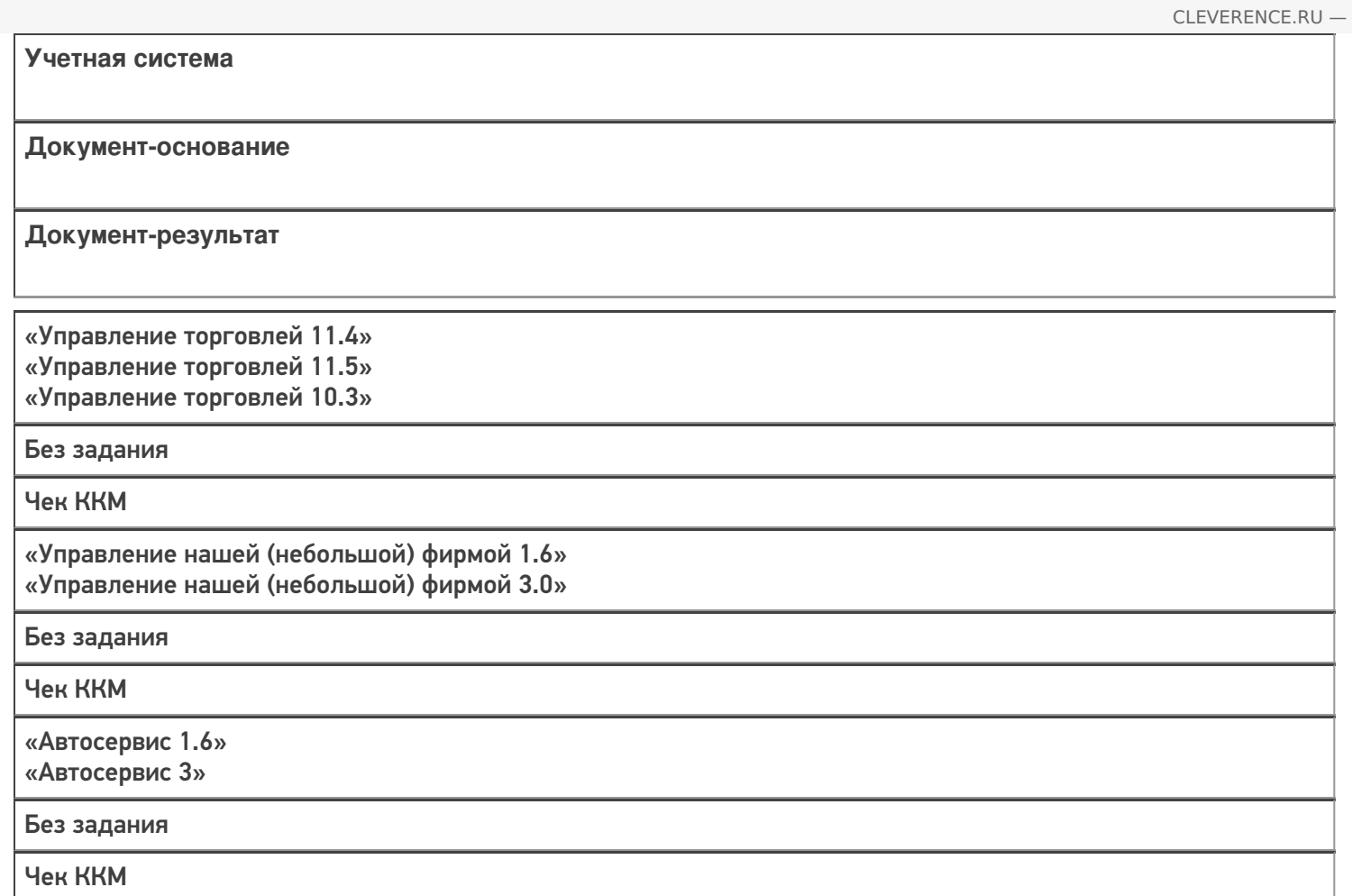

### Не нашли что искали?

## Бизнес-процесс «Реализация товаров и услуг (на основании «Заказа клиента»)»

Последние изменения: 2024-03-26

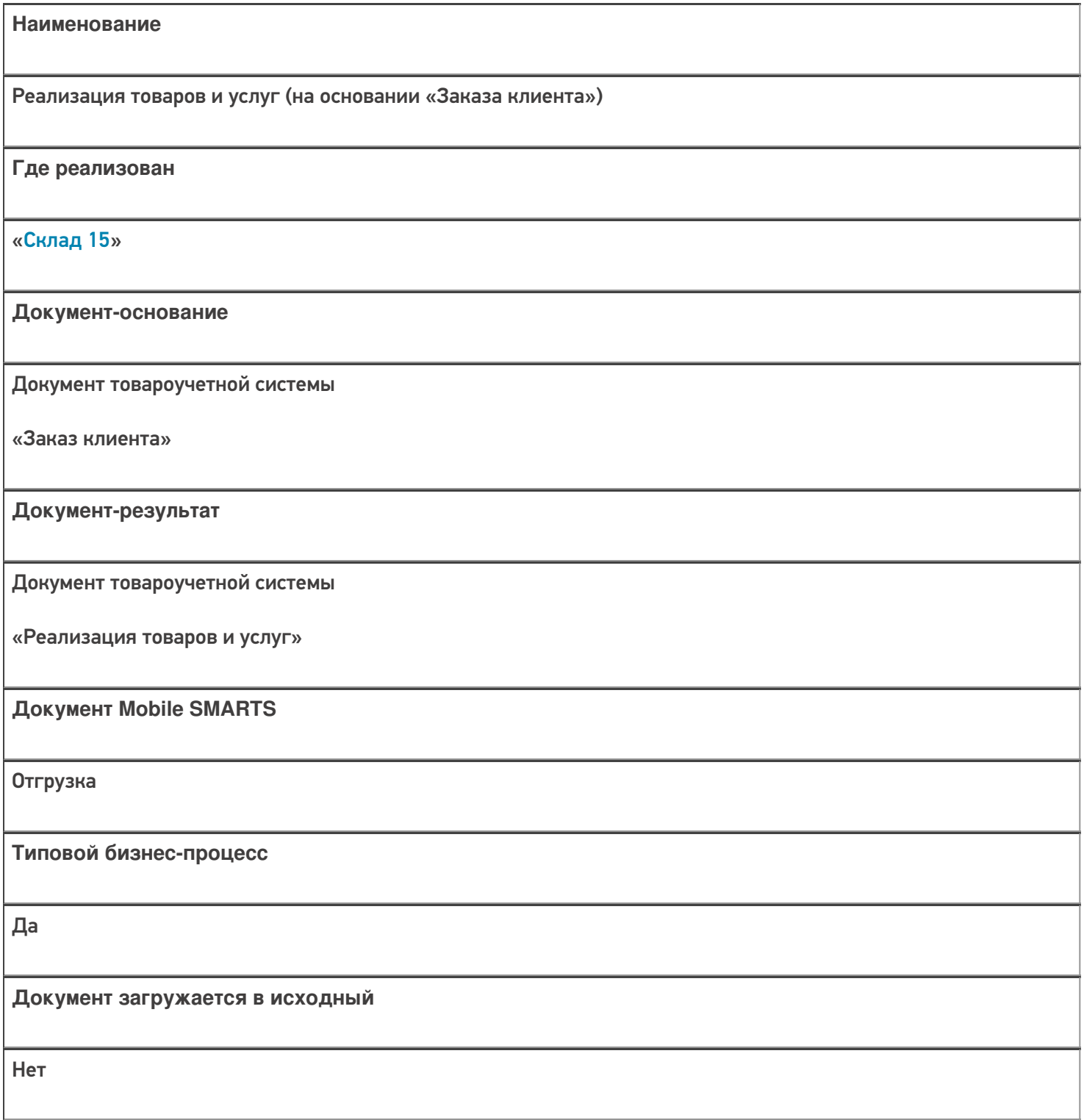

![](_page_34_Picture_148.jpeg)

![](_page_35_Figure_1.jpeg)

![](_page_35_Figure_3.jpeg)

![](_page_35_Picture_148.jpeg)
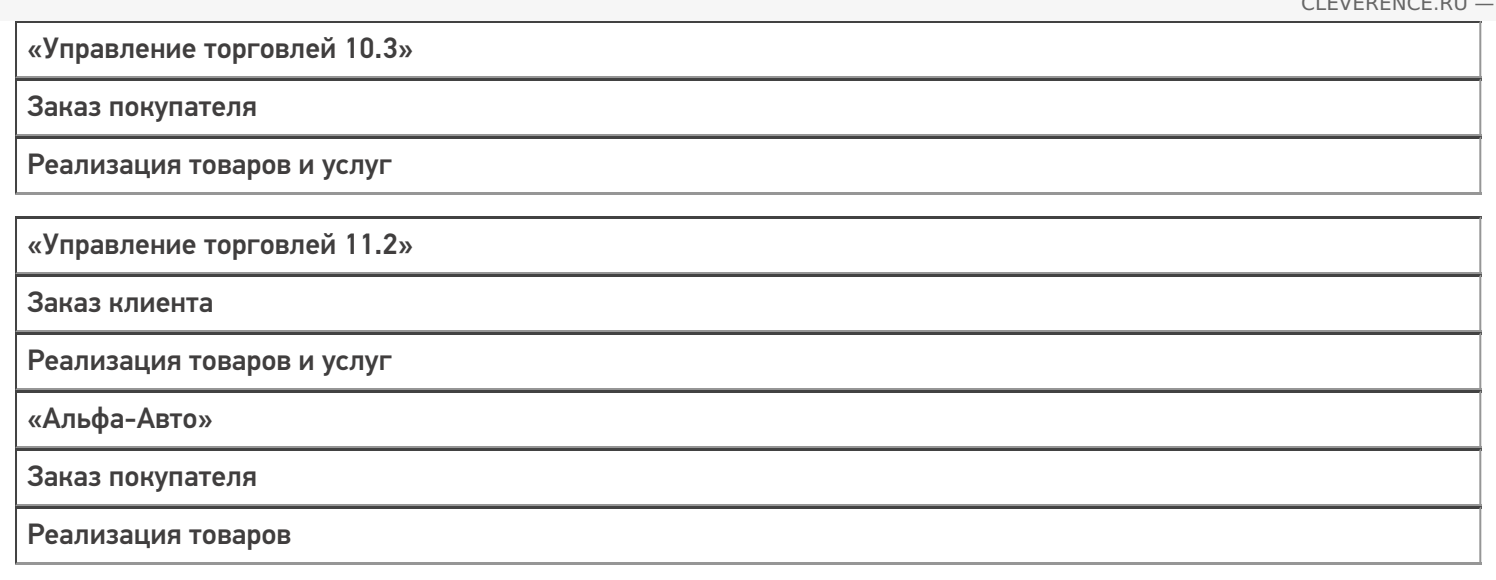

#### Не нашли что искали?

 $\odot$ 

# Бизнес-процесс «Реализация товаров и услуг (проверка документа на ТСД)»

Последние изменения: 2024-03-26

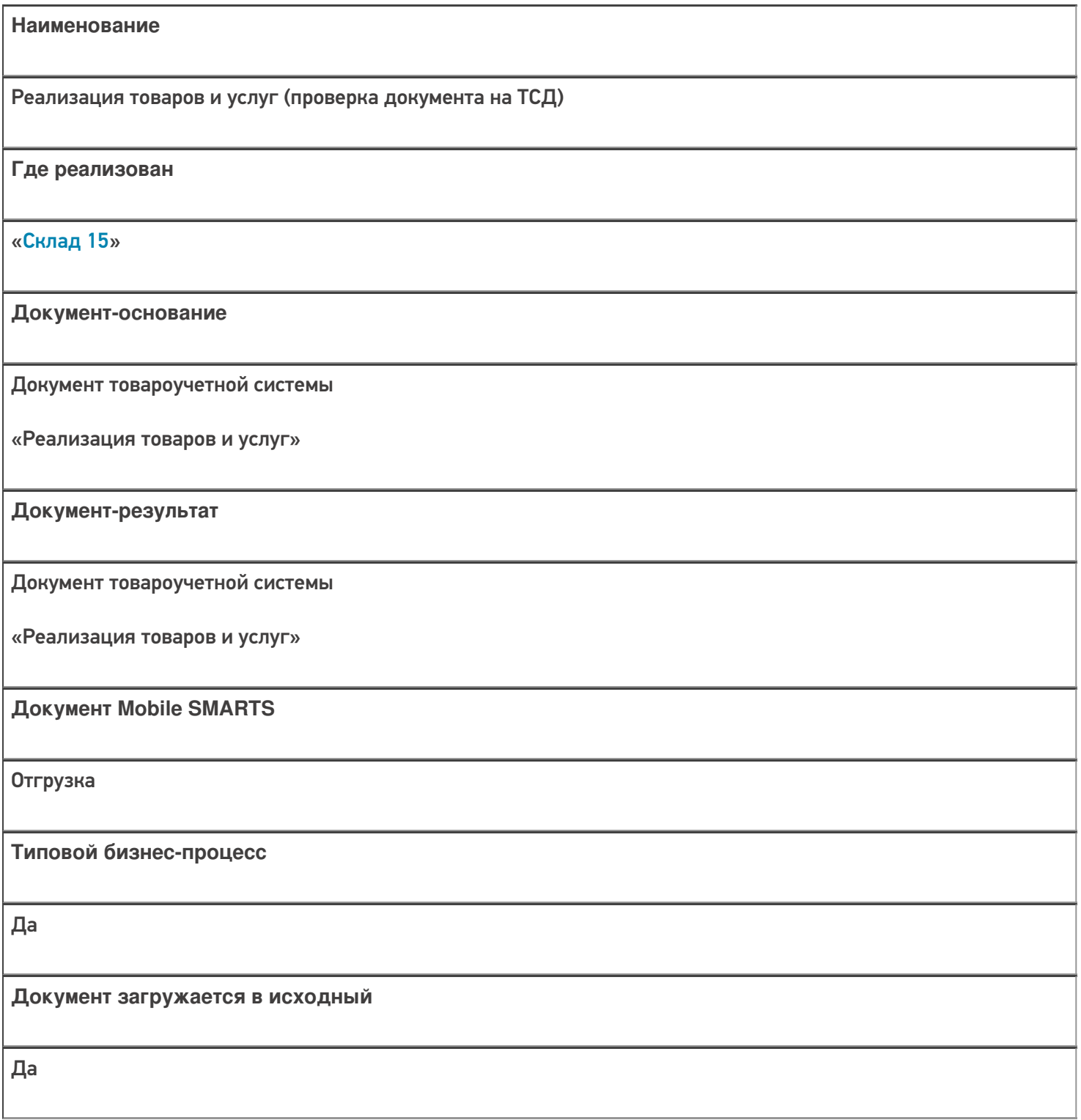

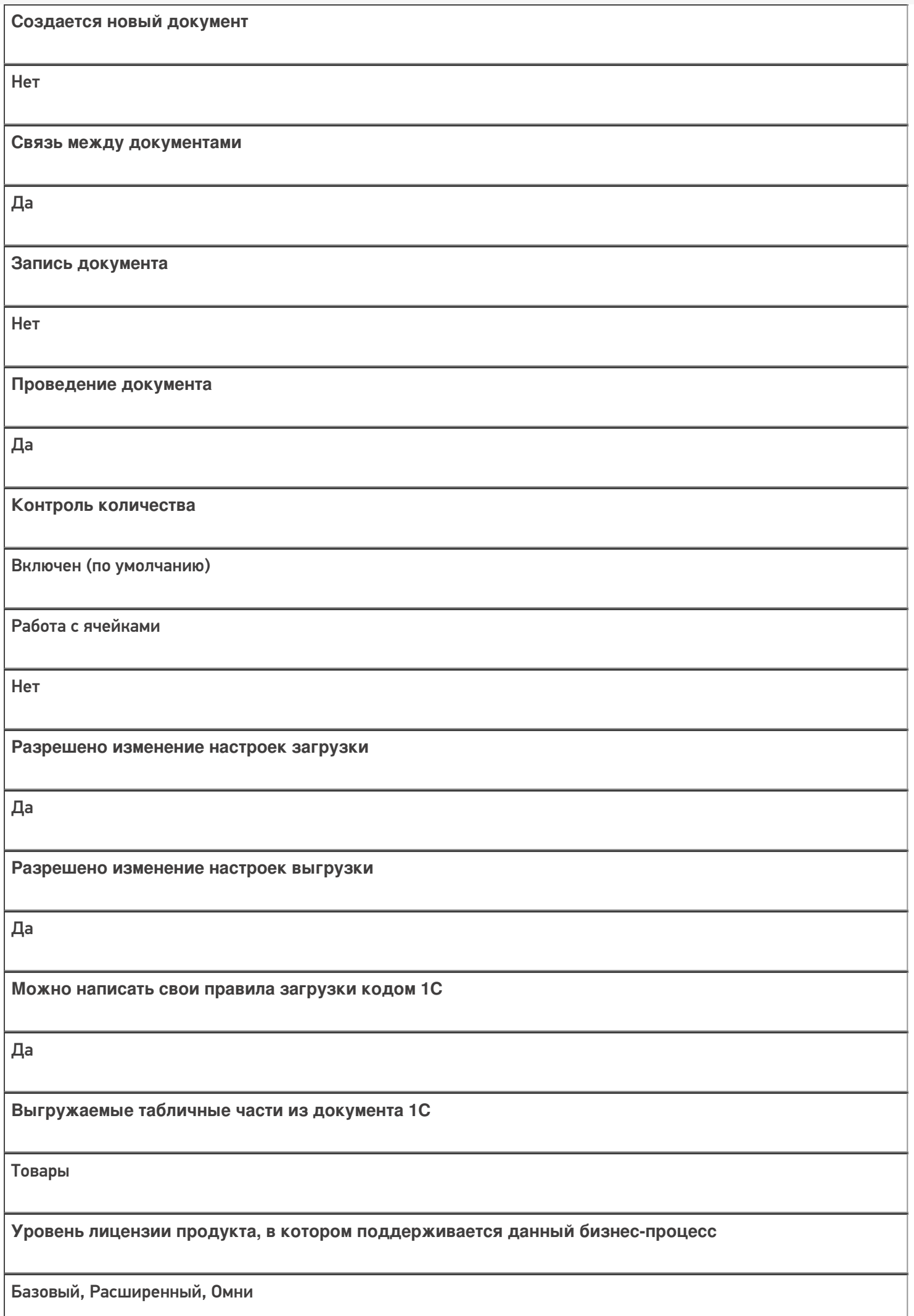

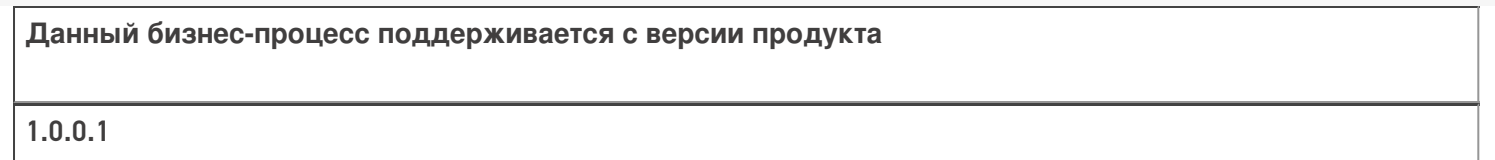

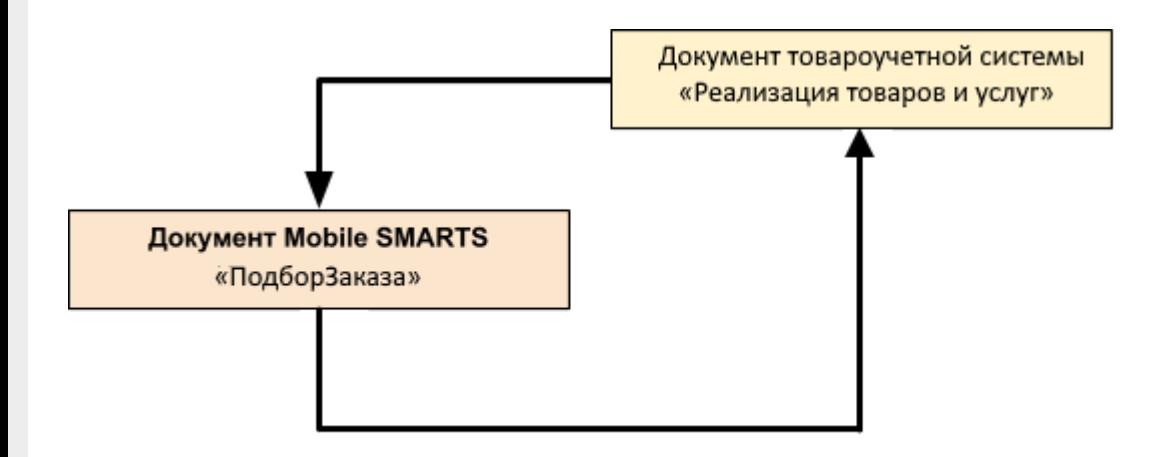

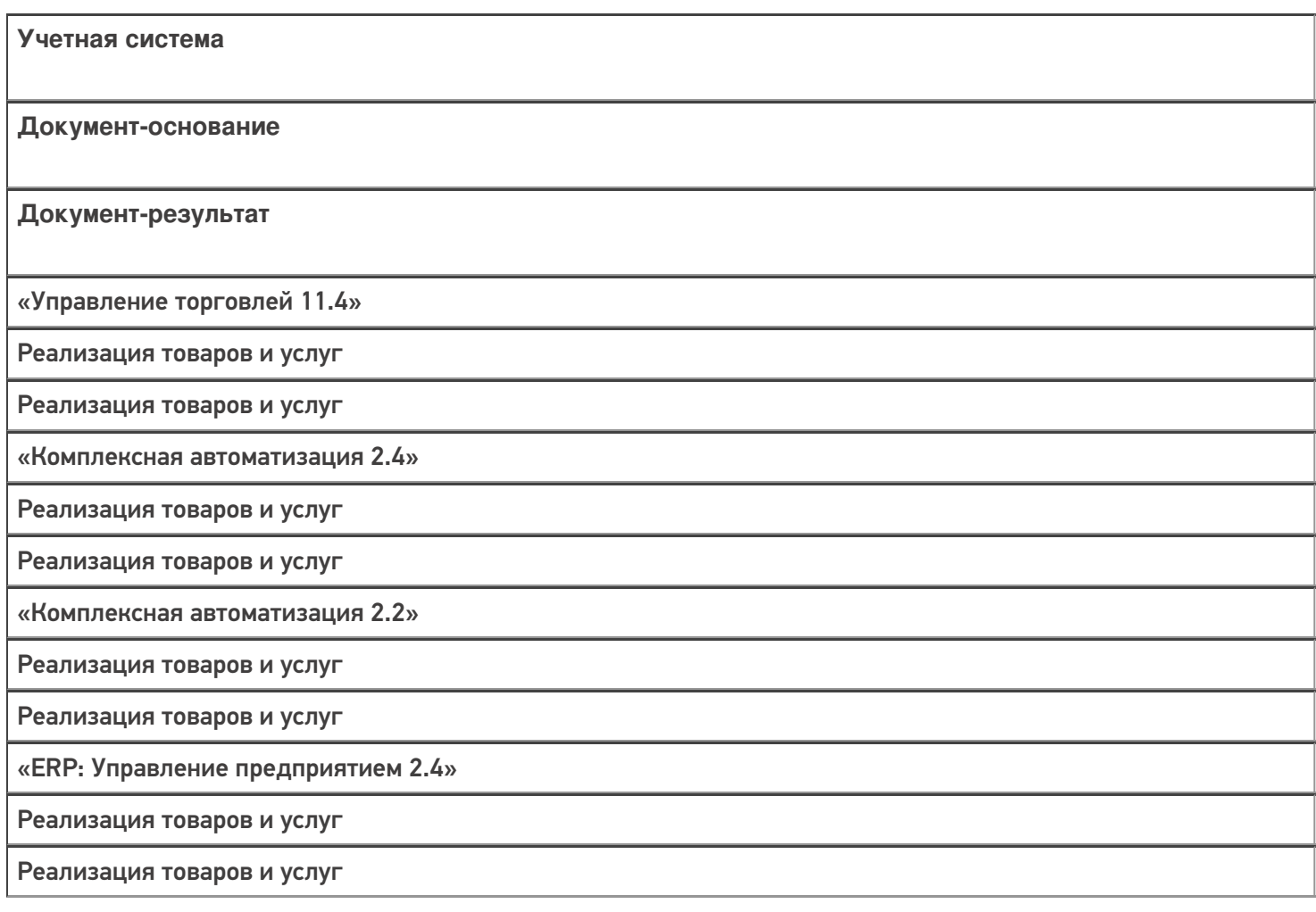

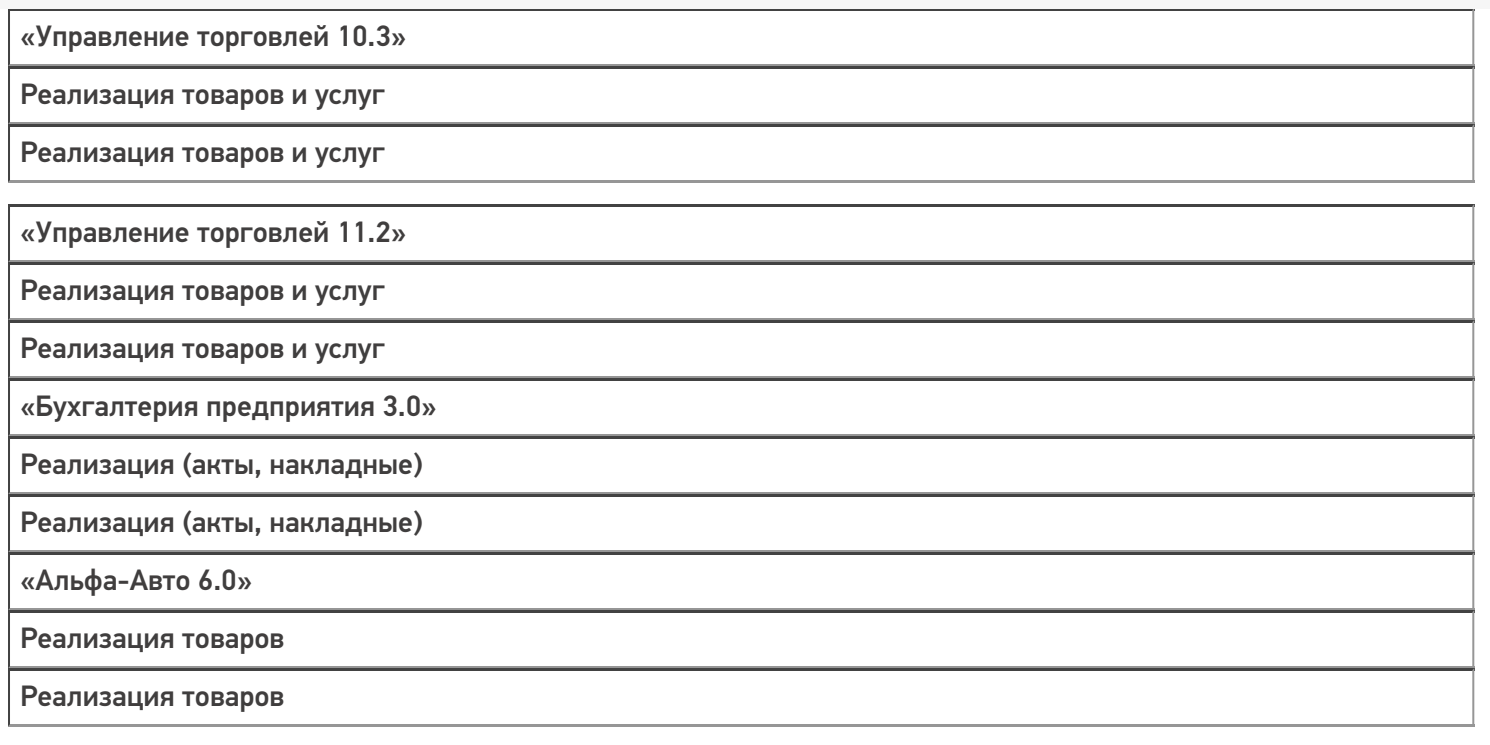

#### Не нашли что искали?

# Бизнес-процесс «Реализация товаров и услуг (созданный на ТСД «Отгрузка»)»

Последние изменения: 2024-03-26

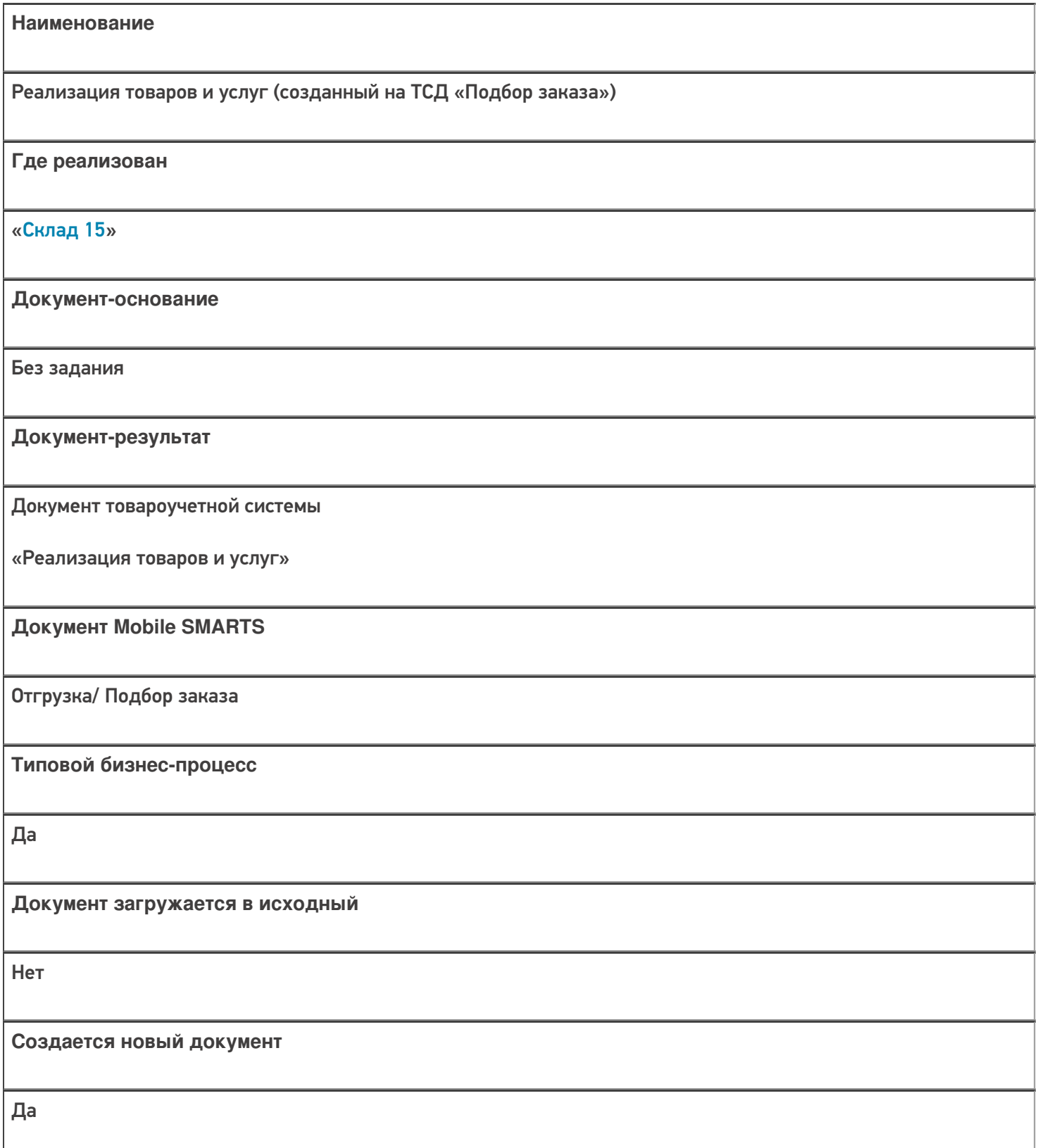

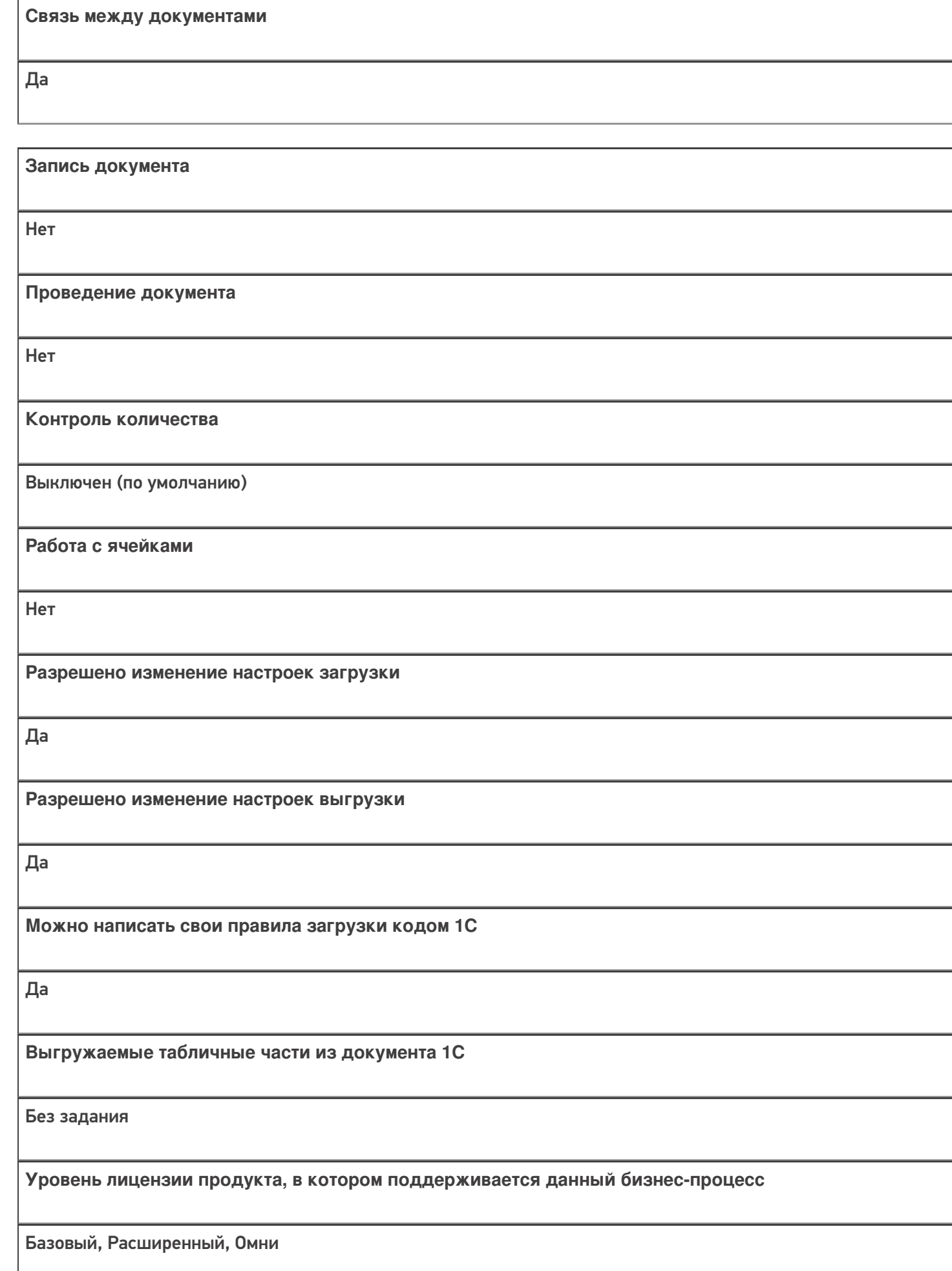

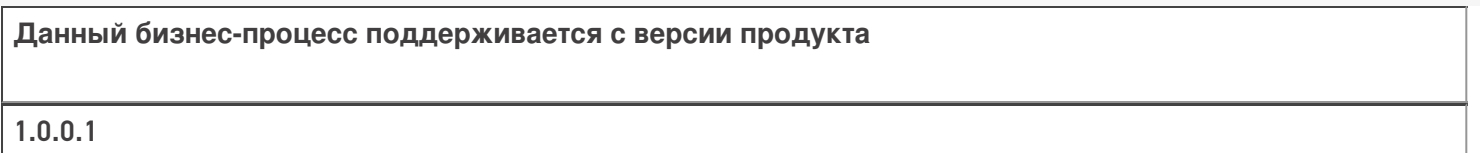

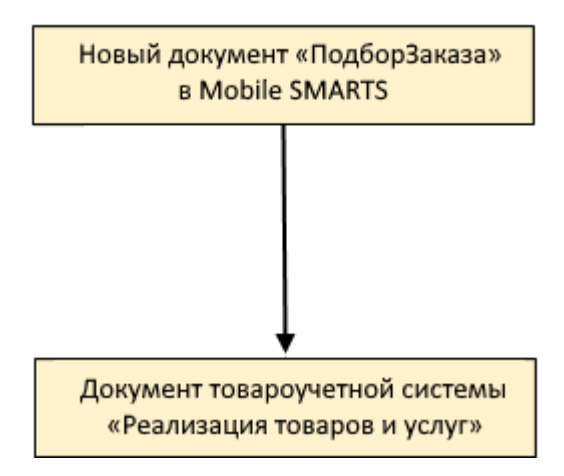

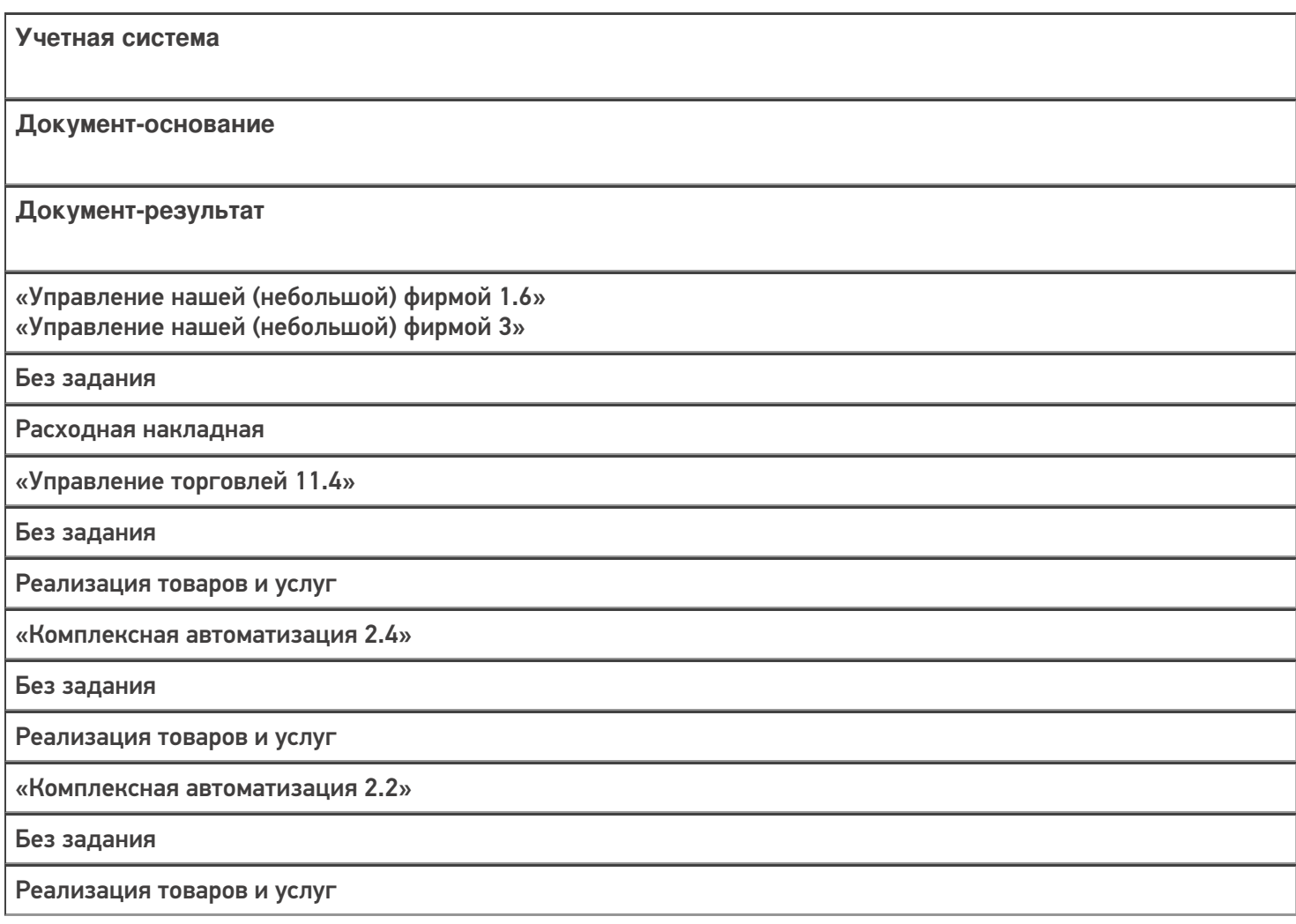

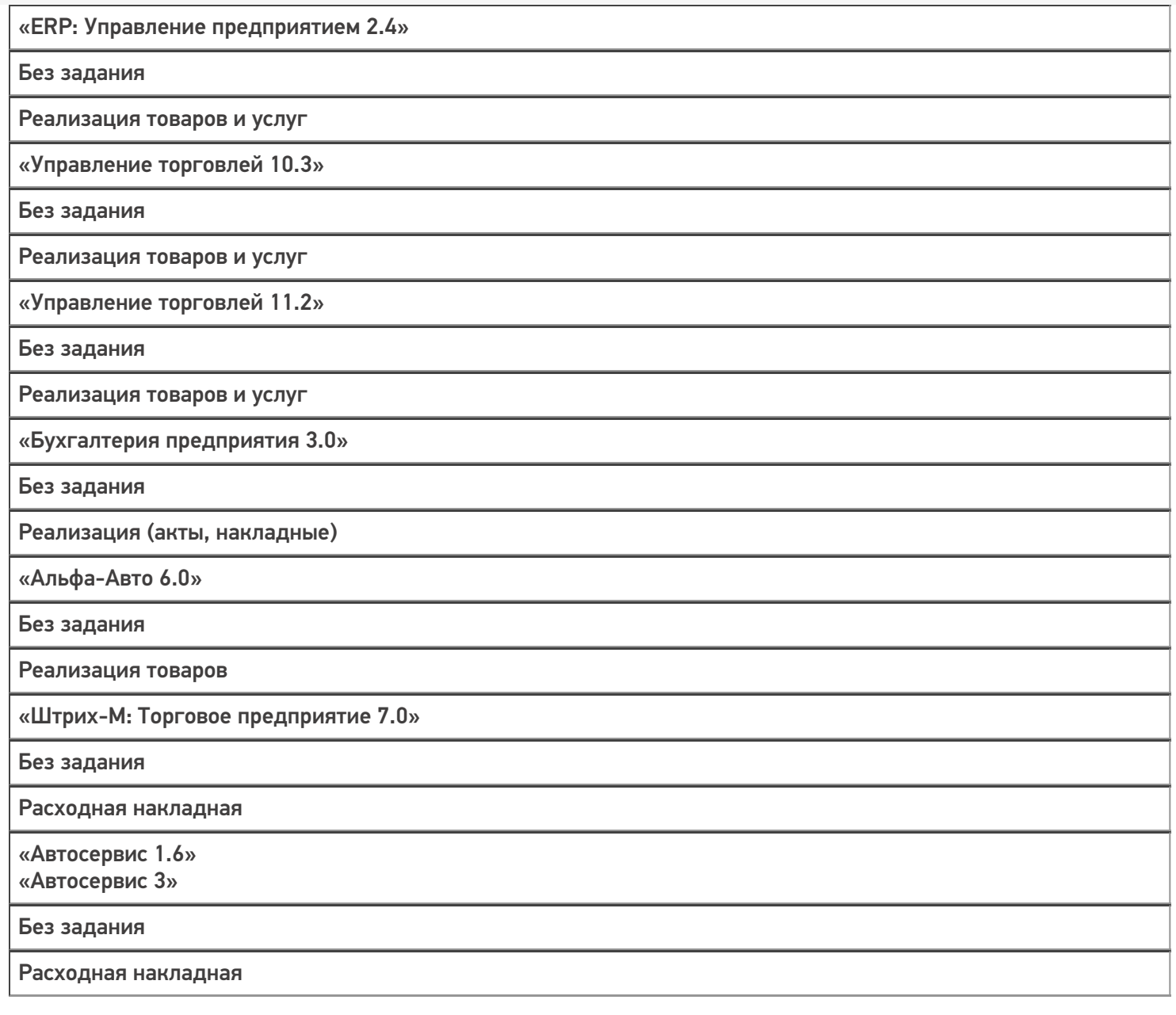

### Не нашли что искали?

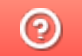

# Бизнес-процесс «Заказ клиента (созданный на ТСД «Подбор заказа»)»

Последние изменения: 2024-03-26

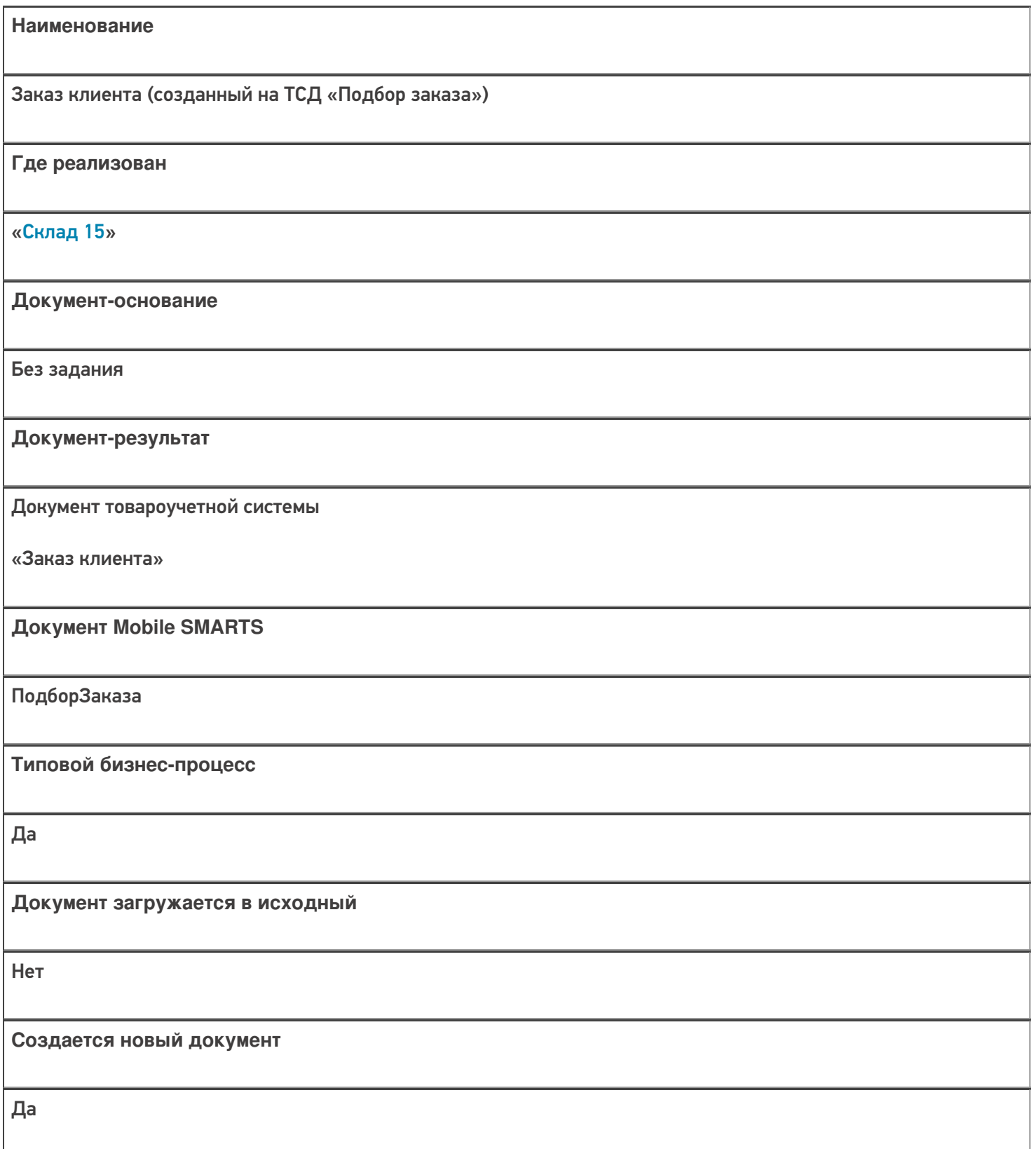

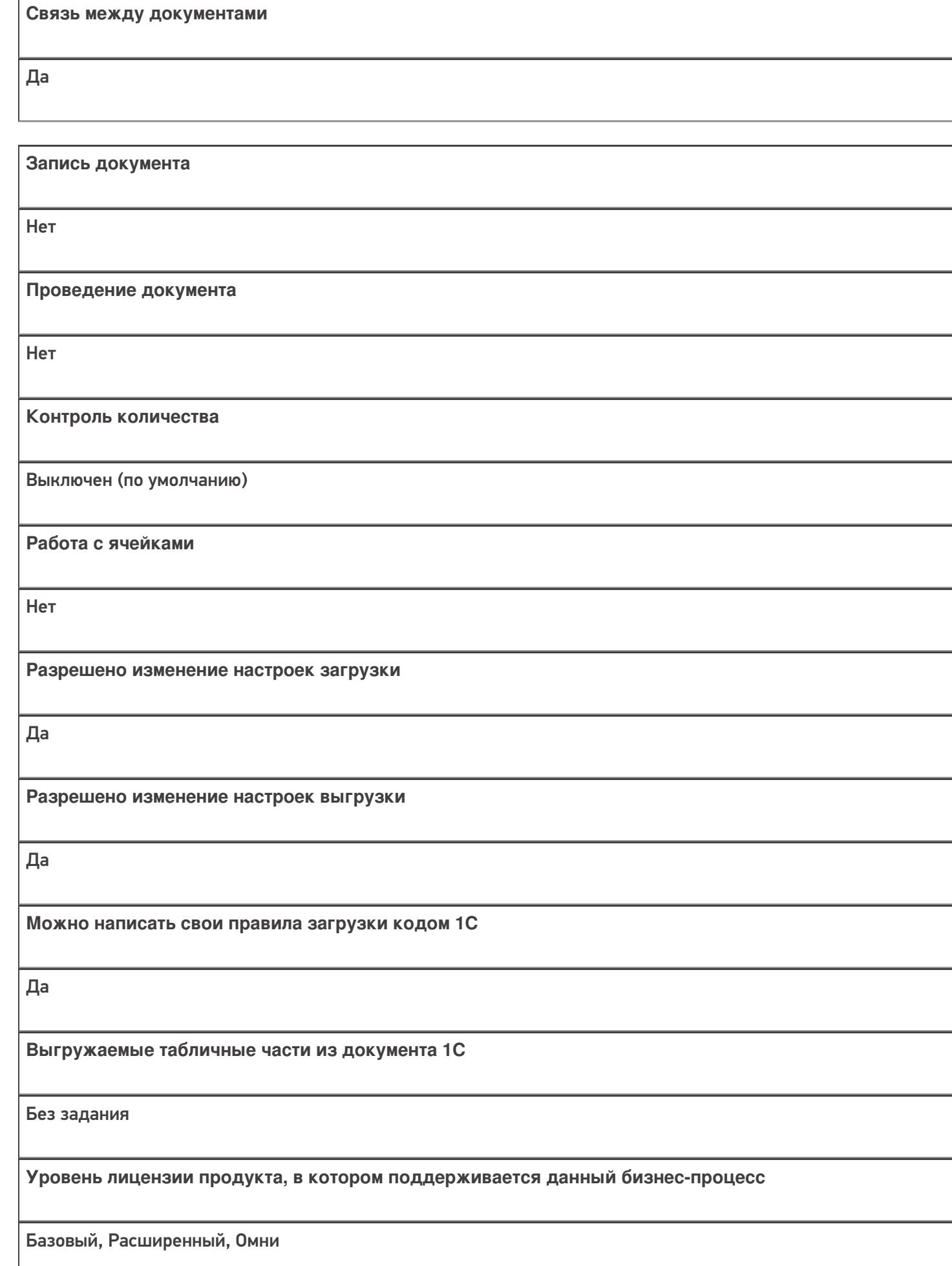

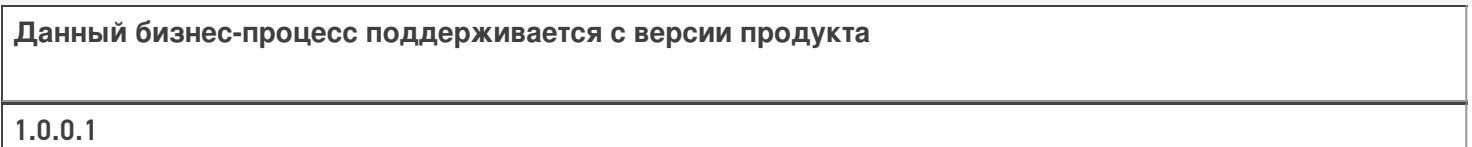

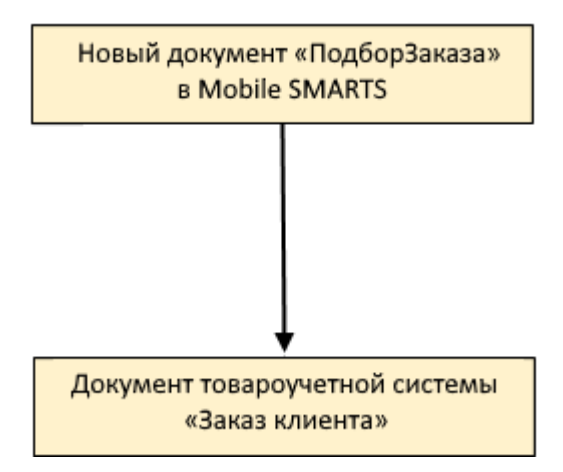

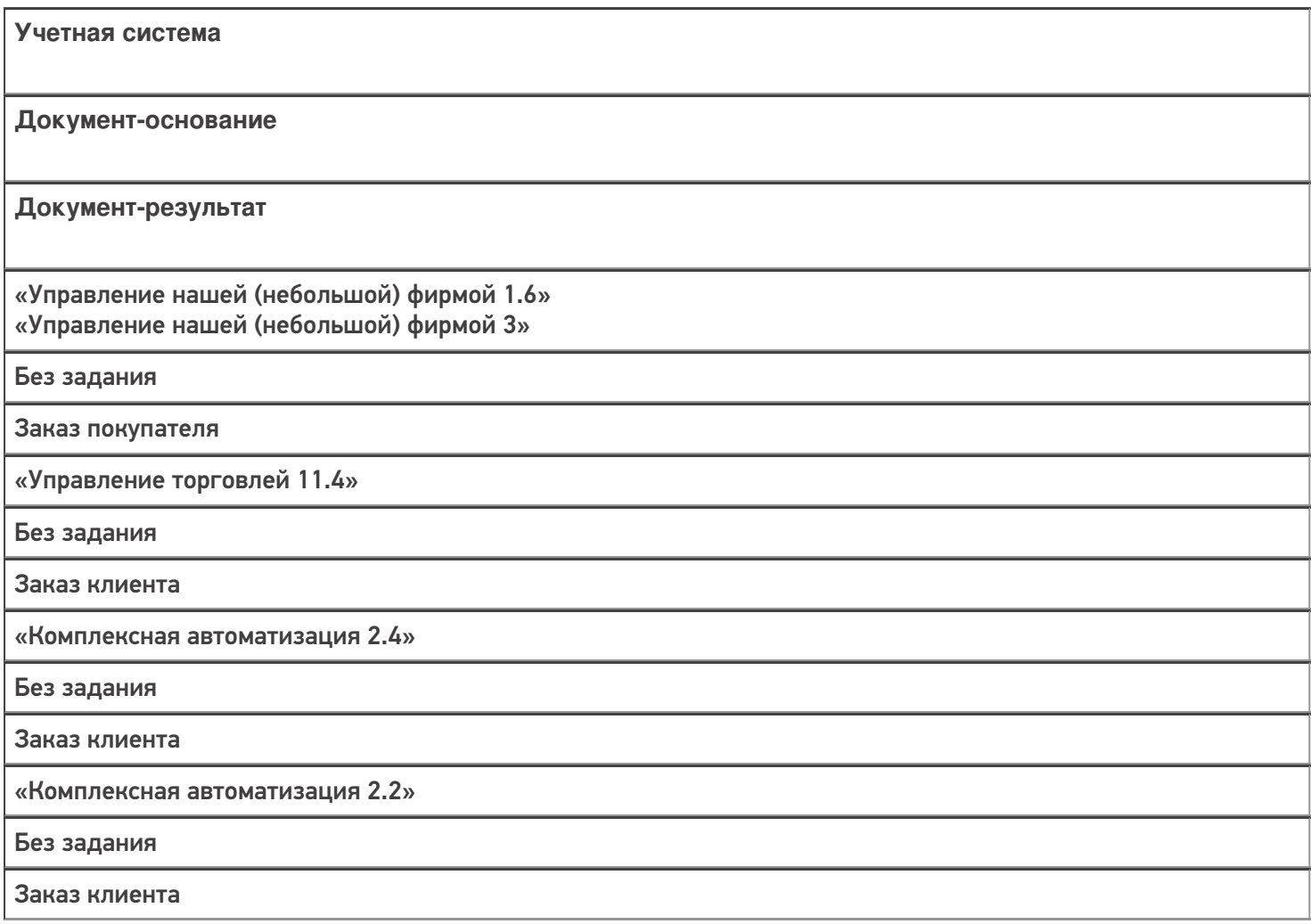

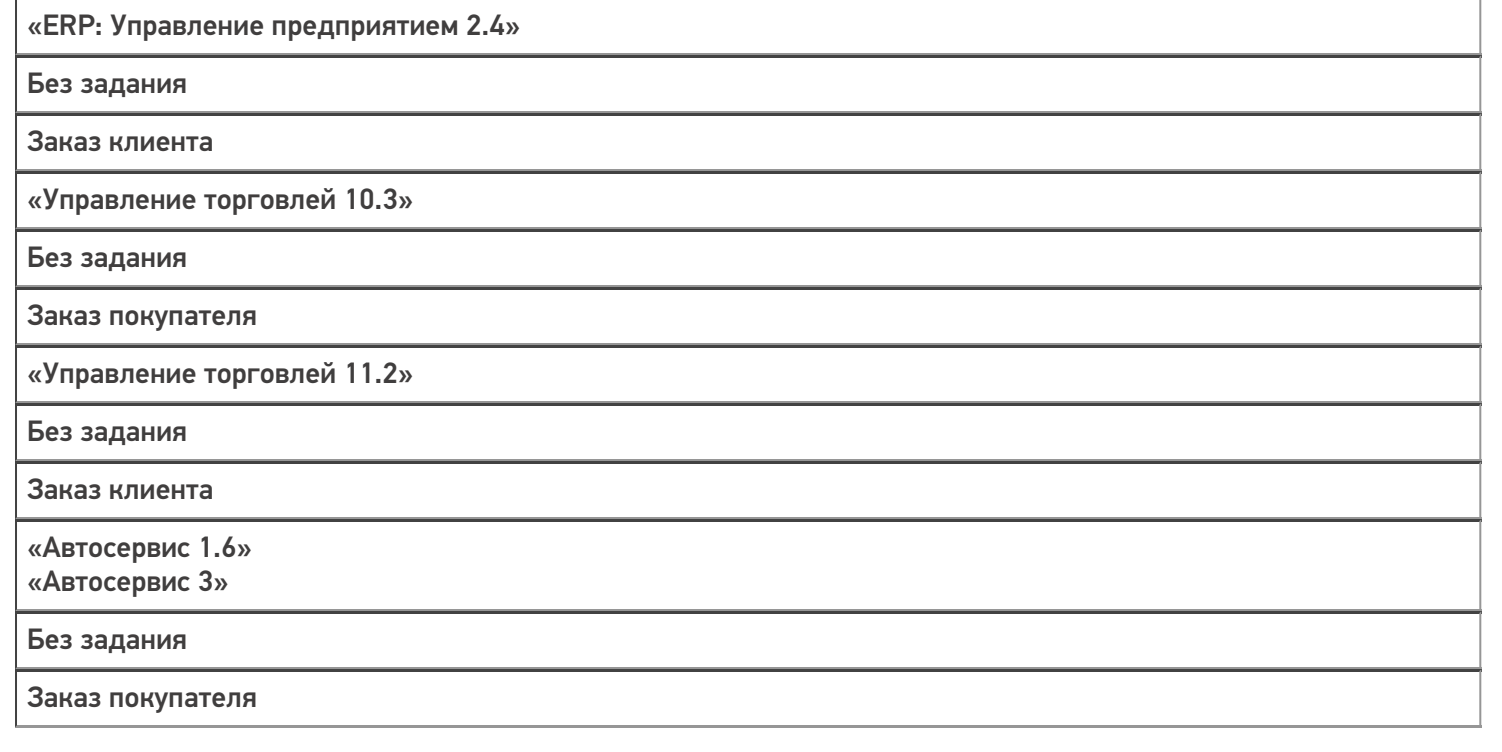

### Не нашли что искали?

# Бизнес-процесс «Заказ клиента (созданный на ТСД «Сбор штрихкодов»)»

Последние изменения: 2024-03-26

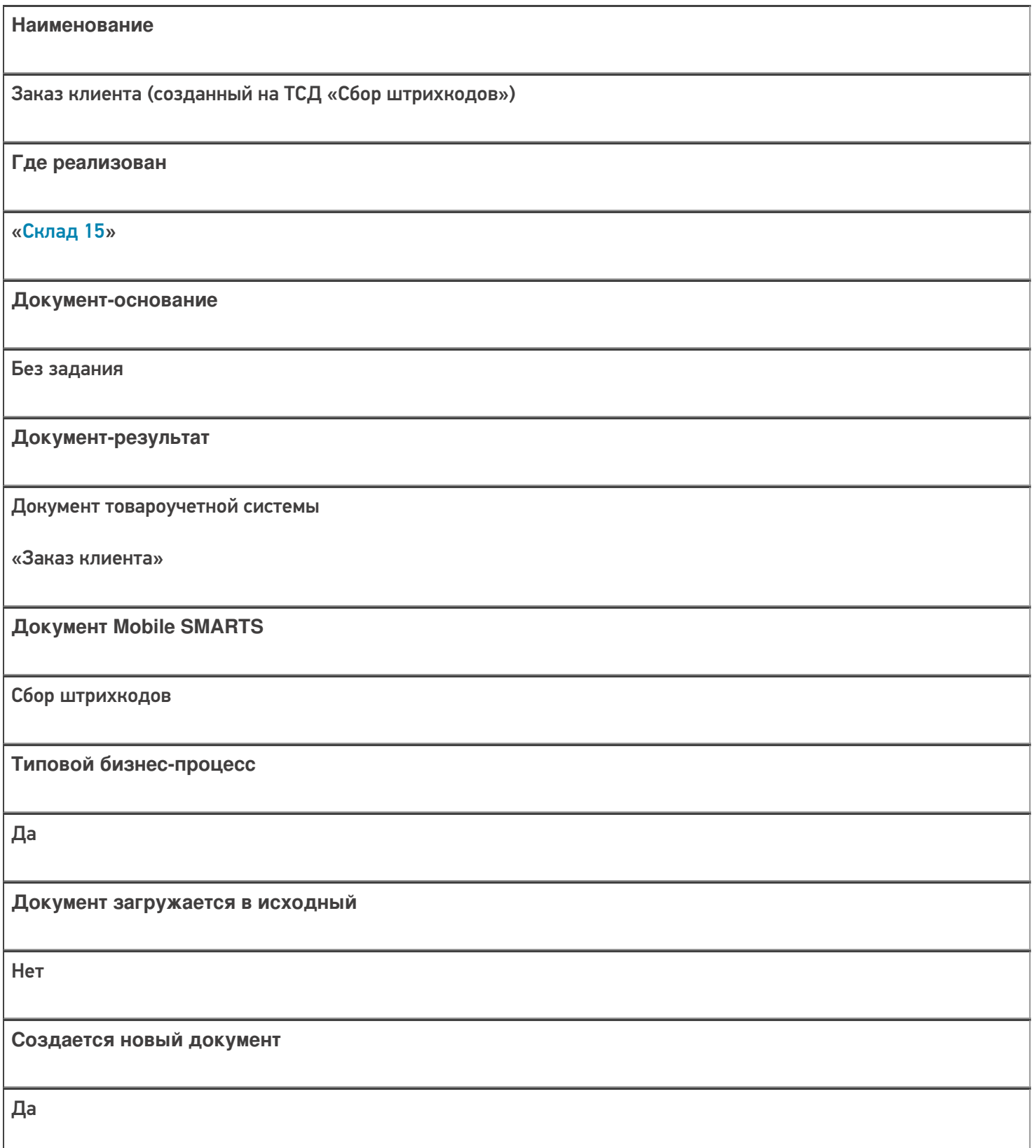

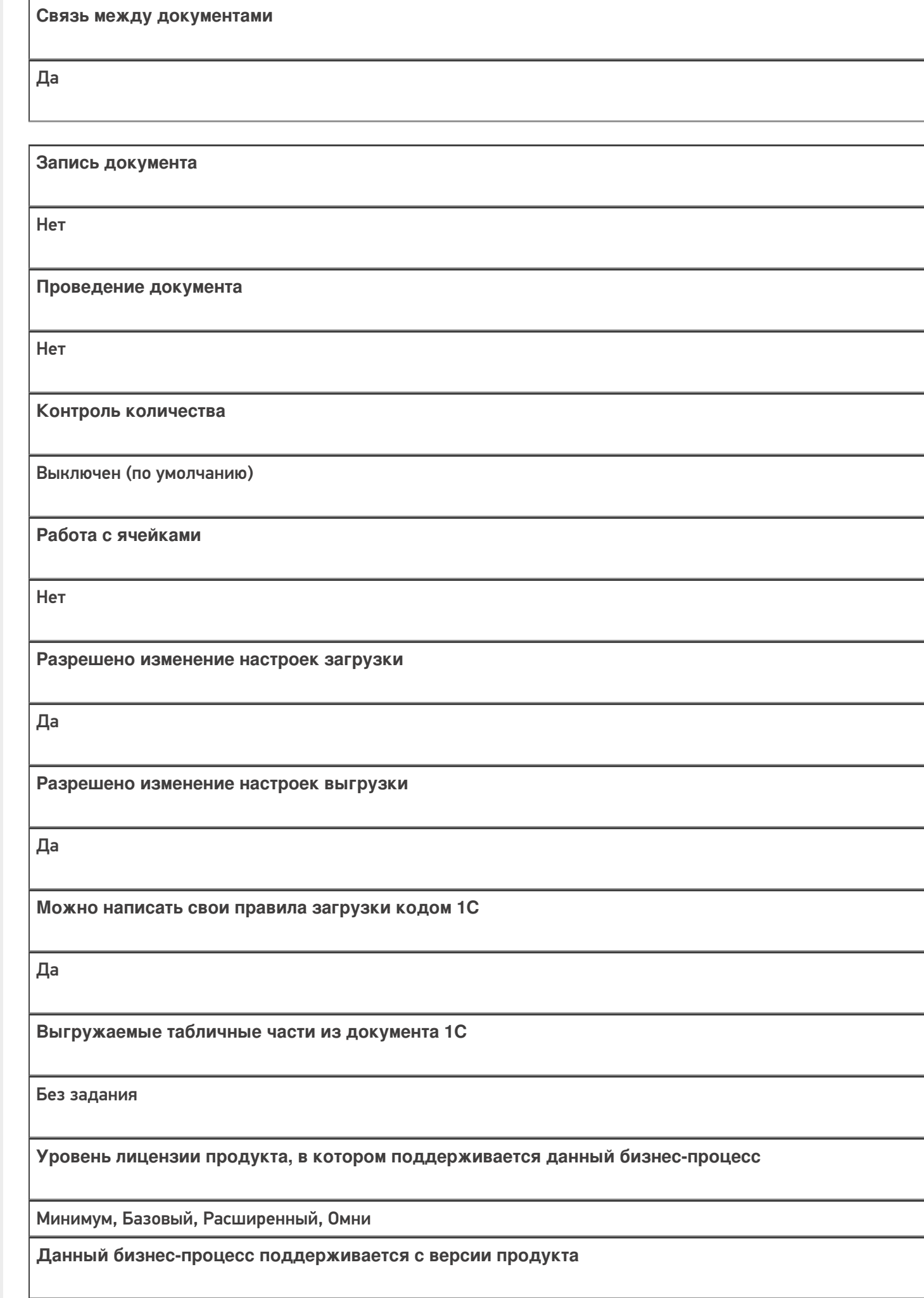

 $1.0.1.x$ 

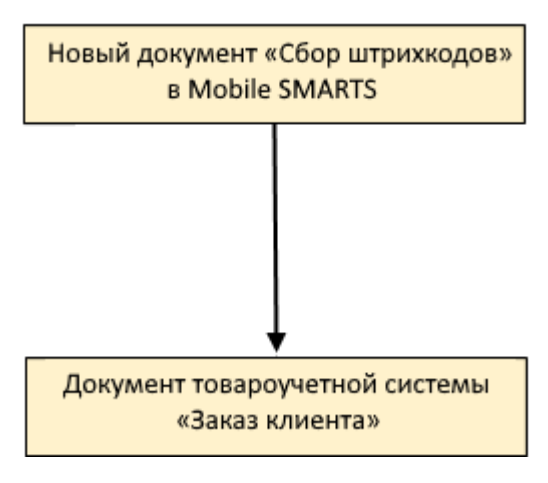

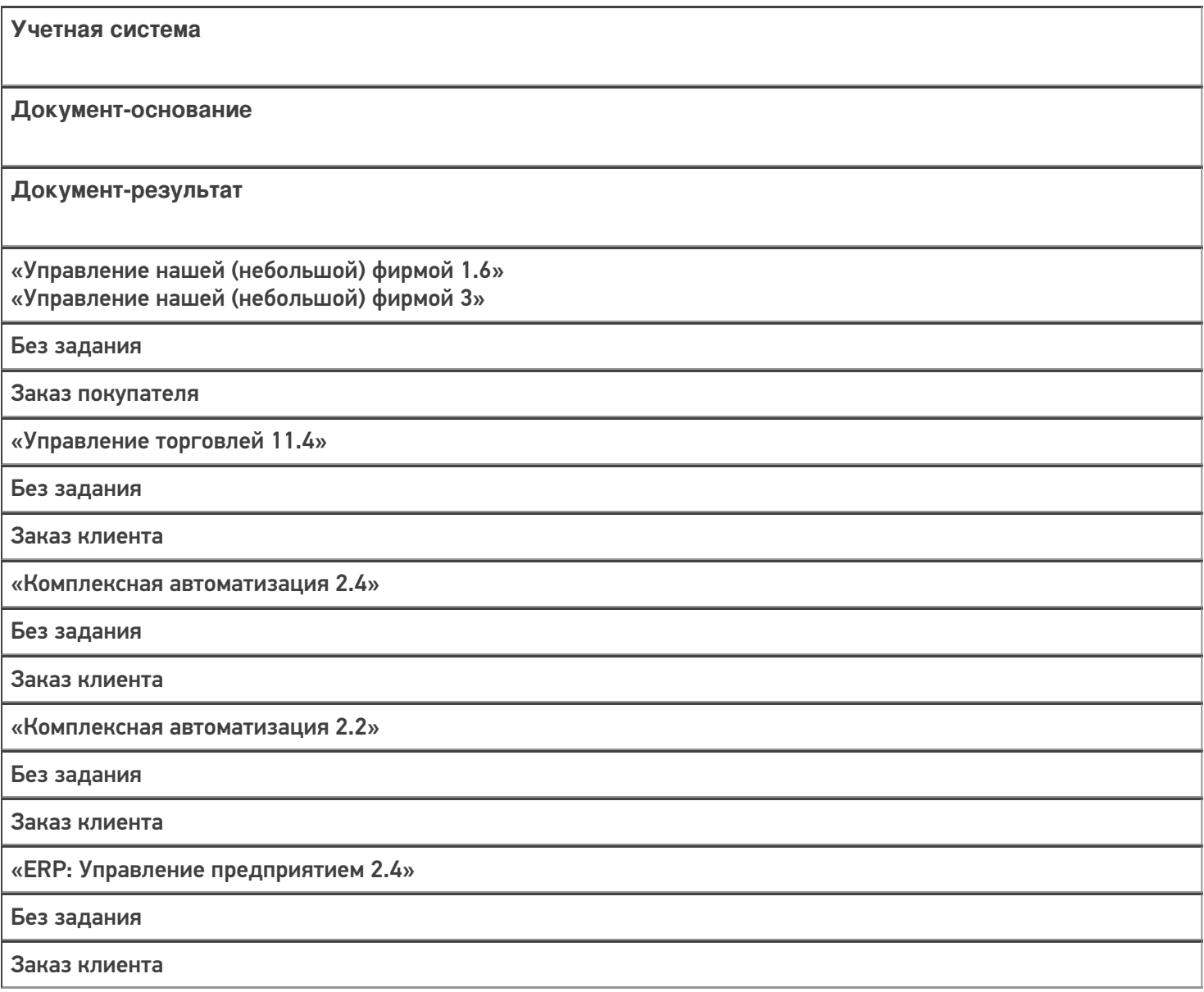

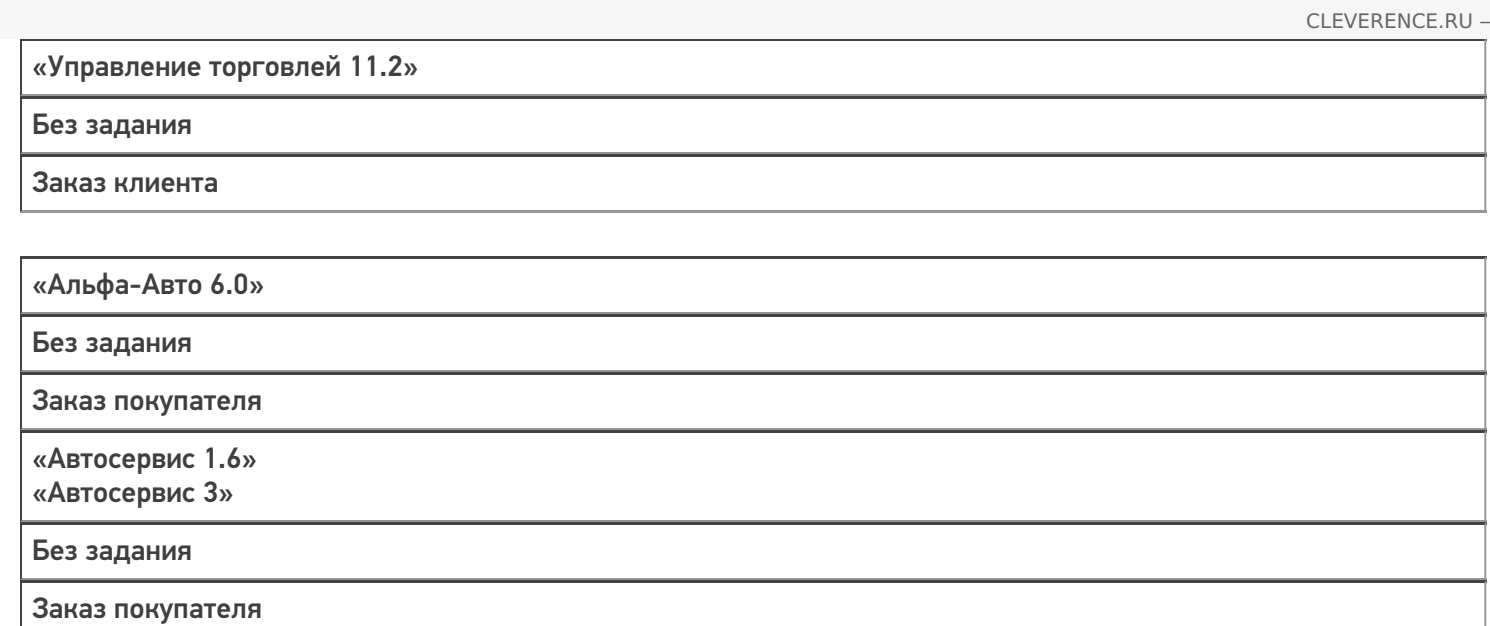

### Не нашли что искали?

# Бизнес-процесс «Заказ поставщику(по факту)»

Последние изменения: 2024-03-26

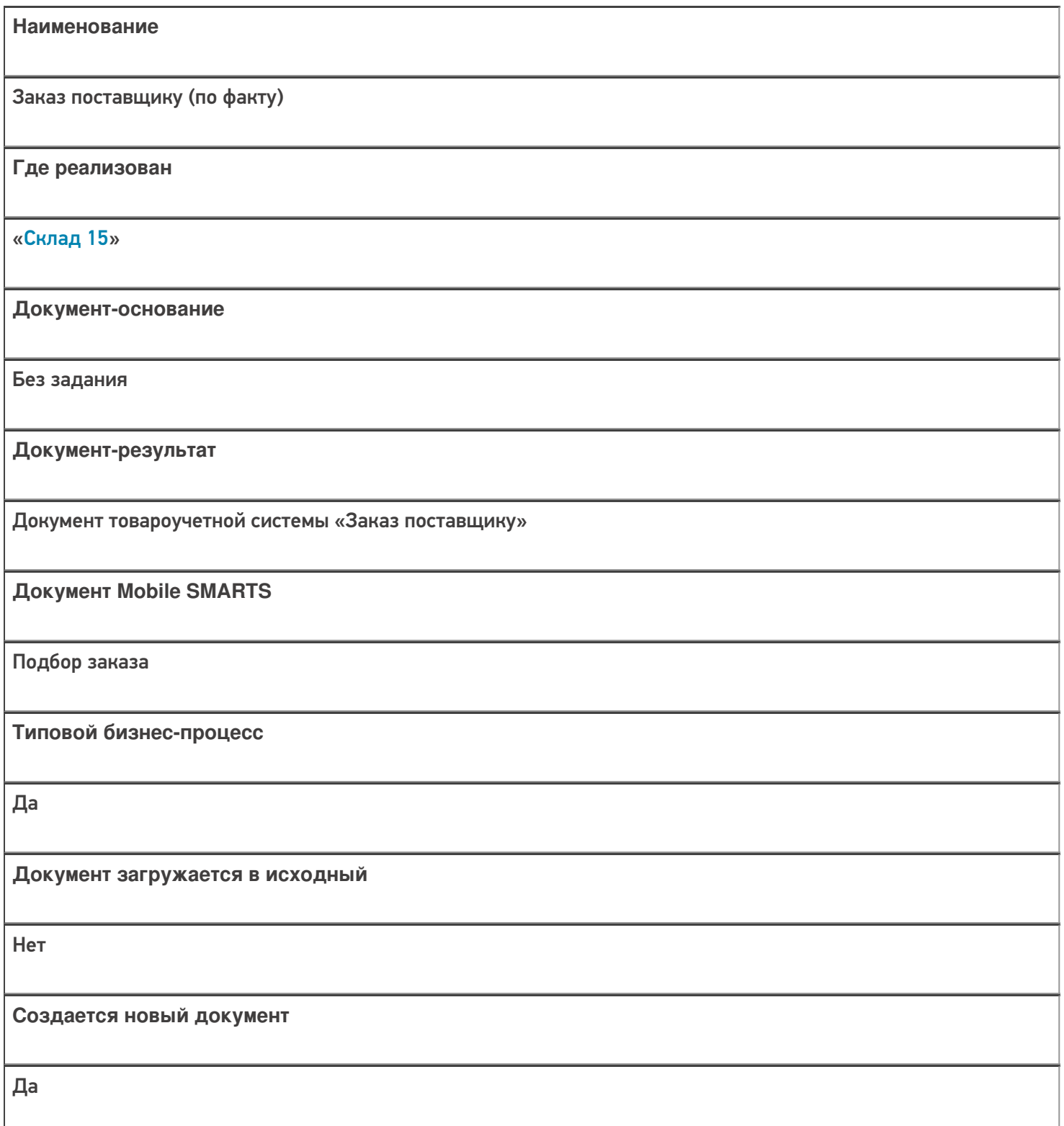

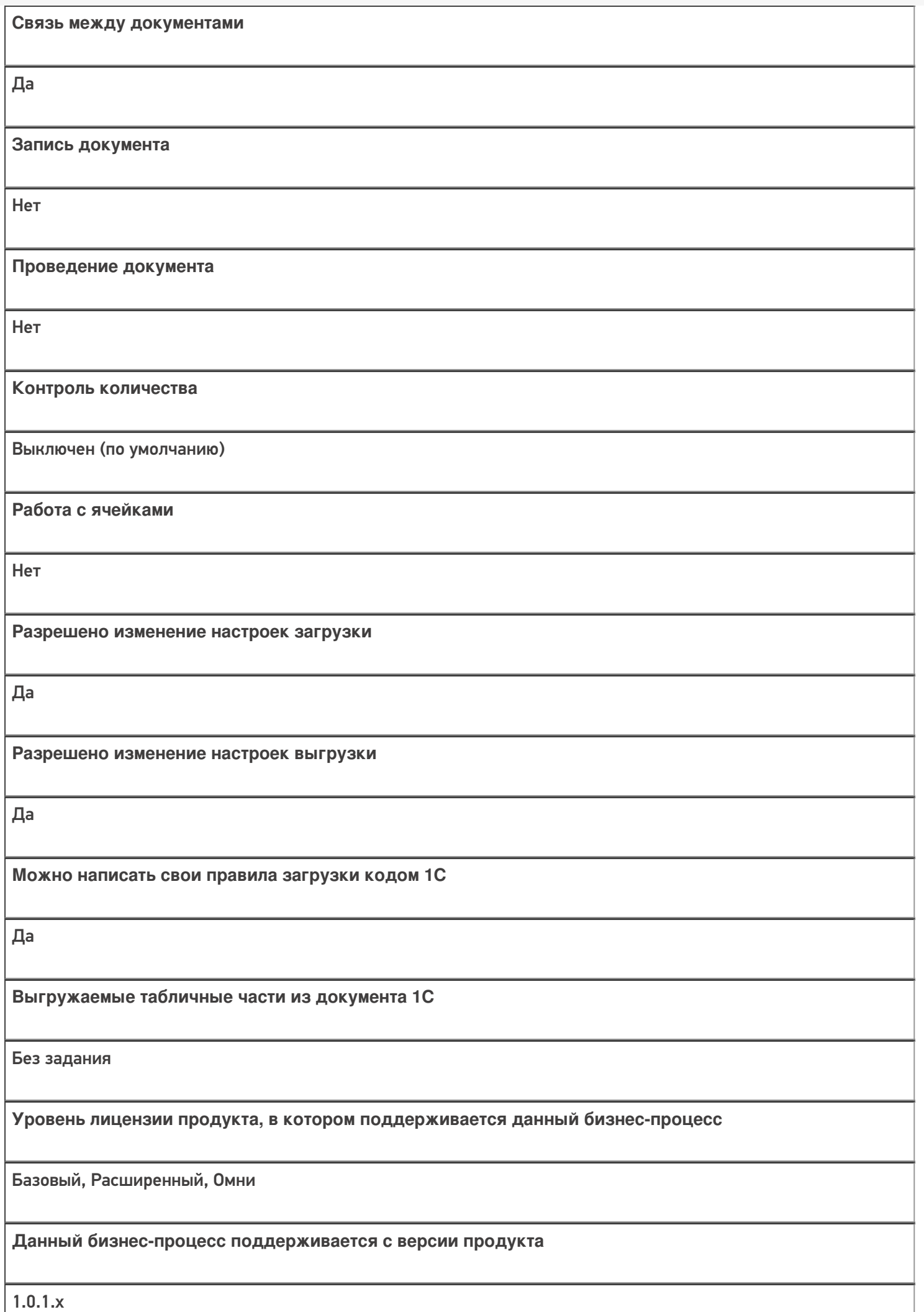

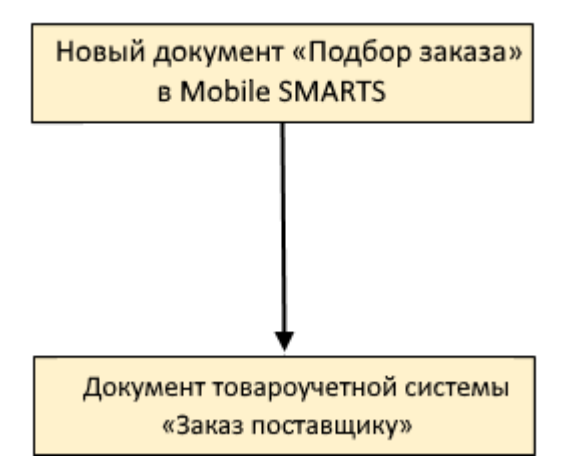

### Поддержка бизнес-процесса в учетных системах:

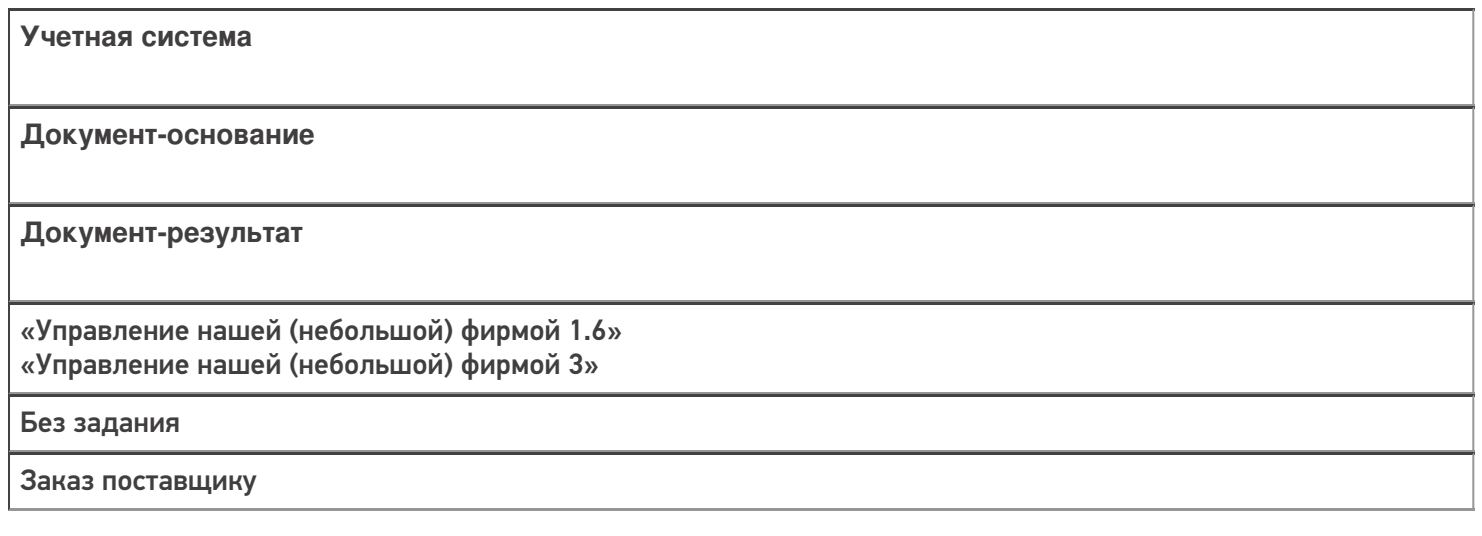

#### Не нашли что искали?

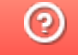

# Бизнес-процесс «Отбор товаров (на основании «Реализации товаров и услуг»)»

Последние изменения: 2024-03-26

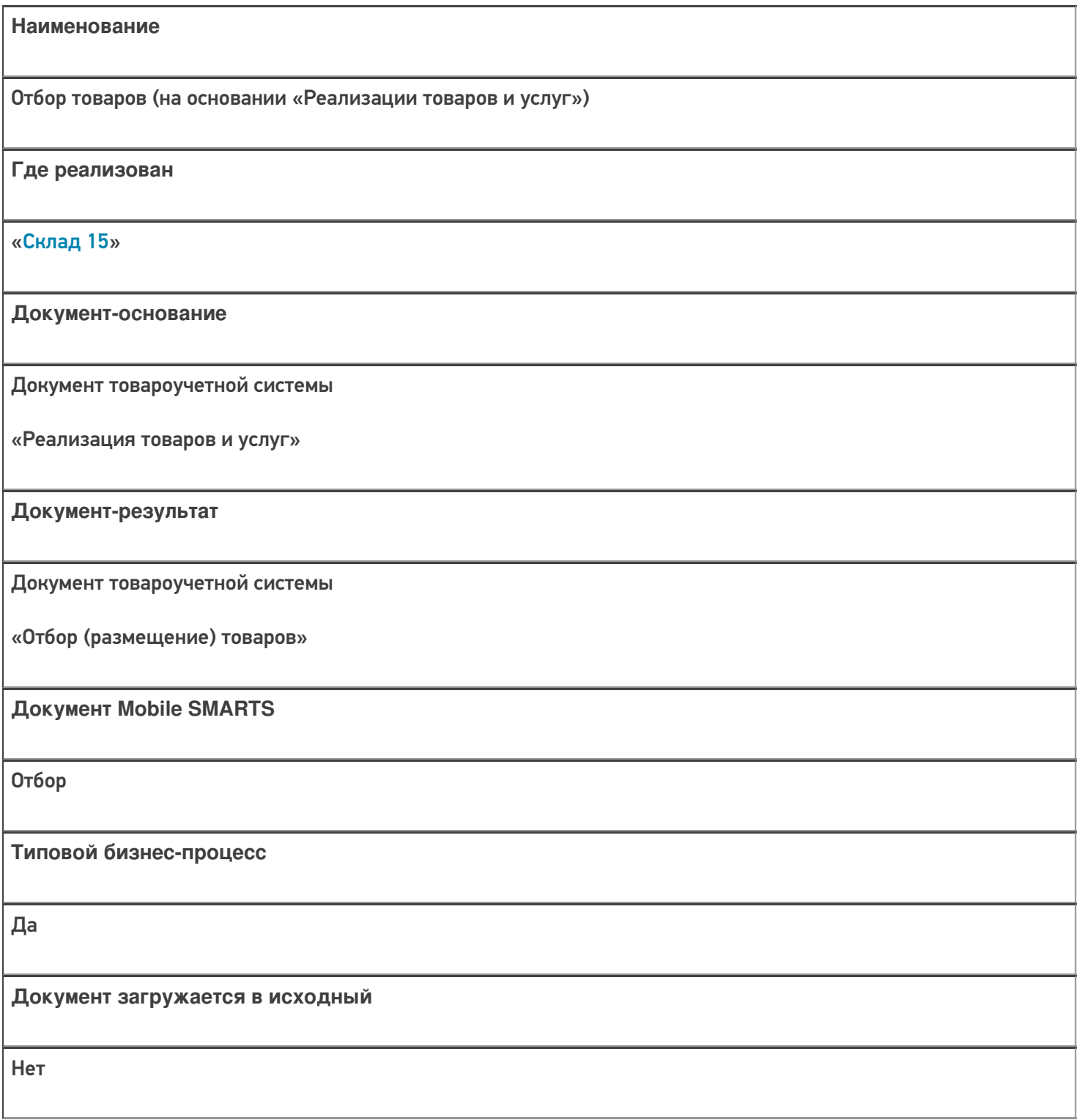

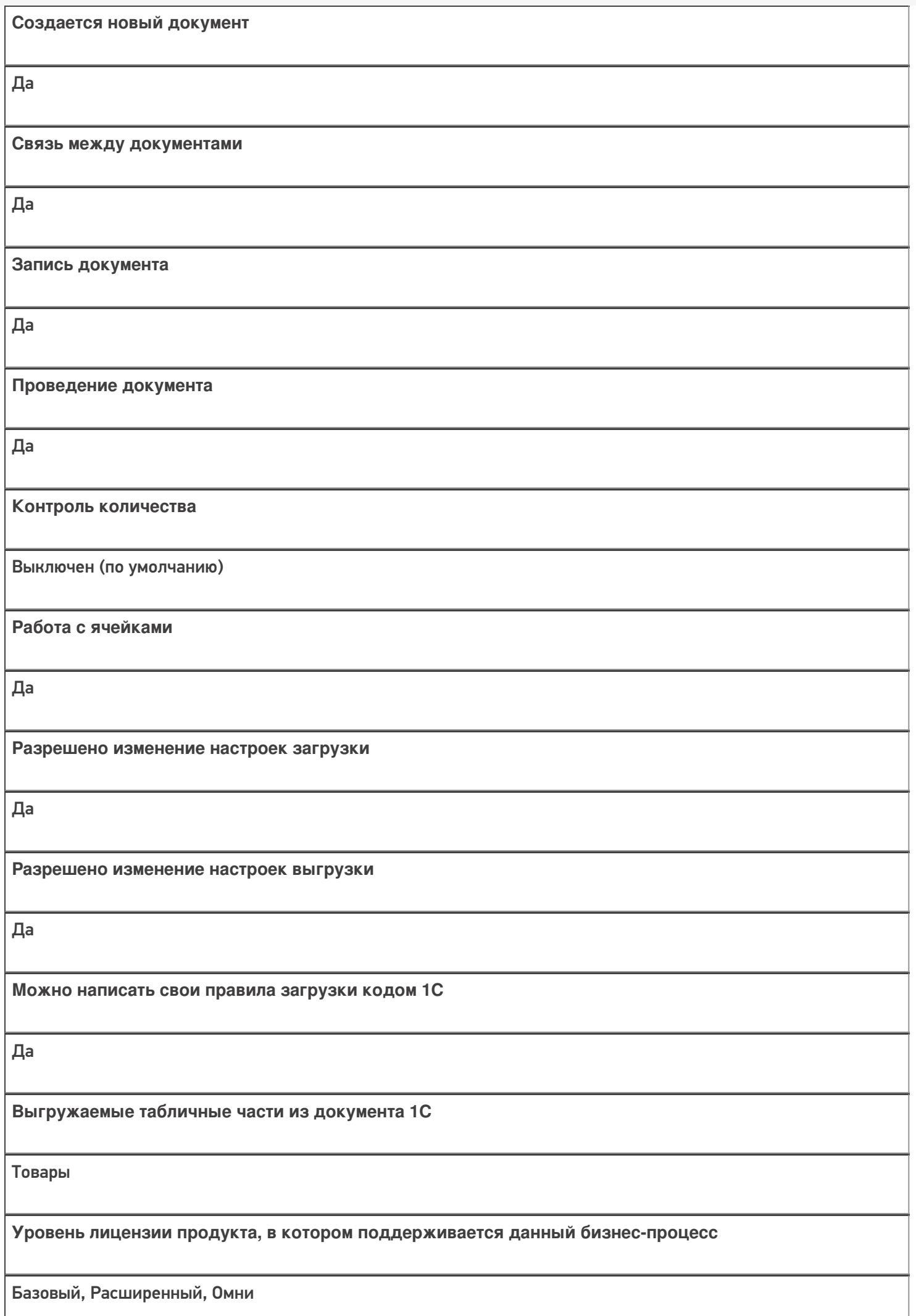

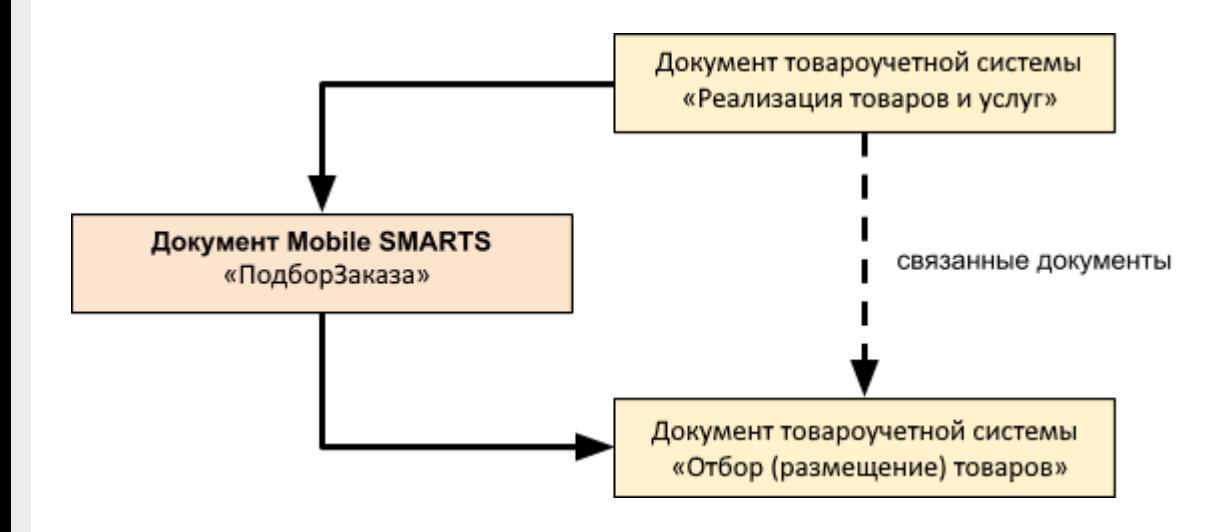

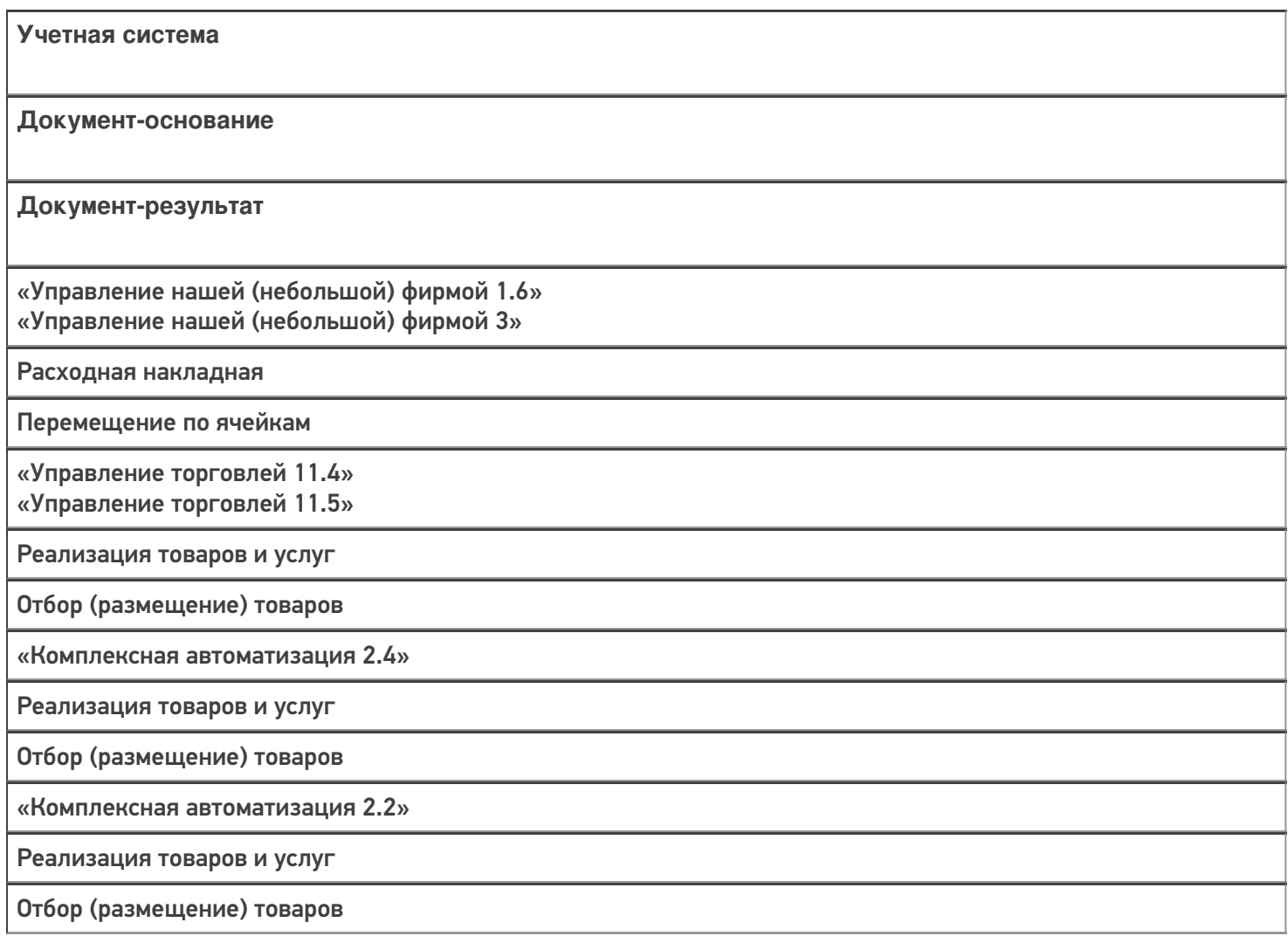

«ERP: Управление предприятием 2.4»

Реализация товаров и услуг

Отбор (размещение) товаров

«Управление торговлей 11.2»

Реализация товаров и услуг

Отбор (размещение) товаров

«Автосервис 1.6» «Автосервис 3»

Расходная накладная

Перемещение по ячейкам

#### Не нашли что искали?

 $^{\circledR}$ 

# Бизнес-процесс «Отбор товаров (на основании «Расходного ордера на товары»)»

Последние изменения: 2024-03-26

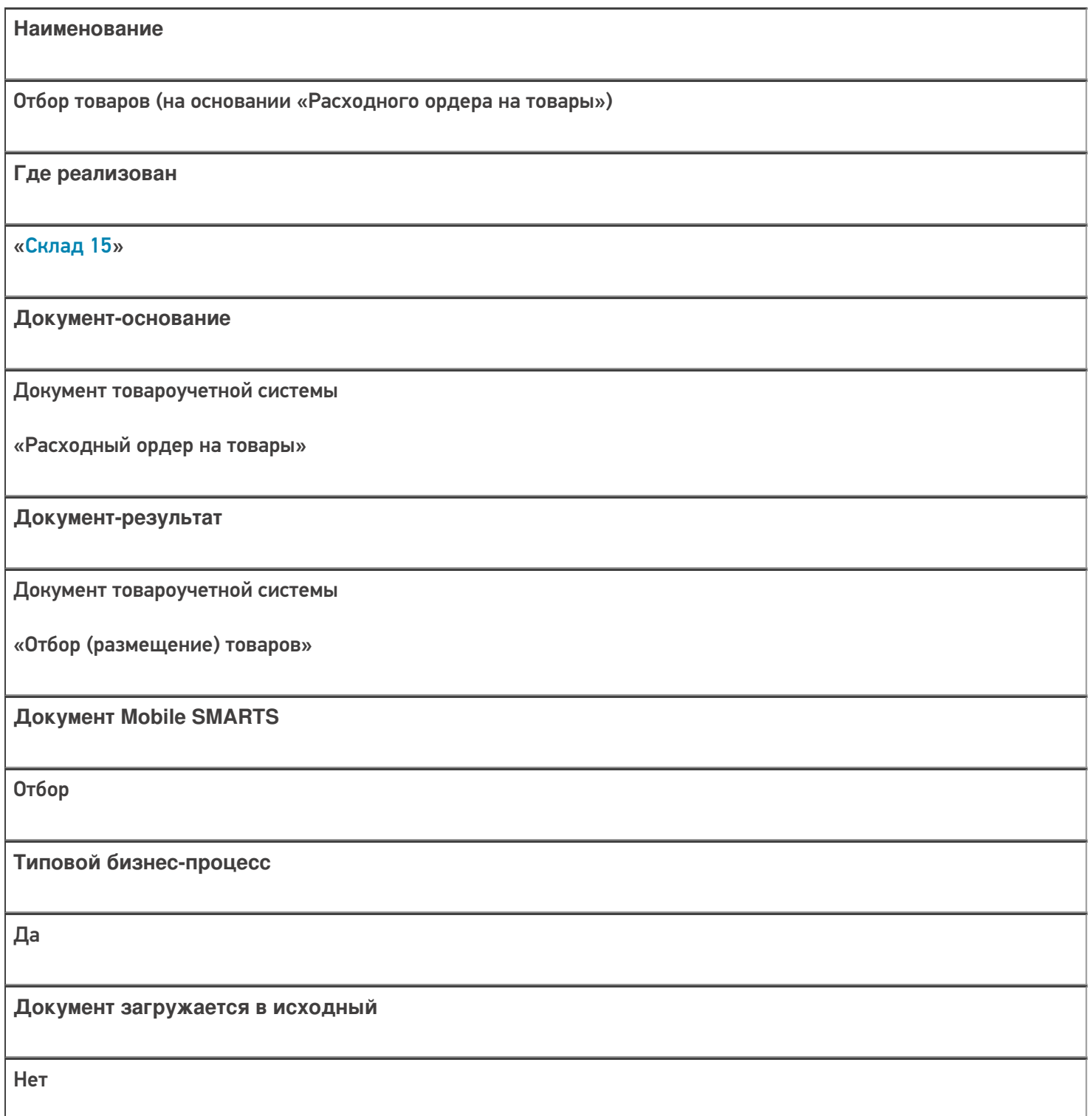

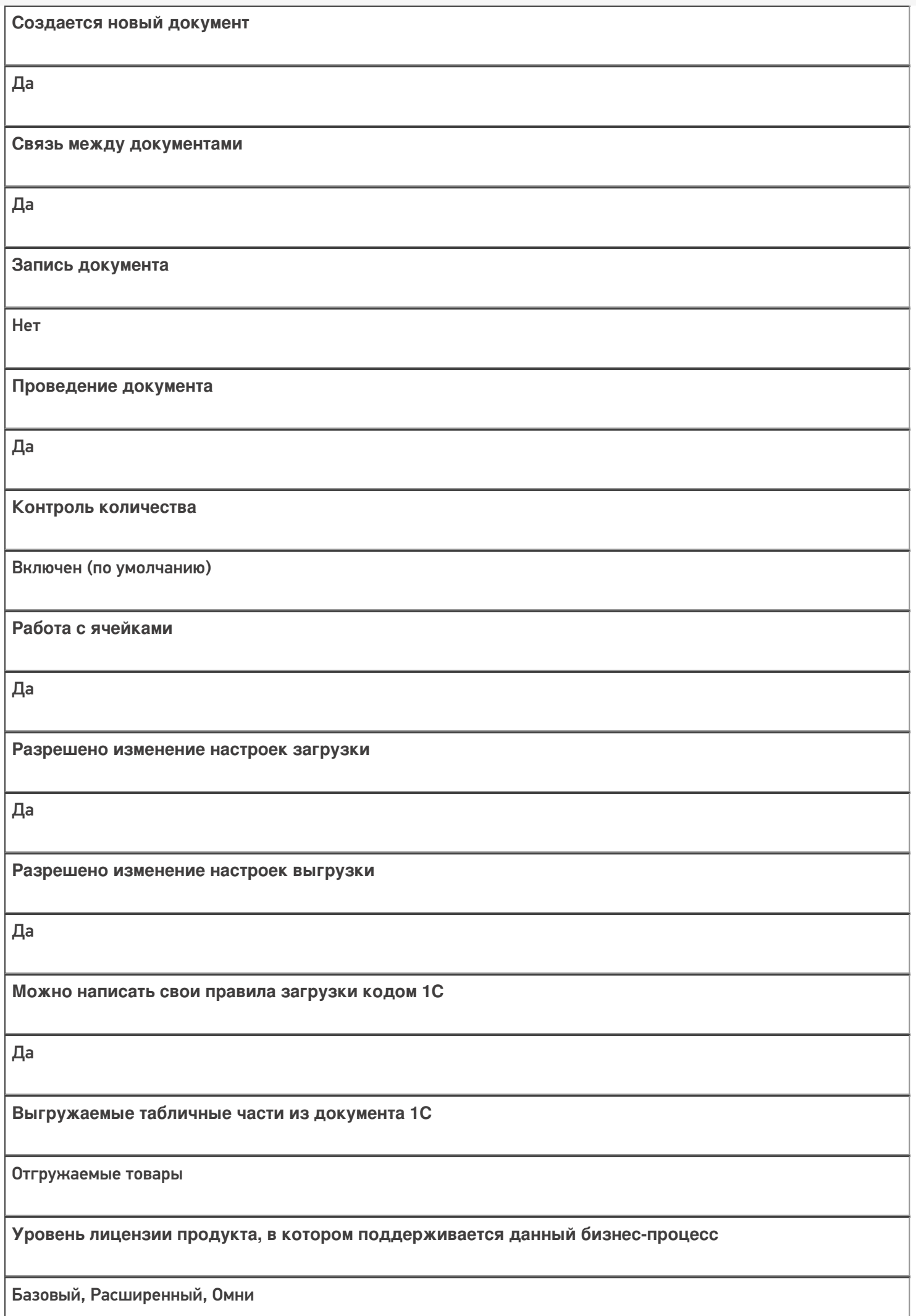

**Данный бизнес-процесс поддерживается с версии продукта** 1.0.0.1

## Диаграмма бизнес-процесса:

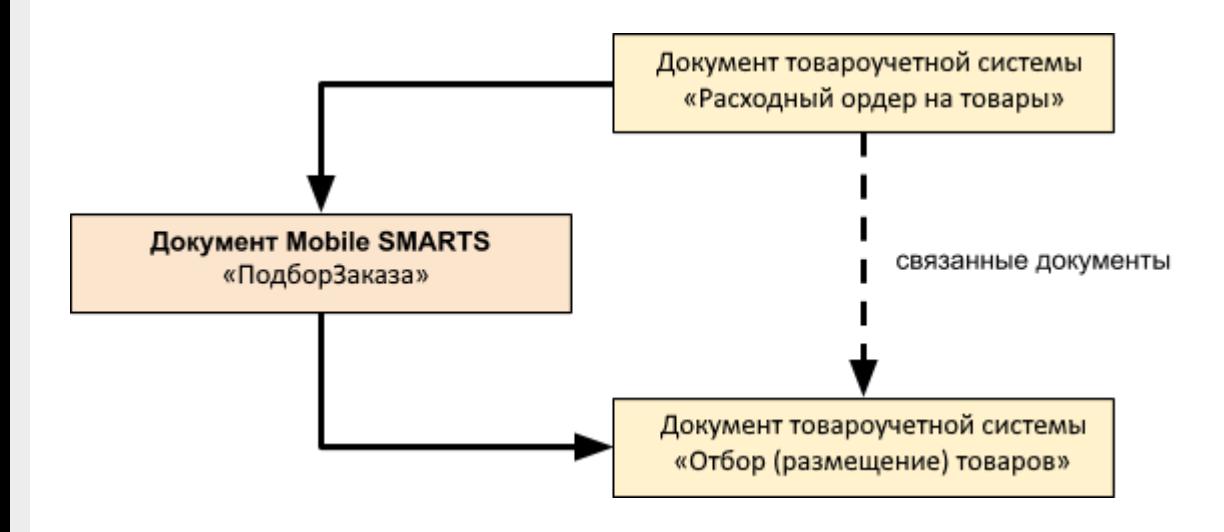

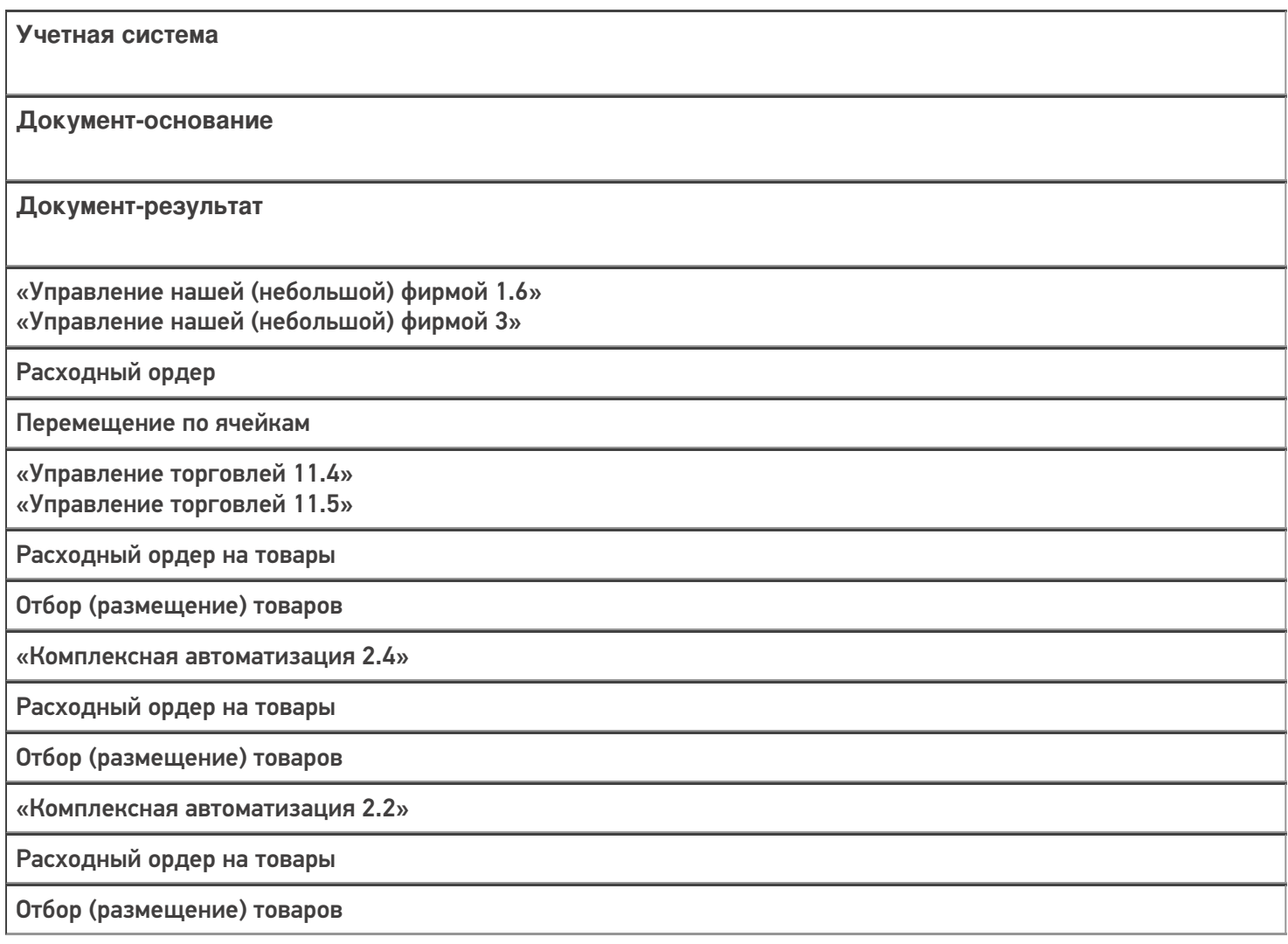

«ERP: Управление предприятием 2.4»

Расходный ордер на товары

Отбор (размещение) товаров

«Управление торговлей 11.2»

Расходный ордер на товары

Отбор (размещение) товаров

«Штрих-М: Торговое предприятие 7.0»

Ордер на отгрузку с адресного склада

Задание на отбор

«Автосервис 1.6» «Автосервис 3»

Расходный ордер

Перемещение по ячейкам

#### Не нашли что искали?

 $\odot$ 

# Бизнес-процесс «Отбор товаров (на основании «Отбор (размещение) товаров»)»

Применимо к продуктам: Склад 15

Последние изменения: 2024-03-26

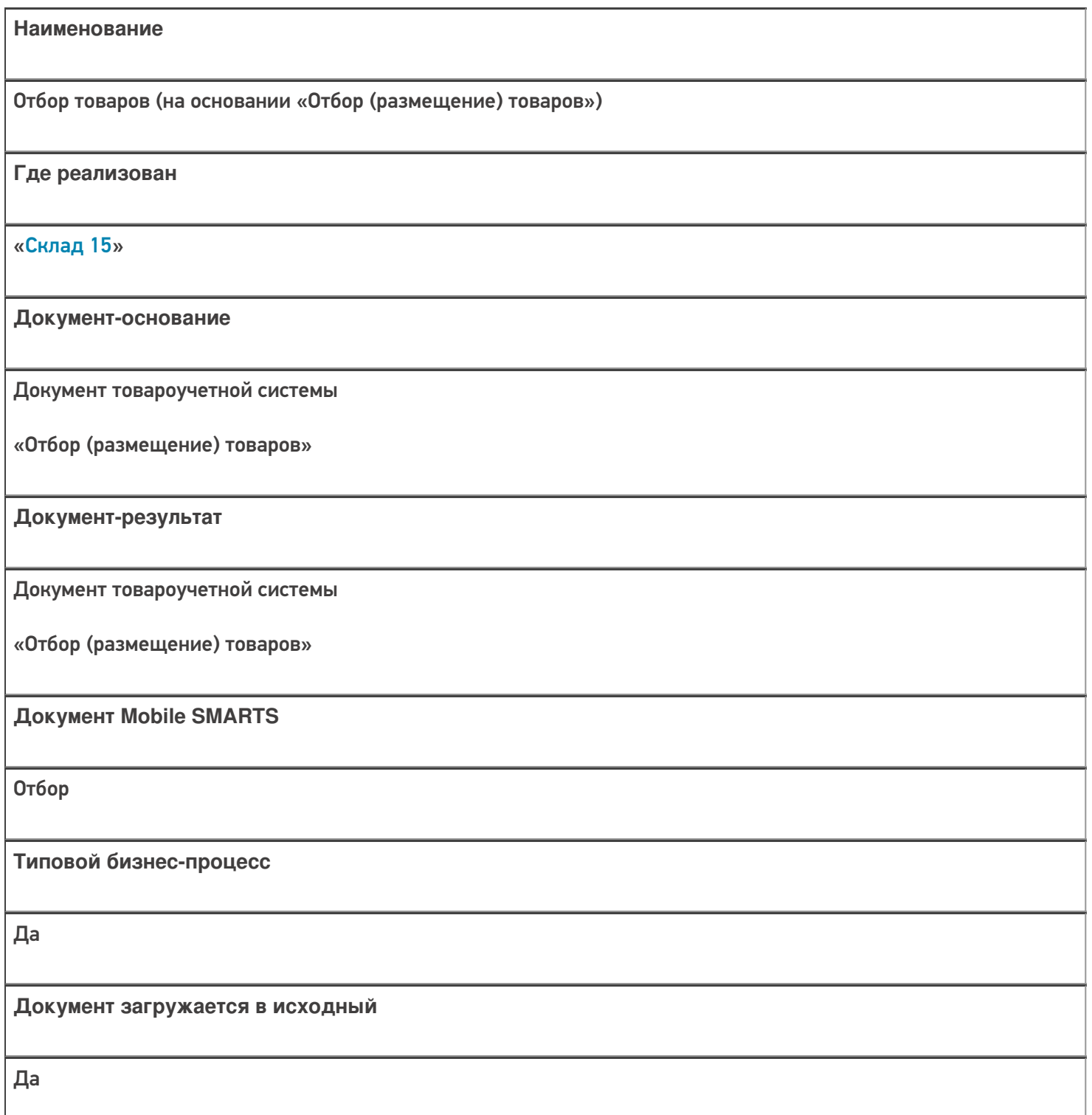

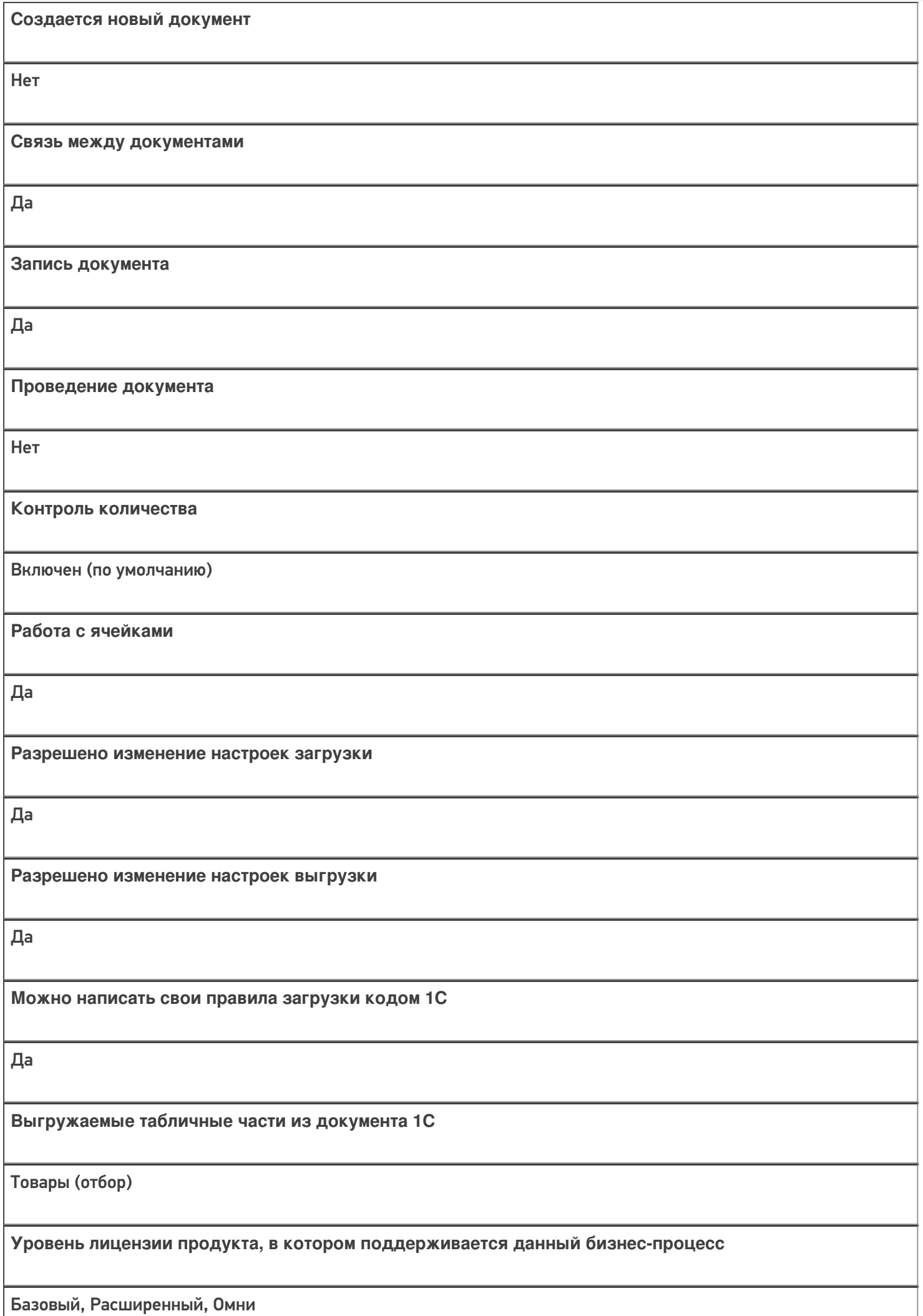

**Данный бизнес-процесс поддерживается с версии продукта** 1.0.0.1

## Диаграмма бизнес-процесса:

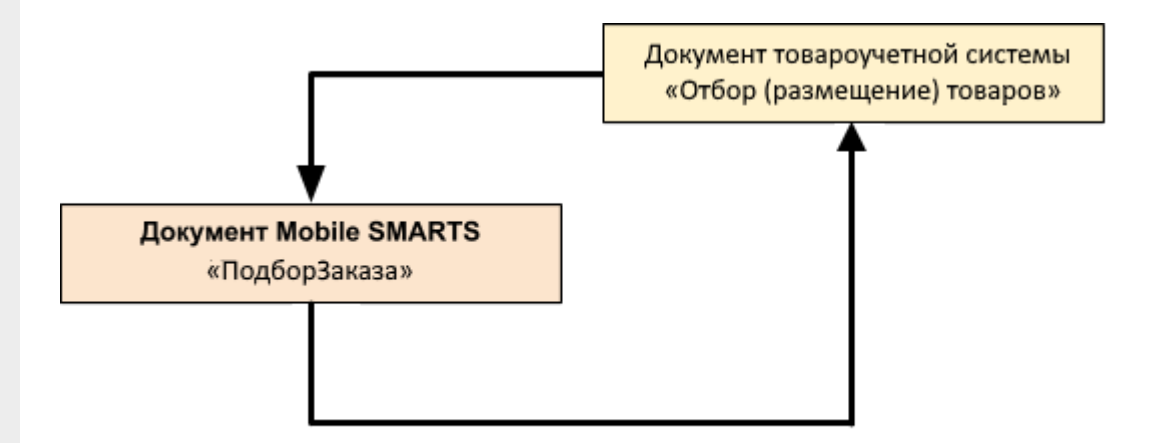

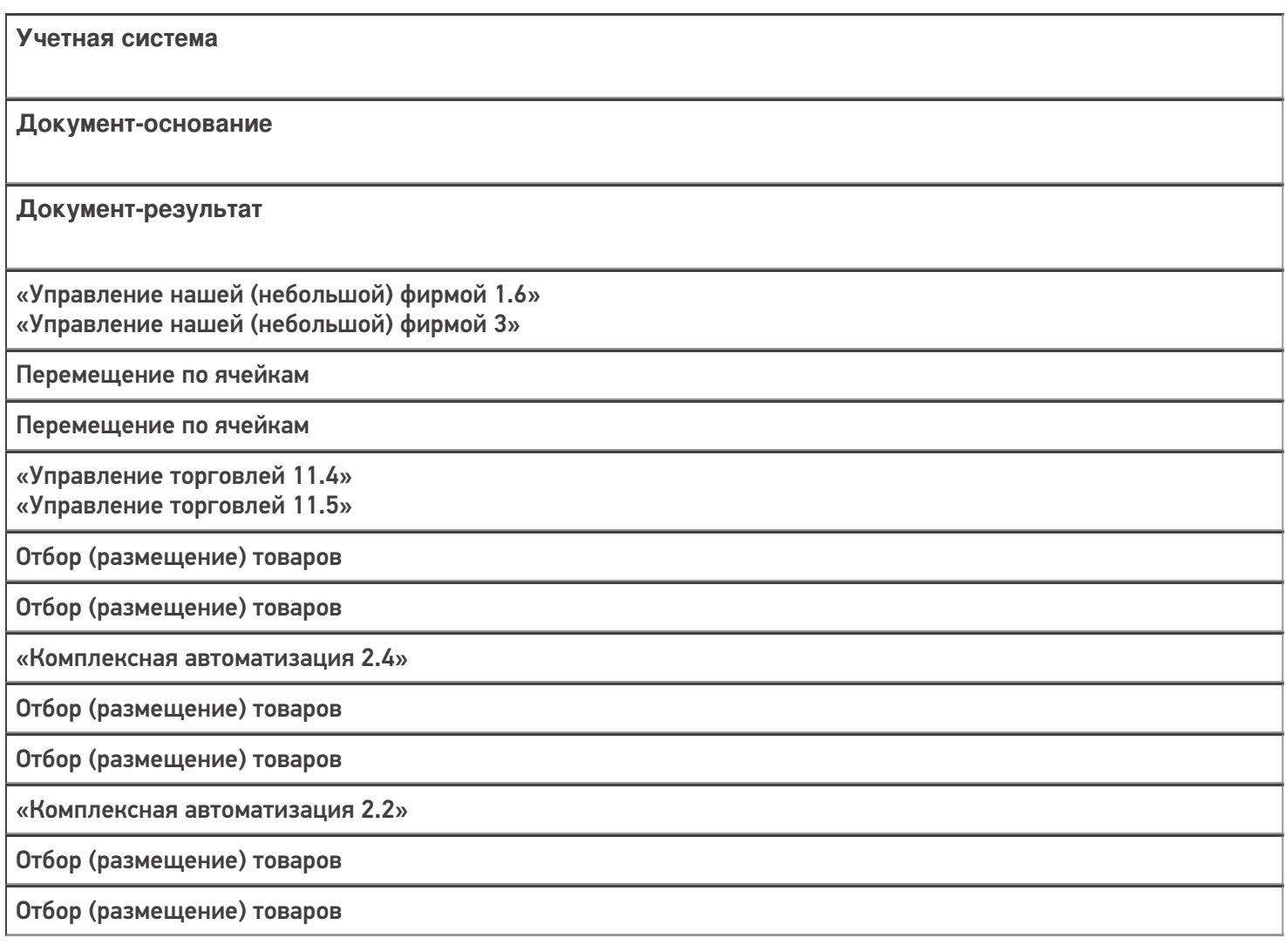

«ERP: Управление предприятием 2.4» Отбор (размещение) товаров Отбор (размещение) товаров «Управление торговлей 11.2» Отбор (размещение) товаров Отбор (размещение) товаров «Автосервис 1.6» «Автосервис 3» Перемещение по ячейкам Перемещение по ячейкам

#### Не нашли что искали?

 $\odot$ 

# Бизнес-процесс «Расходный ордер на товары (проверка документа на ТСД)»

Последние изменения: 2024-03-26

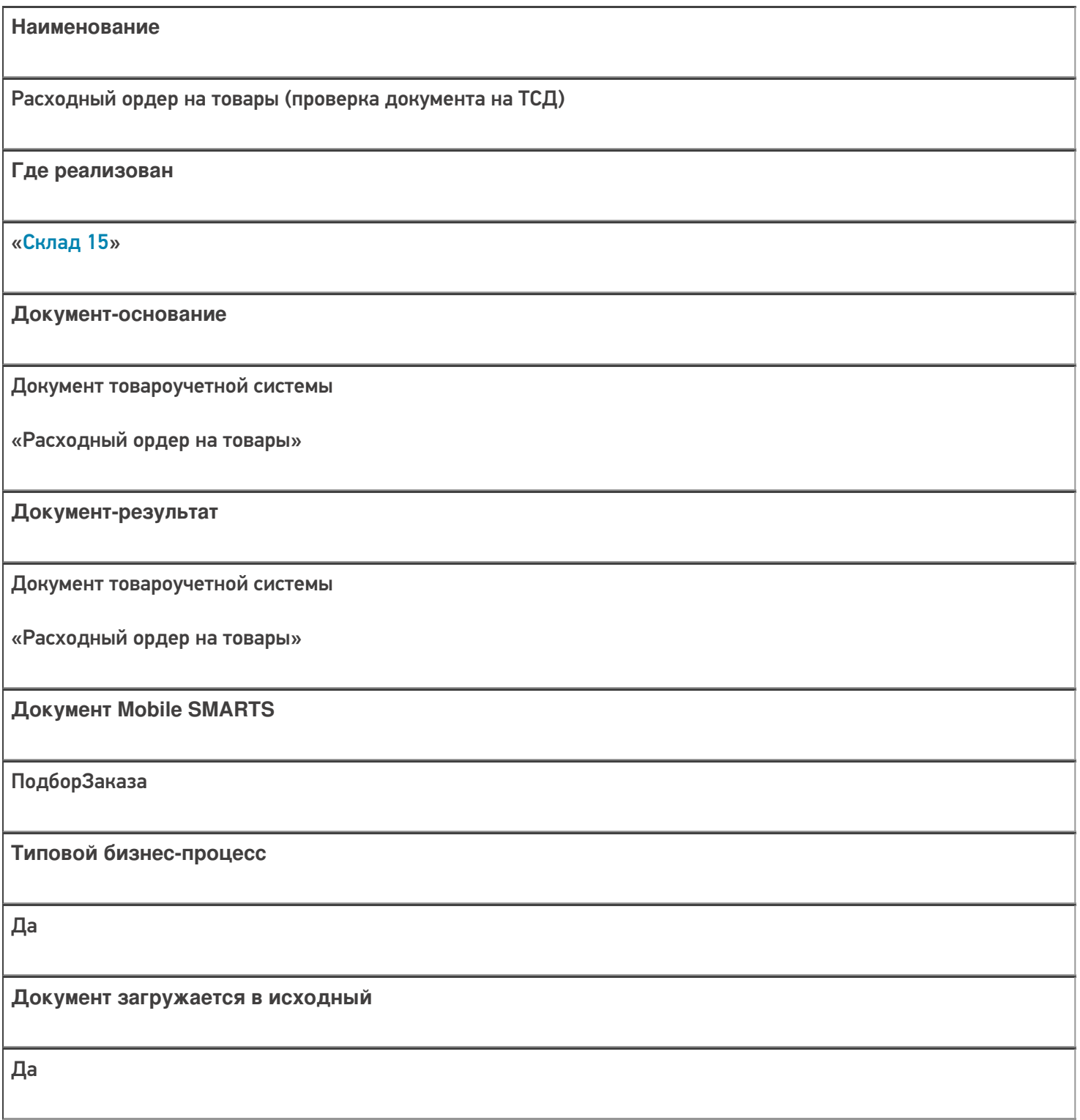

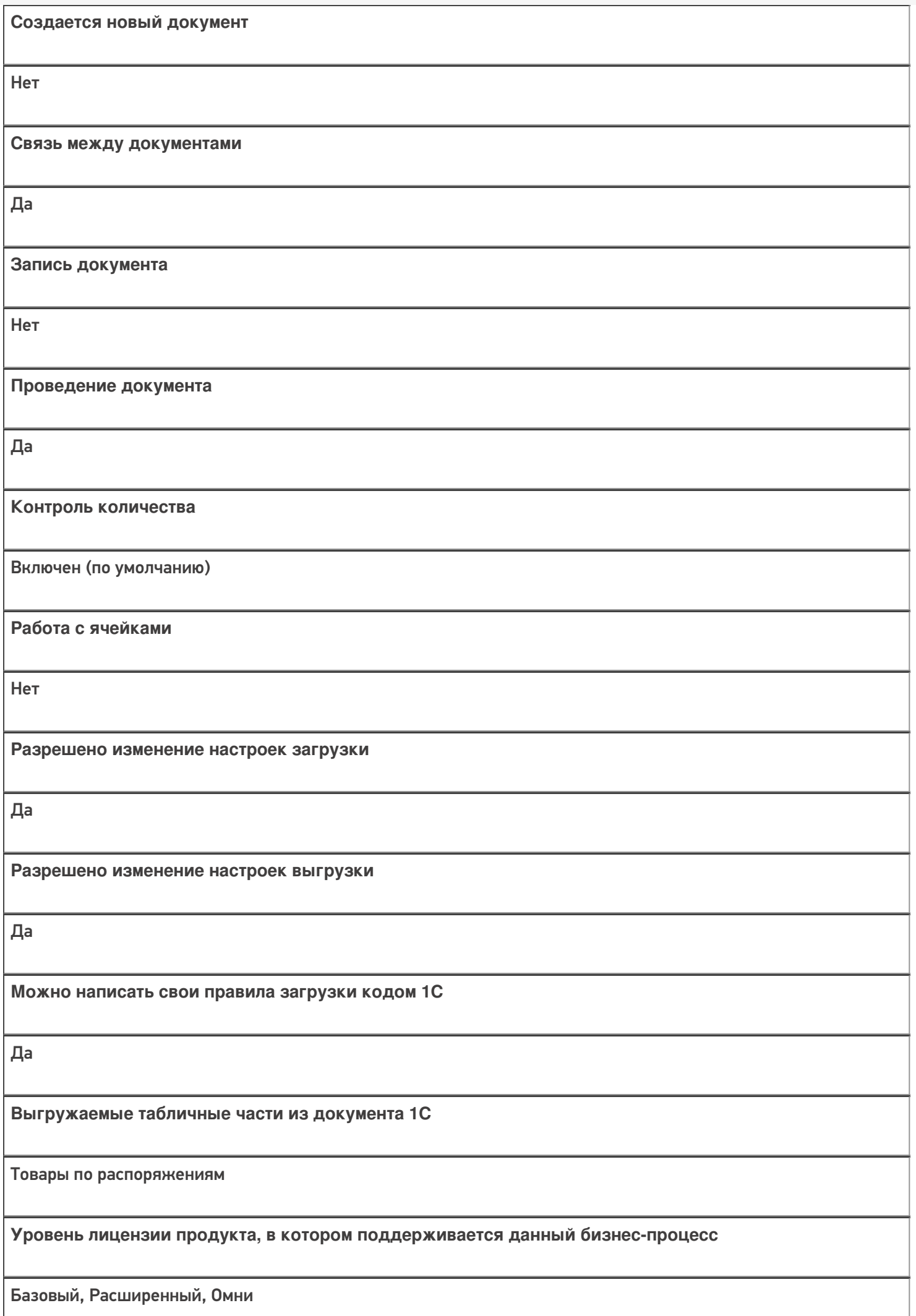

**Данный бизнес-процесс поддерживается с версии продукта** 1.0.0.1

# Диаграмма бизнес-процесса:

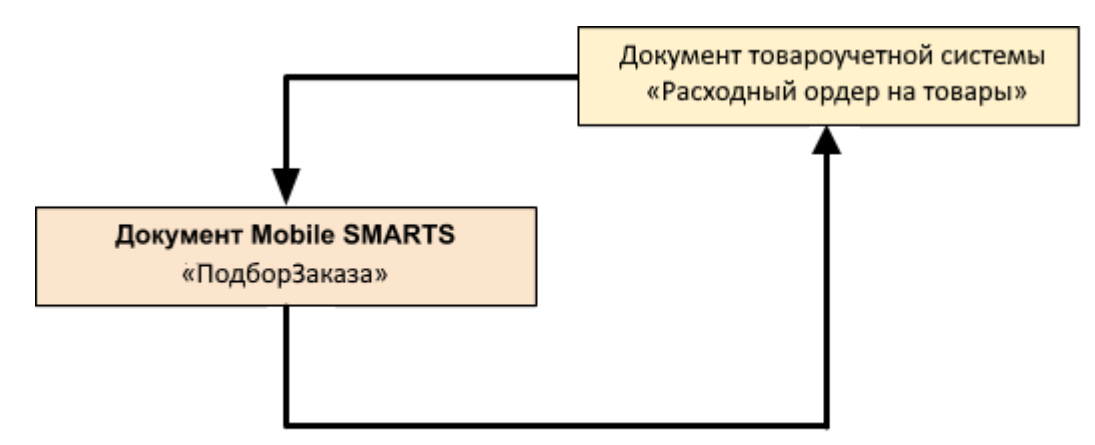

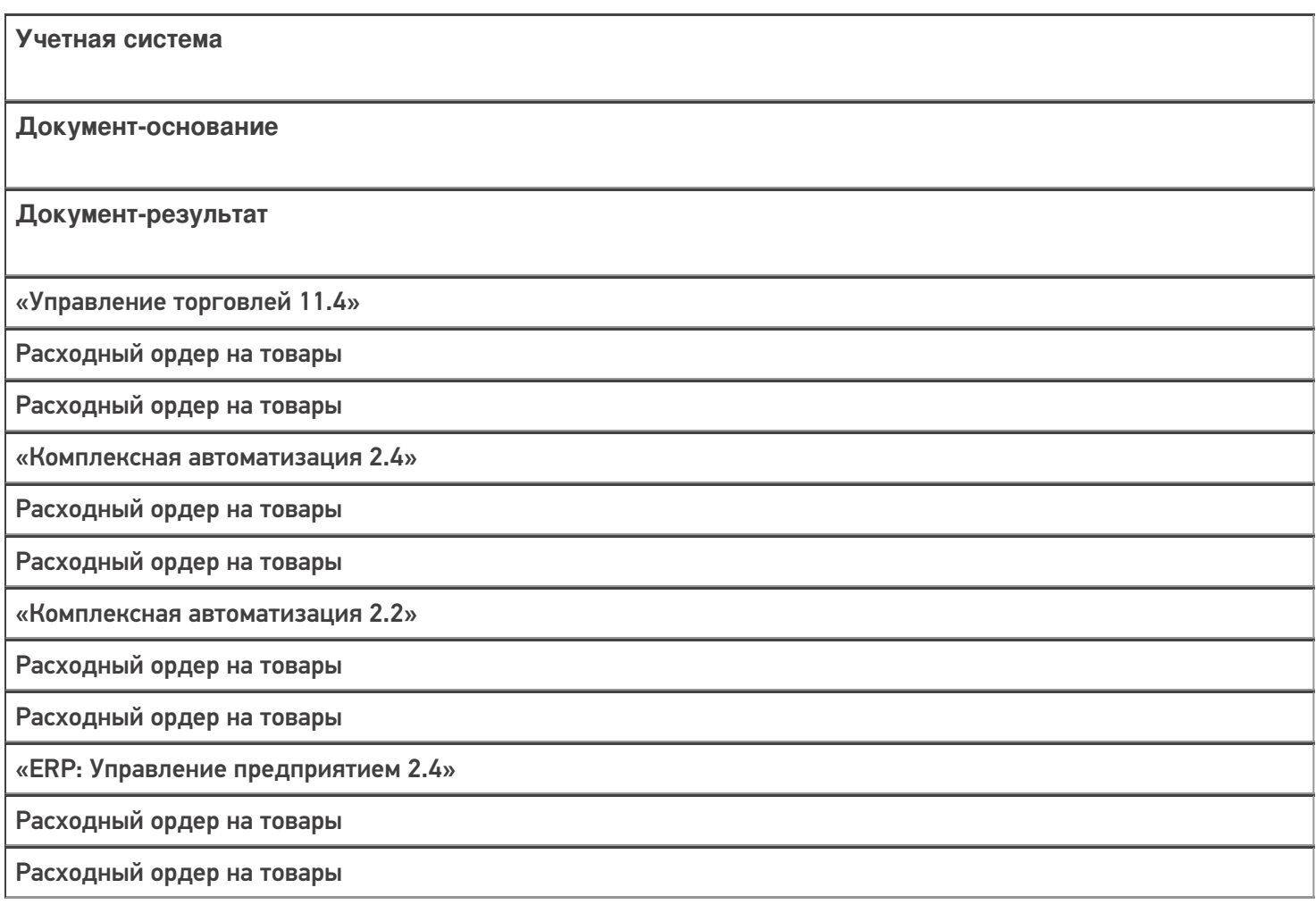

«Управление торговлей 11.2»

Расходный ордер на товары

Расходный ордер на товары

«Альфа-Авто 6.0»

Расходный складской ордер

Расходный складской ордер

#### Не нашли что искали?
# Бизнес-процесс «Расходный ордер на товары (на основании «Реализации товаров и услуг»)»

Последние изменения: 2024-03-26

### Краткая сводная по бизнес-процессу:

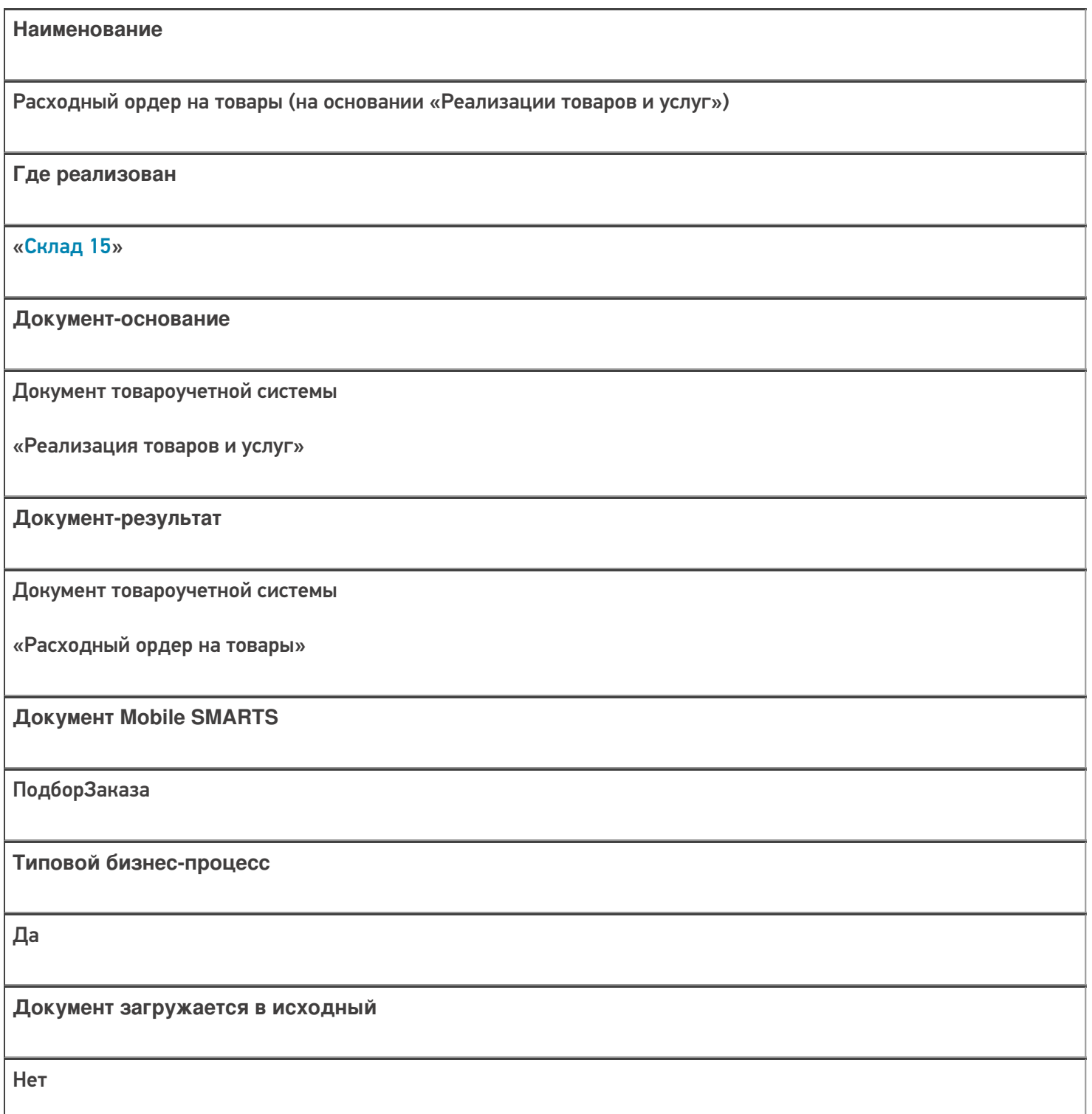

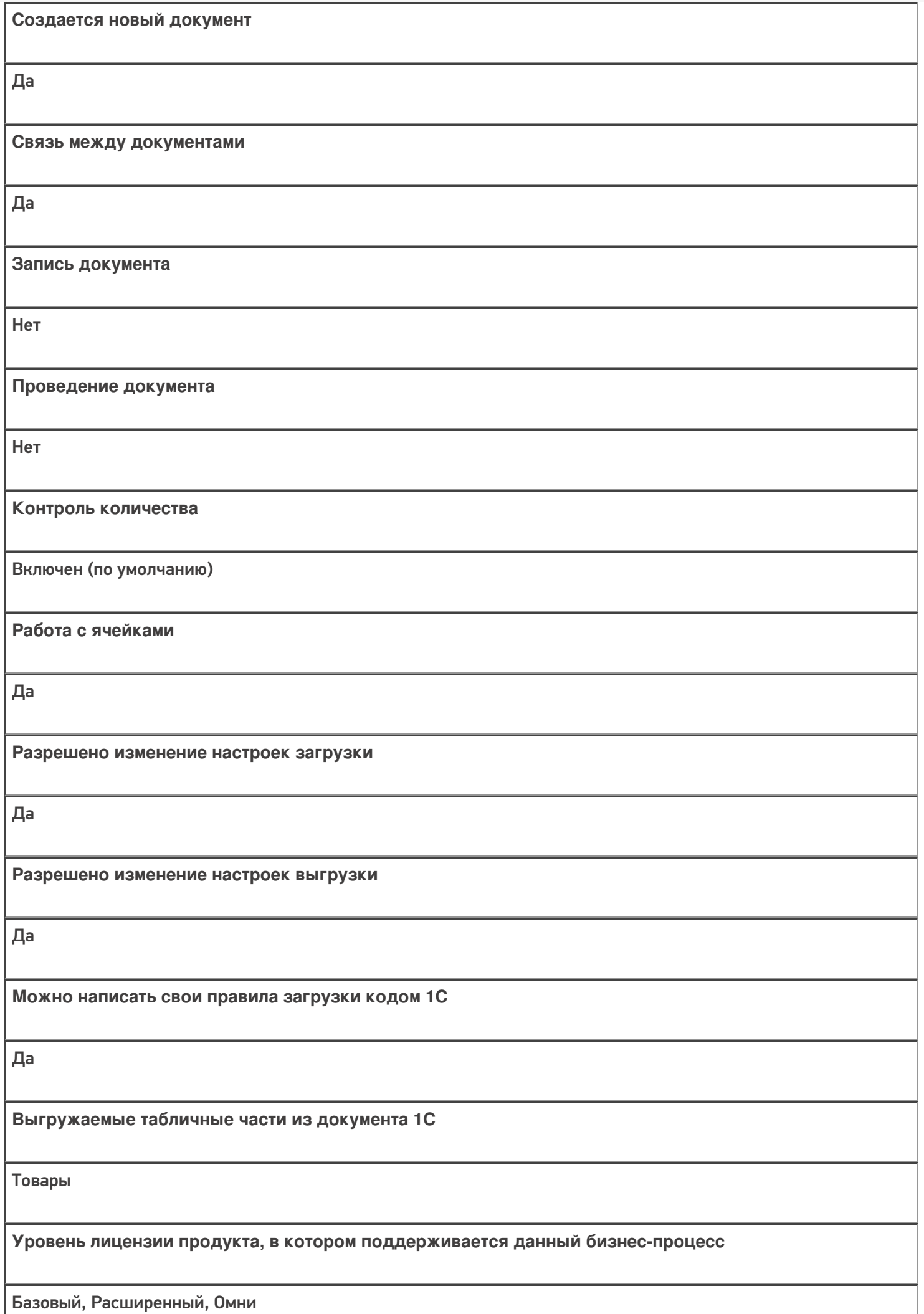

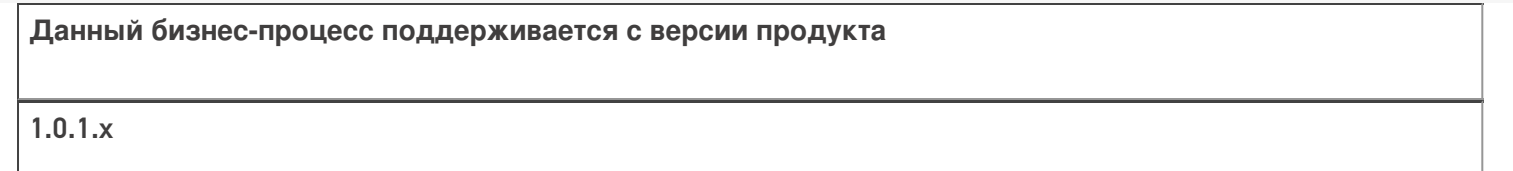

### Диаграмма бизнес-процесса:

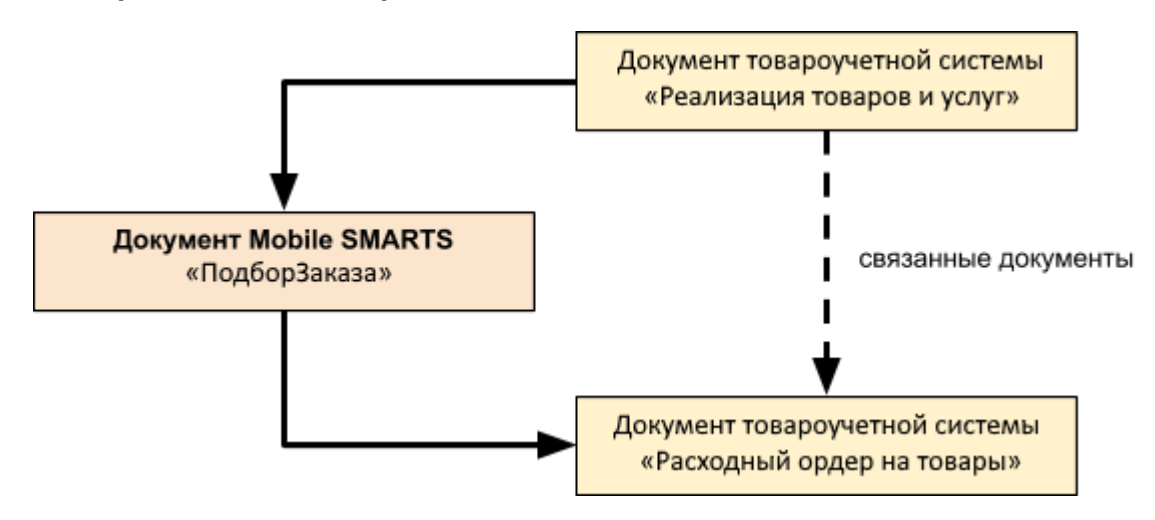

### Поддержка бизнес-процесса в учетных системах:

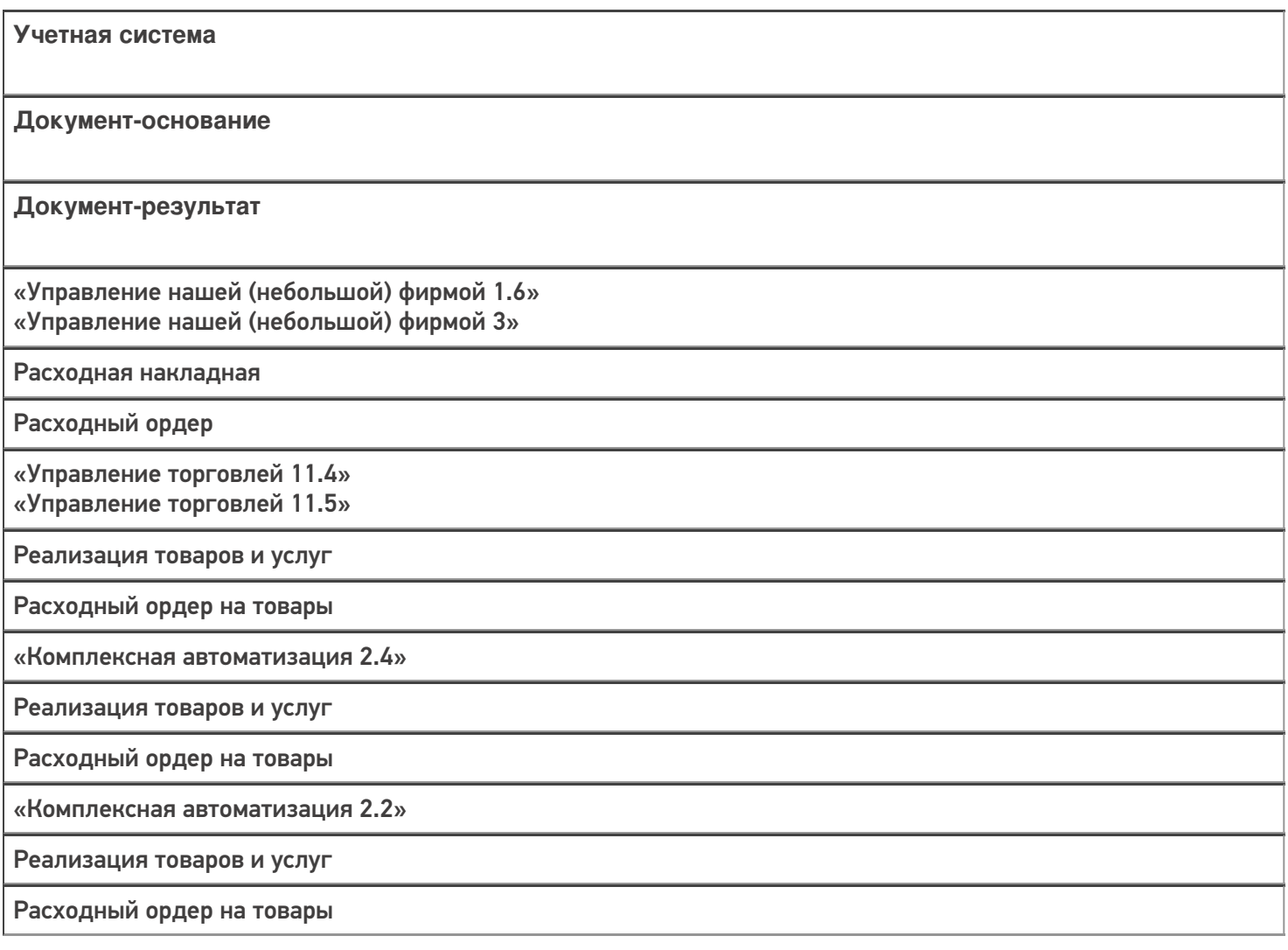

«ERP: Управление предприятием 2.4» Реализация товаров и услуг Расходный ордер на товары «Управление торговлей 10.3» Реализация товаров и услуг Расходный ордер на товары «Управление торговлей 11.2» Реализация товаров и услуг Расходный ордер на товары «Альфа-Авто 5.1» «Альфа-Авто 6.0» Реализация товаров Расходный складской ордер «Штрих-М: Торговое предприятие 7.0» Расходная накладная Ордер на отгрузку с адресного склада «Автосервис 1.6» «Автосервис 3» Расходная накладная Расходный ордер

#### Не нашли что искали?

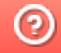

Задать вопрос в техническую поддержку

# Бизнес-процесс «Расходный ордер на товары (на основании «Заказа клиента»)»

Последние изменения: 2024-03-26

## Краткая сводная по бизнес-процессу:

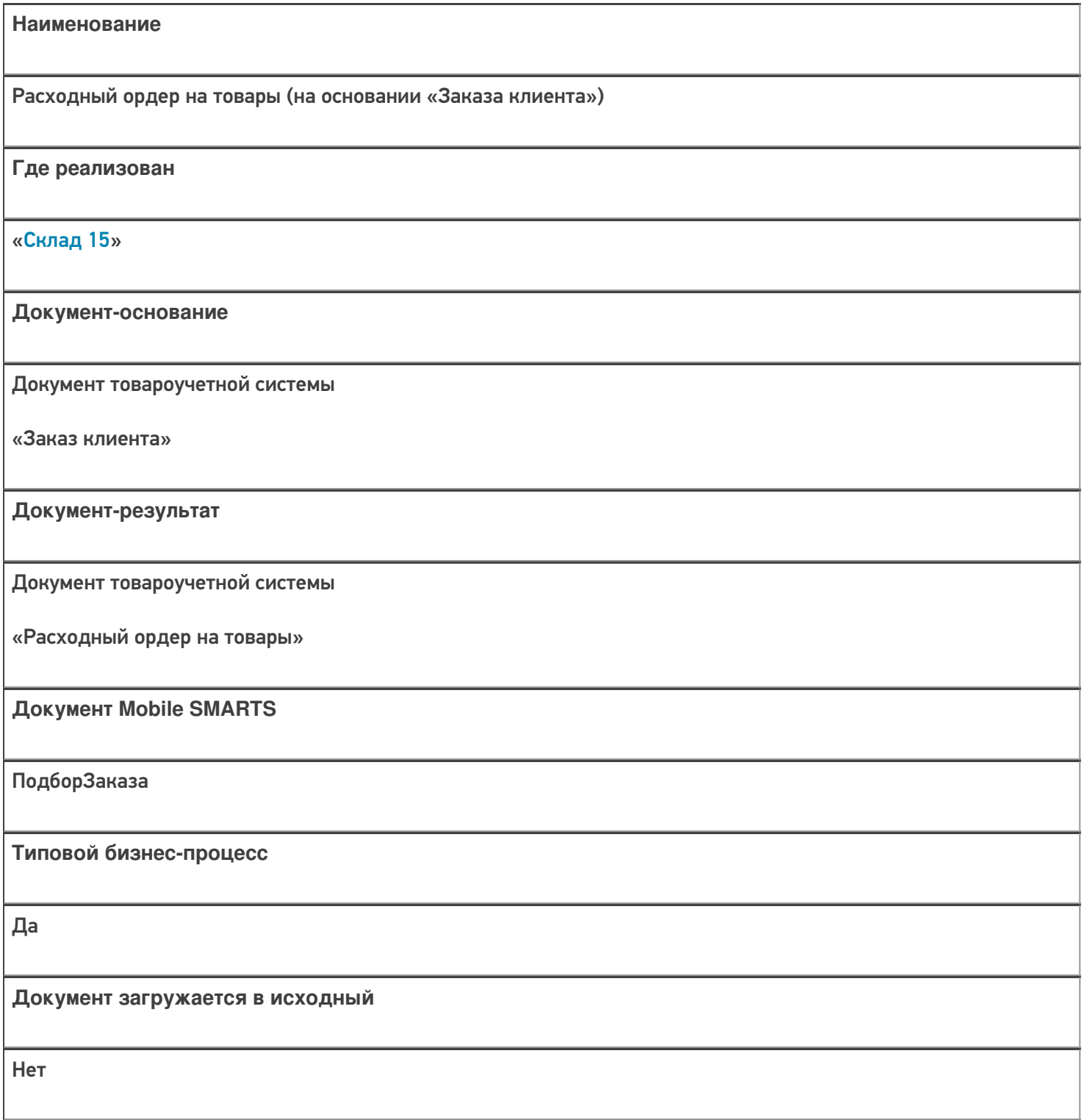

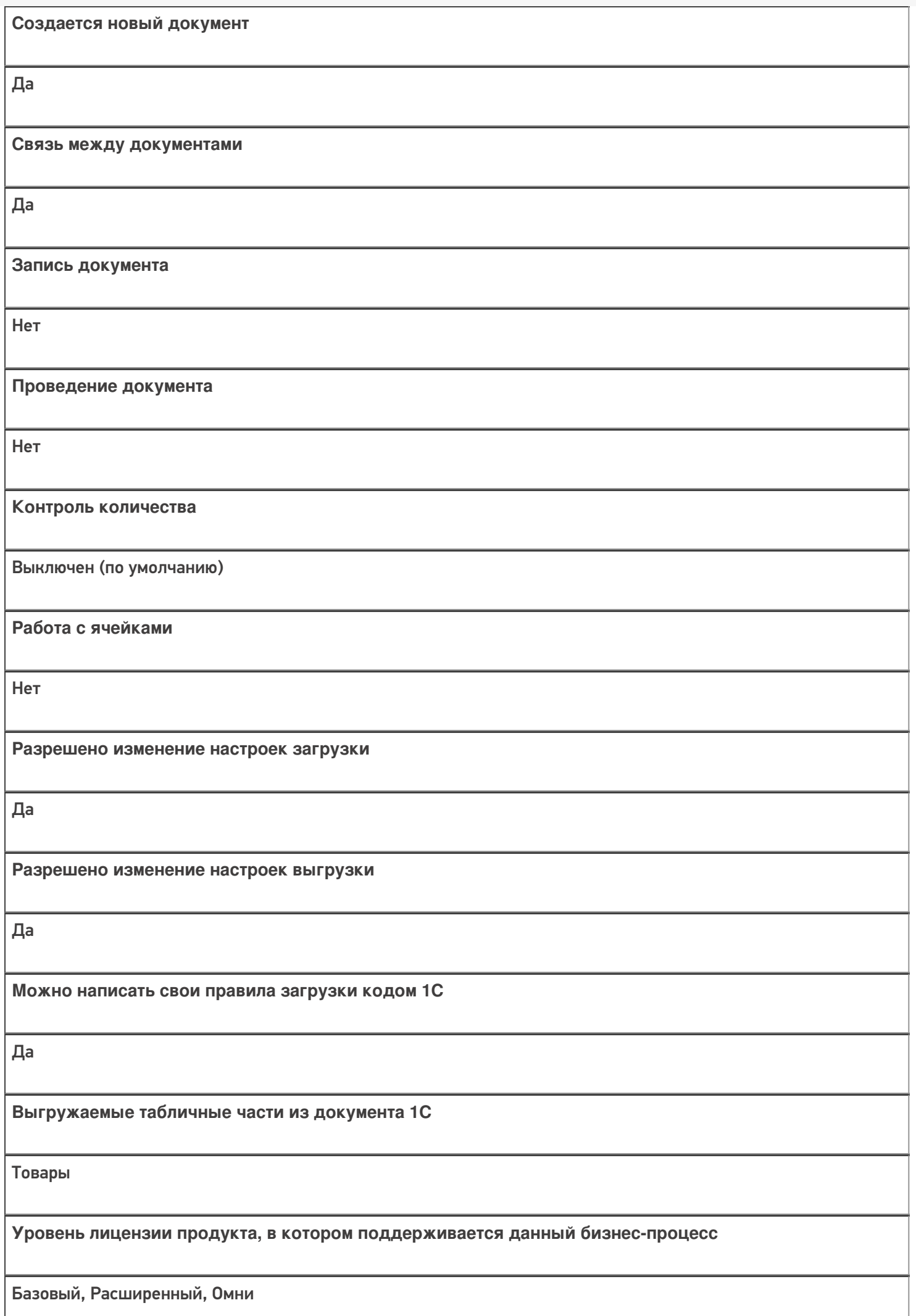

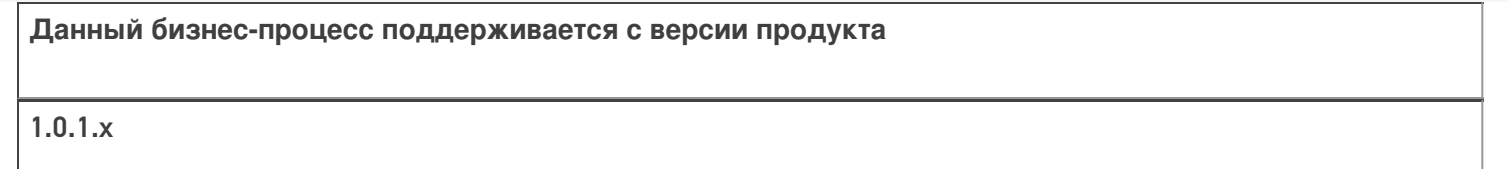

### Диаграмма бизнес-процесса:

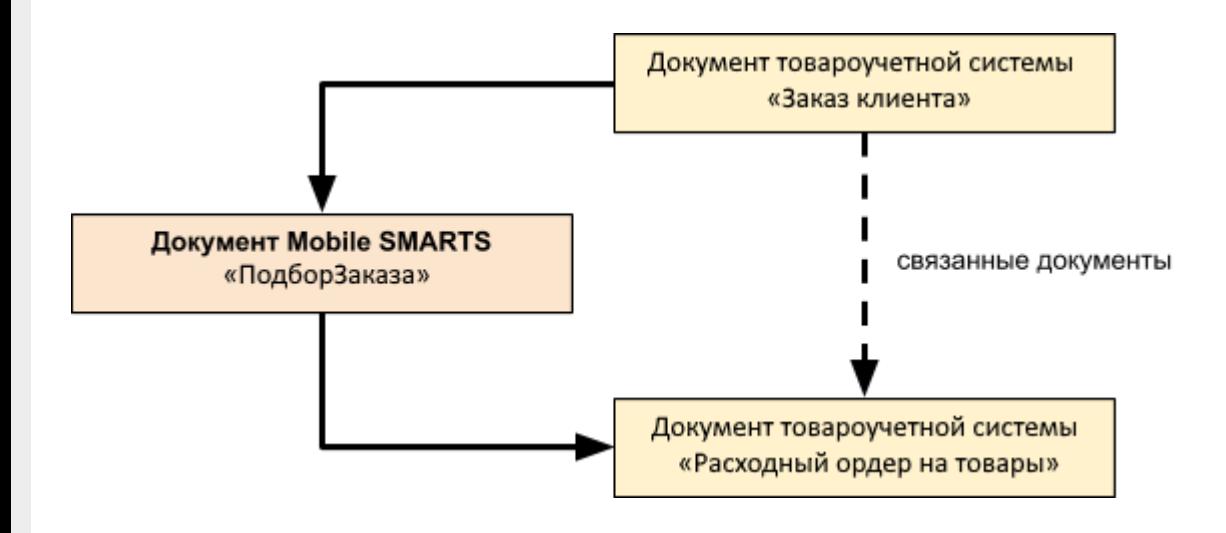

## Поддержка бизнес-процесса в учетных системах:

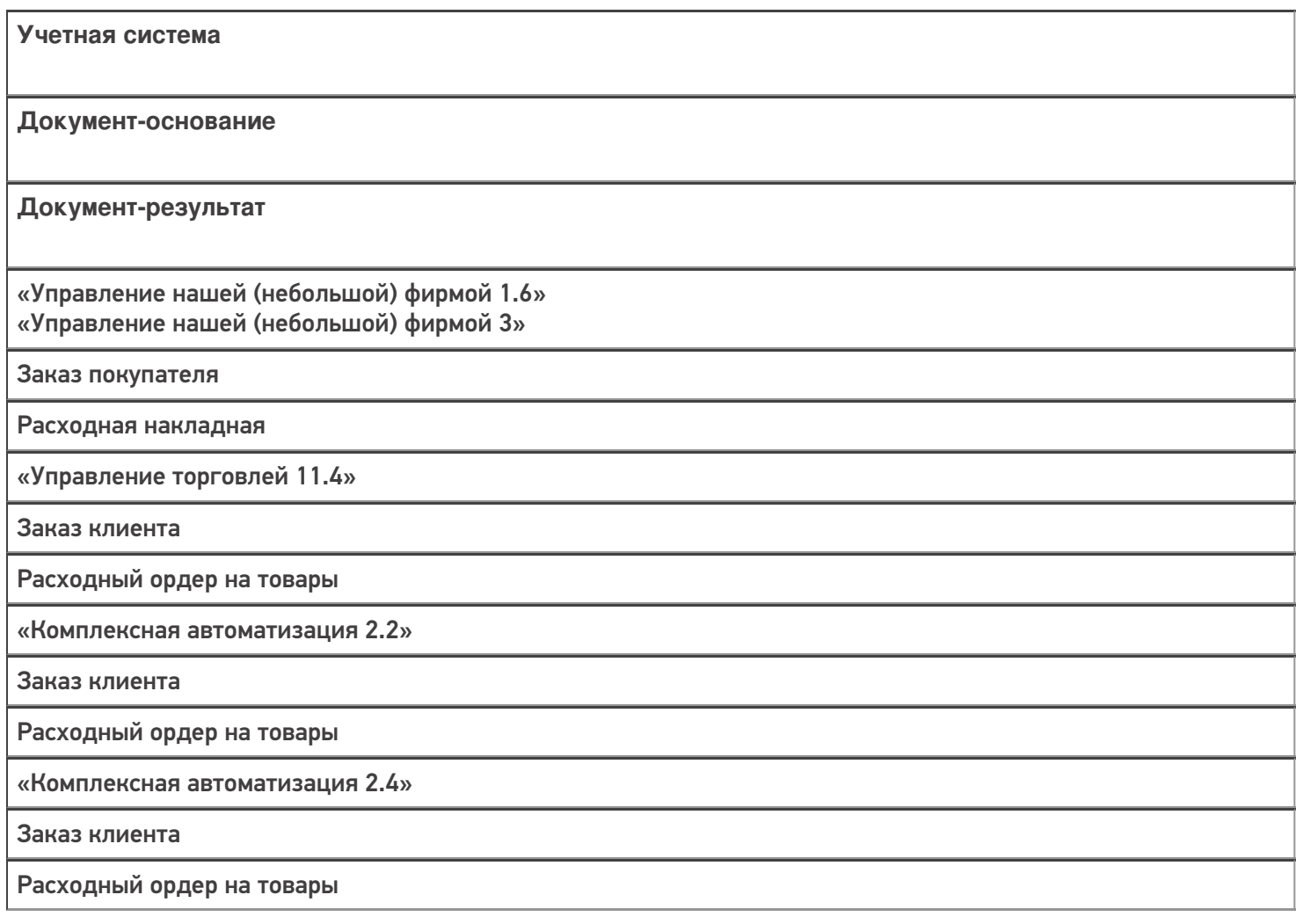

«ERP: Управление предприятием 2.4»

Заказ клиента

Расходный ордер на товары

«Управление торговлей 11.2»

Заказ клиента

Расходный ордер на товары

«Автосервис 1.6» «Автосервис 3»

Заказ покупателя

Расходная накладная

#### Не нашли что искали?

 $\odot$ 

Задать вопрос в техническую поддержку